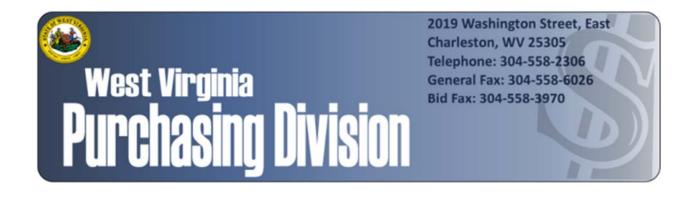

The following documentation is an electronicallysubmitted vendor response to an advertised solicitation from the West Virginia Purchasing Bulletin within the Vendor Self-Service portal at wvOASIS.gov. As part of the State of West Virginia's procurement process, and to maintain the transparency of the bid-opening process, this documentation submitted online is publicly posted by the West Virginia Purchasing Division at WVPurchasing.gov with any other vendor responses to this solicitation submitted to the Purchasing Division in hard copy format.

| WOASIS                                                                             | Jump to: FORMS 🟦 💿 🐲 Home 🔑 Personalize 👔 Accessibility 😨 App Help 🌾 About 🔯 |
|------------------------------------------------------------------------------------|------------------------------------------------------------------------------|
| Welcome, Lu Anne Cottrill Pro                                                      | ocurement Budgeting Accounts Receivable Accounts Payable                     |
| Solicitation Response(SR) Dept: 0323 ID: ESR1114190000003035 Ver.: 1 Function: New | Phase: Final Modified by batch , 11/15/2019                                  |
| Header () 2                                                                        |                                                                              |
| General Information Contact Default Values Discount Document Information           | ⊟ List View                                                                  |
| Procurem ent Folder: 623649                                                        | SO Doc Code: CRFQ                                                            |
| Procurem ent Type: Central Master Agreement                                        | SO Dept: 0323                                                                |
| Vendor ID: VS000004832                                                             | SO Doc ID: WWV200000004                                                      |
| Legal Name: KeyCorp                                                                | Published Date: 11/5/19                                                      |
| Alias/DBA:                                                                         | Close Date: 11/15/19                                                         |
| Total Bid: \$0.00                                                                  | Close Time: 13:30                                                            |
| Response Date: 11/14/2019                                                          | Status: Closed                                                               |
| Response Time: 10:28                                                               | Solicitation Description: Addendum 3-EPC and Direct Deposit services         |
|                                                                                    | Total of Header Attachments: 2                                               |
|                                                                                    | Total of All Attachments: 2                                                  |
|                                                                                    | ~                                                                            |

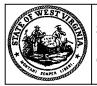

Purchasing Division 2019 Washington Street East Post Office Box 50130 Charleston, WV 25305-0130

### State of West Virginia Solicitation Response

| Proc Folder : 623649<br>Solicitation Description : Addendum 3-EPC and Direct Deposit services<br>Proc Type : Central Master Agreement |                        |          |                          |         |  |
|----------------------------------------------------------------------------------------------------|------------------------|----------|--------------------------|---------|--|
| Date issued                                                                                                    | Solicitation Closes    | Solicita | tion Response            | Version |  |
|                                                                                                    | 2019-11-15<br>13:30:00 | SR       | 0323 ESR1114190000003035 | 1       |  |

| VENDOR               |      |      |              |  |
|----------------------|------|------|--------------|--|
| VS000004832          |      |      |              |  |
| KeyCorp              |      |      |              |  |
|                      |      |      |              |  |
| Solicitation Number: | CRFQ | 0323 | WWV200000004 |  |

| Total Bid : | \$0.00 | Response Date: | 2019-11-14 | Response Time: | 10:28:22 |
|-------------|--------|----------------|------------|----------------|----------|
|             | •      |                |            |                |          |

Comments:

| FOR INFORMATION CONTACT THE BUYER      |                     |      |
|----------------------------------------|---------------------|------|
| Dusty J Smith                          |                     |      |
| (304) 558-2063<br>dusty.j.smith@wv.gov |                     |      |
|                                        |                     |      |
|                                        | FEIN #              | DATE |
|                                        | - 11 - 11 - 11 - 11 |      |

| Line                                                        | Comm Ln Desc                                                         | Qty                     | Unit Issue    | Unit Price         | Ln Total Or Contract Amount         |
|-------------------------------------------------------------|----------------------------------------------------------------------|-------------------------|---------------|--------------------|-------------------------------------|
| 1 Electronic Payment Card (EPC) and direct deposit services |                                                                      | 0.00000                 | EA \$0.000000 |                    | \$0.00                              |
| Comm Code                                                   | Manufacturer                                                         | Specification           |               | Model #            |                                     |
| 84120000                                                    |                                                                      |                         |               |                    |                                     |
| Extended Des                                                | scription : Electronic Payment Card (<br>specificatiions attached he | EPC) and direct<br>rein | deposit servi | ces for the delive | ry of unemployment benefits per the |

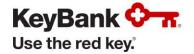

November 14, 2019
Proposal of banking services to
State of West Virginia

Presented by:

**Charlie Wise** Vice President Senior Relationship Manager 614-460-3479 Mark Lee Vice President State Government Cards and Payments 813-313-5535 November 14, 2019

Bid Clerk

Department of Administration

**Purchasing Division** 

2019 Washington STE

Charleston WV 25305 US

RE: (CRFQ-0323-WWV200000004-1)

Dear Mrs. Smith:

On behalf of KeyBank National Association (Key), we thank you for this opportunity to present a proposal for Electronic Payment Card (EPC) and Direct Deposit Services to the WorkForce West Virginia, Unemployment Compensation Division.

We take significant pride in our long-standing service to public sector entities across the country and place tremendous value on our products and service to our clients. As one of the largest financial institutions--with more than 160 years of experience--KeyBank (Key) offers the Agency a solution that will continue to assist WorkForce West Virginia, Unemployment Compensation Division in providing claimants their benefits.

Our proposal reflects considerable time and effort we have taken to review and understand your objectives. We believe a decision by the Agency to continue the relationship Workforce West Virginia and KeyBank established in 2015 will allow us to provide you and your claimants with immediate and long-term measurable benefits, including:

- No-cost proposal to the Agency for continuation of all services
- Highly trained Lean Six Sigma certified personnel to continue assisting the State in ongoing process reviews focused on efficiency and improvement such as additional testing related to your system modernization effort and incorporation of card reissue capability via batch file request which Key and WFWV implemented in 2018.
- Cutting-edge technology that allows the Agency to keep their existing enrollment file layout, which will significantly reduce the need for use of scarce WV technology development resources
- Financial capability tools paired with a vast KeyBank network of no cost cash access locations for your claimants including an exclusive arrangement with WesBanco and the Allpoint network. Key has maintained fee free and surcharge free ATM access in all 55 counties of West Virginia since the program's launch in 2016 and looks forward to the opportunity to continue to partner with the State of West Virginia.
- Risk mitigation by eliminating the need to engage in a large-scale program transition effort. All business systems and processes will remain unchanged bringing a level of consistency and continuity to agency staff and cardholders alike.

Our dedicated team of public sector payments experts brings a wealth of experience in servicing entities similar to that of the Agency. We apply this knowledge to work hand-in-hand with you to deploy best practices and build customized plans that demonstrate our focus on quality, speed and innovation.

Thank you again for the opportunity to bid and for your consideration of Key. Should you have any questions regarding our response to your RFP, please don't hesitate to contact us.

Charles Utro

Charles Wise, Vice President Relationship Manager Public Sector 614-460-3479 <u>Charles.Wise@Key.com</u>

MASC

Mark Lee, Vice President Senior Payments Advisor Enterprise Payments 813-313-5535 <u>Mark E\_Lee@Keybank.com</u>

### **Table of Contents**

| Tab | ble of Contents             | 4  |  |  |
|-----|-----------------------------|----|--|--|
| Exe | Executive Summary           |    |  |  |
| AD  | DENDUM ACKNOWLEDGEMENT FORM | 7  |  |  |
| 1.  | GENERAL REQUIREMENTS        | 8  |  |  |
| 2.  | CONTRACT AWARD              | 57 |  |  |
| 3.  | MISCELLANEOUS               | 59 |  |  |
| Apj | pendix:                     |    |  |  |

- I. Letter of References
- II. Administrator User Guide
- III. Batch Maintenance Guide
- IV. Statement of Recoverability

### **Executive Summary**

KeyBank is committed to helping our clients run their businesses better every day. Delivering effectively on this mission requires us to understand our clients and their needs at a very detailed level. As such, we do not aspire to be all things to everyone; rather, we take a very deliberate approach to building the required expertise for clients to whom we can be most relevant. We employ industry experts who understand your specific issues so that we can tailor our solutions and service to best address your needs. Our proposal reinforces these principles and demonstrates the unique value of establishing a relationship with Key.

### **Key Overview**

KeyCorp (NYSE: KEY), one of the nation's largest domestic bank holding companies with assets of approximately \$141 billion, provides: cash management; investment management; retail and commercial banking; retirement; consumer finance; healthcare; and investment banking products and services to individuals, corporations, and government, higher education institutions and nonprofit clients throughout the United States.

With roots dating back more than 190 years, and headquartered in downtown Cleveland, Ohio, Key is a fusion of many banking and financial companies. Our footprint includes over 1,100 branches. We continue to grow through numerous acquisitions, adding clients, locations and expertise. Additional examples of our financial strength include:

- Fortune 500® company
- Market capitalization of \$16.1 billion (NYSE: KEY)
- Total assets: \$141 billion
- Approximately 17,500+ employees
- Consumer Banking in 15 states; Commercial Banking offices across the U.S.
- One of the only top 25 US national banks to receive nine consecutive Outstanding ratings for lending under the Community

### Key's Commitment to Public Sector

Key has accrued decades of experience understanding and supporting public sector clients' goals and unique obligations. Since 1825, we have worked to help our clients and communities thrive. We provide public sector clients with service that combines the strength and depth of a national financial services leader with local banking expertise and decision-making authority.

As one of the largest financial institutions in the United States, Key brings decades of experience in serving more than 1,100 government and public entities nationwide. With nearly 14,000 employees, Key offers the strength and resources you would expect from a leader in the financial services industry, while providing the local decision-making and customized solutions of a community bank.

Our Public Sector Group is distinguished by the expertise of Relationship Managers, Payments Advisors and a broad range of innovative solutions—from skillful investment management to efficient treasury management and flexible credit tools. Your Key Team members are dedicated to continuing a close relationship with you. We will provide you with a personal hands-on approach, beginning with implementation of any new services and lasting throughout the relationship.

We take significant pride in our long-standing service to public sector entities across the country and look forward to continuing to serve you with innovative financial solutions customized to meet your needs. When evaluating respondents' proposals, we ask that you take into strong consideration our value-added and differentiated team, customized solutions and approach.

### Your Goals, Our Solutions

Key has been offering debit card services for its banking customers for nearly 30 years. As the payments industry continues to shift from paper to electronic for increased efficiency and safety, Key has expanded its prepaid debit card solutions, in particular for State government programs. Further developing this historical track record of proven card-based experience, Key has grown a relationship with Fidelity Information Systems (FIS) to build a suite of flexible, best-in-class prepaid card programs. FIS is the world's largest provider of payment technology as well as the largest provider of State-run prepaid card technology.

Our relationship with FIS is a differentiator in the market by combining the top strength of each organization. Key will serve as the Program Administrator to the Agency, delivering best-in-class customer and advisory services while FIS will deliver secure, proven technology behind the Prepaid Debit Card program.

### Conclusion

Our comprehensive response represents our understanding, ability and commitment to provide you with services and products that positively affect your organization and claimants. You can continue to look to Key with confidence that we will continue to provide the highest quality of services and the overall best value.

We believe that through our vast experience gained serving a robust portfolio of governmental benefits program, and dedication to providing exceptional service, Key is uniquely positioned to provide you with the least disruptive and most cost-effective benefits processing solutions in the market.

We will work tirelessly to develop a consultative relationship, proactively introduce new concepts, share industry best practices, drive efficiencies and help expand your operational excellence to drive efficiency for your agency.

Thank you for your consideration.

### ADDENDUMACKNOWLEDGEMENT FORM

### SOLICITATION NO.:

Instructions: Please acknowledge receipt of all addenda issued with this solicitation by completing this addendum acknowledgment form. Check the box next to each addendum received and sign below. Failure to acknowledge addenda may result in bid disqualification.

Acknowledgment: I hereby acknowledge receipt of the following addenda and have made the necessary revisions to my proposal, plans and/or specification, etc.

Addendum Numbers Received:

(Check the box next to each addendum received)

| Addendum No. 1 x | Addendum No. 6  |
|------------------|-----------------|
| Addendum No. 2 x | Addendum No. 7  |
| Addendum No. 3 x | Addendum No. 8  |
| Addendum No. 4   | Addendum No. 9  |
| Addendum No. 5   | Addendum No. 10 |

I understand that failure to confirm the receipt of addenda may be cause for rejection of this bid. I further understand that any verbal representation made or assumed to be made during any oral discussion held between Vendor's representatives and any state personnel is not binding. Only the information issued in writing and added to the specifications by an official addendum is binding.

KeyBank

Company

Charles Who

Authorized Signature 11/14/2019

Date

NOTE: This addendum acknowledgement should be submitted with the bid to expedite document processing.

### **1. GENERAL REQUIREMENTS**

**3.1 Contract Items and Mandatory Requirements:** Vendor shall provide Agency with the Contract Items listed below on a continuing basis. Contract Items must meet or exceed the mandatory requirements as shown below.

### The Electronic Payment Card (EPC)

### 3.1.1 The EPC must be accepted at more than 30,000 locations worldwide;

Key is proposing use of our MasterCard branded Key2Benefits card for WorkForce Electronic Payment Card (EPC) program. Key2Benefits, a reloadable program for recurring payments, can be offered by State Agencies to payees as an alternative to cash, check, or voucher-based payments.

These cards are designed to provide cost benefits and efficiencies for State Agencies and the clients they serve.

With this card, claimants will be able to access their funds at more than 45 million acceptance locations around the world.

### 3.1.2 The EPC must be accepted by any participating merchant that accepts VISA or Equal, MasterCard or Equal;

As noted above, the Key2Benefits card leverages the MasterCard network. MasterCard is the leading prepaid debit card brand for government benefit programs more US government benefit dollars are paid on a MasterCard card than any other prepaid card brand--unemployment compensation, child support, Temporary Aid for Needy Families and other programs.

MasterCard is also the sole card brand used by the US government to pay federal cardholders who will have access to more than 45 million acceptance locations worldwide, including those merchants that offer cash back with PIN-based purchases.

### 3.1.3 The EPC must allow for a PIN based and/or signature-based purchases;

Our solution allows for both signature- and PIN-based Point of Sale capabilities and does not offer a line of credit.

### 3.1.4 The EPC must perform through an operating ATM network and allow for withdrawal of cash through a normal ATM transaction;

Since the Key2Benefits carries the MasterCard brand, cardholders will have access to virtually every ATM in the United States through Cirrus network.

### 3.1.5 The EPC should be valid for a period of thirty-six (36) months;

Key2Benefit cards are issued with an expiration date that is embossed on the plastic at the time of card production. Key will continue to support using an expiration period of 36 months from the date of issuance. Key realizes there is a significant amount of seasonal unemployment experienced in the state and continue to believe claimants are benefitted by the ability to immediately access funds for new claims with the existing card in their possession.

### 3.1.6 The EPC must be reloadable, meaning the Agency through the vendor can transfer additional payments to the card.

The Key2Benefits card is reloadable which allows the Agency the freedom and flexibility to make recurring payments to cardholders. Once a claimant is an initially enrolled in the program, an account number is established. The Agency will use the assigned initial and recurring, using a standard ACH process.

While the claimant may have the need to obtain a replacement card at some point in the future, no changes are required to the underlying account. The agency will continue to fund using the account number that was established upon enrollment.

This prevents the Agency from having to make numerous updates to cardholder payment information after the enrollment process.

### 3.1.7 The EPC must have stored value; possible agency weekly monies transferred to the card can range from \$24.00 - \$424.00. If multiple weeks are processed, this amount could be larger. The stored value on any card will vary depending on the amount the agency transfers and the amount each cardholder removes.

With the Key2Benefits solution, cards are capable of holding balances that well exceed the total amount that can be paid for an unemployment insurance claim. This gives the Agency the flexibility to pay minimal dollar amounts (i.e., \$24) or large dollar amounts that may be the result of multiple weeks being processed. Key understands that balances will vary based on the amount the agency deposits to the cardholder account, and the amount the cardholder removes.

### 3.1.8 The EPC will not have a line of credit associated with it;

While the Key2Benefits card will allow claimants to make cash withdrawals and perform point of sale purchases at numerous retail locations, online, and via phone orders, up to the available balance on the card there is no line of credit associated with the card. Claimants must have a sufficient balance in their account at the time of purchase or cash withdrawal in order for their transaction to be authorized.

### 3.1.9 The EPC must support Point of Sale and cash back option (not limited by the Agency)

The Key2Benefits card allows claimants to take advantage of the cash back option at participating merchants when performing a PIN-based (debit) transaction. Cash back amount limits vary by retailer and are often provided in predetermined denominations.

### 3.1.10 The EPC must support on-line and phone purchase capabilities;

With the MasterCard branded Key2Benefits card, claimants will be able to enjoy the convenience of using their card to make online and phone purchases.

### 3.1.11 The EPC must provide for Real Time Processing;

All Key2Benefits transactions are authorized in real time. When cardholders make purchases or access cash, an authorization decision is based on the cardholder's current available balance.

### 3.1.12 The EPC must not require a bank account relationship or credit approval of the cardholder;

All Key2Benefit enrollments and card issuances will be processed at the direction of WorkForce WV. Credit checks and/or traditional bank account service agreements are not required in order to establish Key2Benefits accounts.

### The successful vendor:

3.1.13 The successful vendor should provide three letters of reference with their bid response from entities, other than individual cardholders, wherein vendor provided electronic payment services, such as counties, cities and other government programs. This information will be required before issuance of contract award.

Please see Appendix A for the requested three (3) letters of reference. Our references are from Key government clients where electronic payment services have been provided.

| Client name                              | Implementation Date | Description of services provided                                                                                                    |
|------------------------------------------|---------------------|----------------------------------------------------------------------------------------------------|
| State of Alaska –<br>Department of Labor | October 2015        | The State of Alaska Department of<br>Labor utilizes the<br>Key2Benefits prepaid card to issue<br>unemployment insurance payments<br>to claimants that are unbanked or do<br>not wish to provide personal bank |

|                                                         |              | account information for direct deposit.<br>Key has issued over 90,000<br>reloadable prepaid cards for this<br>program since 2015.                                                                                                    |
|---------------------------------------------------------|--------------|----------------------------------------------------------------------------------------------------|
| Washington State –<br>Employment Services<br>Department | January 2017 | Washington Employment Services<br>Department (ESD) uses the<br>Key2Benefits card to issue<br>unemployment insurance payments<br>to claimants that are unbanked or do<br>not wish to provide personal bank<br>account information for direct deposit.<br>Key has issued more than 130,000<br>reloadable prepaid cards for this<br>program since launch in January<br>2017. |
| Rhode Island –<br>Department of Labor<br>& Training     | April 2017   | The State of Rhode Island<br>Department of Labor & Training uses<br>the Key2Benefits card to issue<br>Unemployment Insurance benefits<br>payments to their participants. Key<br>has issued more than 33,000<br>reloadable prepaid cards for this<br>program since April 2017.                                                                                             |

11

# 3.1.14 The successful vendor must provide 24 hours per day, 365 days per year; toll-free automated telephone access and web access that provides cardholders with the following services: card/account balance, transaction information, and capability to report a lost or stolen card;

Critical to providing electronic payment card services to WorkForce WV's claimants, Key will provide access to a toll-free Interactive Voice Response (IVR) system, customer service-oriented Call Centers and a bank website, available 24 hours per day, 365 days per year with multi-language capabilities.

#### Interactive Voice Response (IVR)

÷.

All calls received into our toll-free IVR will immediately prompt callers to select English or Spanish as their preferred language. After selecting a language, callers will select an option to report their card lost or stolen, activate their card, obtain an account balance, listen to recent account activity, or change a PIN. Unlike many other prepaid card providers, the Key2Benefits IVR presents a menu option to speak with a customer service agent without first having to navigate through various cumbersome nuances of an automated system. Callers choosing the lost or stolen option are immediately transferred to a Customer Service Representative (CSR) to assist with the card replacement process, confirm that the proper address is on file and to select a preferred mail method.

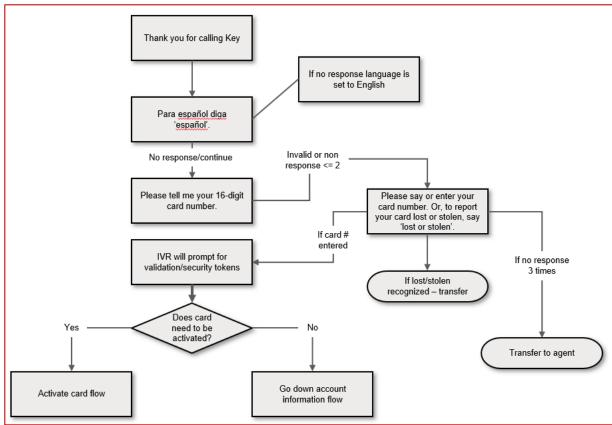

#### **IVR Call Flow & Menu Options**

#### **Call Center Access**

When callers select an IVR menu option to speak to a live representative, they will be transferred to one of two domestic call centers (staffed 24/7/365) that will support the A program. Each site will be fully trained to handle calls for this program and will serve as a backup site to each other if necessary. The call center is equipped to handle any relay call such as Text Telephone (TTY), or translation and can utilize translation services available in nearly 200 languages and dialects.

### Language Line Supported Languages

| Acholi      | Chin Mara       | Georgian            | Kaba                    | Maninka               | Portuguese, Cape Verdear |
|-------------|-----------------|---------------------|-------------------------|-----------------------|--------------------------|
| Afar        | Chin Matu       | German              | Kamba                   | Manobo                | Pugliese                 |
| Afrikaans   | Chin Senthang   | German Pennsylvania | Kanjobal                | Marathi               | Pulaar                   |
| Akan        | Chin Tedim      | Dutch               | Kannada                 | Marka                 | Quechua                  |
| Akateko     | Chipewyan       | Gheg                | Karen                   | Marshallese           | Quichua                  |
| Albanian    | Chuukese        | Gokana              | Kashmiri                | Mbay                  | Rade                     |
| Amharic     | Cree            | Greek               | Kayah                   | Mien                  | Rakhine                  |
| Anuak       | Croatian        | Gujarati            | Kazakh                  | Mirpurl               | Rohingya                 |
| Apache      | Czech           | Gulay               | Kham                    | Mixteco               | Romanian                 |
| Arabic      | Danish          | Gurani              | Khana                   | Mizo                  | Rundi                    |
| Armenian    | Dari            | Haitian Creole      | Khmer                   | Mnong                 | Russian                  |
| Assyrian    | Dewoin          | Hakka-China         | K'iché                  | Mongolian             | Rwanda                   |
| Azerbaijani | Dinka           | Hakka-Taiwan        | Kikuyu                  | Moroccan Arabic       | Samoan                   |
| Bahasa      | Duala           | Hassaniyya          | Kimiiru                 | Mortlockese           | Sango                    |
| Bahdini     | Dutch           | Hausa               | Koho                    | Napoletano            | Seraiki                  |
| Bahnar      | Dzongkha        | Hebrew              | Korean                  | Navajo                | Serbian                  |
| Bambara     | Edo             | Hiligaynon          | Kpelle                  | Nepali                | Shanghainese             |
| Bantu       | English         | Hindi               | Krahn                   | Ngambay               |                          |
| Barese      | Estonian        | Hmong               | Kiro                    | Nigerian Pidgin       |                          |
| Basque      | Ewe             | Hunanese            | Kunama                  | Norwegian             |                          |
| Bassa       | Farsi           | Hungarian           | Kurmanji                | Nuer                  |                          |
| Belorussian | Fijian          | Icelandic           | Laotian                 | Nupe                  |                          |
| Bemba       | Fijian Hindi    | Igbo                | Latvian                 | Nyanja                |                          |
| Benaadir    | Finnish         | Ilocano             | Liberian Pidgin English | Nyoro                 |                          |
| Bengali     | Flemish         | Inuktitut           | Lingala                 | Ojibway               |                          |
| Berber      | French          | Indonesian          | Lithuanian              | Oromo                 |                          |
| Bosnian     | French Canadian | Italian             | Luba-Kasai              | Palauan               |                          |
| Bulgarian   | Fukienese       | Jakartanese         | Luganda                 | Pampangan             |                          |
| Burmese     | Fulani          | Jamaican Patois     | Luo                     | Panjabi               |                          |
| Cantonese   | Fuzhou          | Japanese            | Maay                    | Papiamento            |                          |
| Cebuano     | Ga              | Jarai               | Macedonian              | Pashto                |                          |
| Chaldean    | Gaddang         | Javanese            | Malay                   | Plautdietsch          |                          |
| Chamorro    | Gaelic-Irish    | Jingpho             | Malayalam               | Pohnpeian             |                          |
| Chaochow    | Gaelic-Scottish | Jinyu               | Mam                     | Polish                |                          |
| Chin Falam  | Garre           | Juba Arabic         | Mandarin                | Portuguese            |                          |
| Chin Hakha  | Gen             | Jula                | Mandinka                | Portuguese, Brazilian |                          |

Customer Service Representatives (CSRs) will assist claimants with the following requests and inquiries:

- Card Activation
- Balance Inquiry
- Transaction History
- Statement Request
- Lots/Stolen Card Replacement
- Other card related information

#### Website Access

Key2Benefit cardholders will be able to access their account information online via the secure Key2Benefits cardholder website, which is available 24/7/365 from any internet connection. The site is also mobile-enabled for easy log-in and access from a mobile device with internet capability (including tablets). Once logged in cardholders can access a variety of features and functions to actively manage their card account, including:

- View current account balance Change PIN
- Review transaction history on the account for all cards, including credits, debits, and detailed information about each transaction for prior months

- Access monthly statements. Users can view periodic statements and elect to receive a paper statement in the mail at their preference.
- Determine current card status, including issue date, or status change date Make a payment using the online bill pay function
- Transfer funds to a personal checking or savings account in the U.S. Register for a robust suite of account alerts (text and email)

#### Key2Benefits Cardholder Portal

| Key2Ber                                                                                                    | nefits                                                                                                    | CS 33                               | anner) Xwealy<br>Dia<br>15h EZTO |
|----------------------------------------------------------------------------------------------------|----------------------------------------------------------------------------------------------------|-------------------------------------|----------------------------------|
| Card Number: ****************<br>Name on Account: JAYANT RAG                                                                             | 7056<br>GHURAM                                                                                                    | Balance:<br>Last Login:             | \$ 3.13<br>06/09/2014 09:06 CDT  |
| Card Information<br>Card Activity<br>Change PIN<br>Paper Transaction History<br>Bill Pay<br>Card to Account Transfer<br>Alerts<br>Logout | Cardholder Informat<br>Click Update to enter<br>information.<br>JAYANT RAGHURAM<br>4910 TIEDEMAN RD<br>OH01516002<br>BROOKLYN, OH 441<br>Contact Information<br>Email Address<br>Home Phone<br>Cell Phone | your name, address and contact<br>1 |                                  |
|                                                                                                    | in the mail.<br>Yes 💿<br>No 💿                                                                                                    | ACTIVE<br>06/06/2014                |                                  |

#### **Card Transfer to a Personal Account**

| Key2Ber                                         | nefits                          | E a                     | DD23 456<br>2000<br>KEYBANK CUMULA |
|-------------------------------------------------|---------------------------------|-------------------------|------------------------------------|
| rd Number: ************************************ |                                 | Balance:<br>Last Login: | \$ 3<br>06/09/2014 09:06           |
| Card Information                                | Card to Account Transfer        | 0                       |                                    |
| Card Activity                                   |                                 |                         |                                    |
| Change PIN                                      | Amount                          |                         |                                    |
| Paper Transaction History                       | Routing Number                  |                         |                                    |
| Bill Pay                                        | Account Number                  |                         |                                    |
| Card to Account Transfer                        | Account Type -Select-           |                         |                                    |
| Alerts                                          | _                               |                         |                                    |
| Logout                                          | Exfkr 😋                         |                         |                                    |
|                                                 | Enter the code as it appears in | the shaded area.        |                                    |
|                                                 | Cancel                          | Continue                |                                    |

### Easy-to-Use Online Bill Payment

| Key2                                                 | Benefits                                                                       |           | च                                | EPI                                                                 | KEY SANK CIEN                      |
|------------------------------------------------------|--------------------------------------------------------------------------------|-----------|----------------------------------|---------------------------------------------------------------------|------------------------------------|
| hings grepaidcardsbillsupj<br>ayments                | cont.com/cop/CDFSmilet/TaywantManagementTimasker                               | URLBode-6 | 1955 av entition er Payment Aeca |                                                                     |                                    |
| syment Records                                       | Pag sometime news; Triber performent formation cares                           | Att       | Find: Search my payne hit        | Send Payments                                                       | Amount                             |
| View Reports<br>Search Reports<br>Manager Calegories | Pay Ta                                                                         | Amount    | Send On                          | 04/00 ATAT U-verse<br>04/00 Jayant Regnuters                        | 12.05 Get Gaton<br>12.00 for Gaton |
| inding Accounts                                      | Show at line anythin only + surfed by name + Pay Pure Present Bill Pau. 1212 + |           | Yotal                            | \$7.05                                                              |                                    |
| Lindex Automitat                                     | ATAT Meenman, 184-2 (1                                                         | 11        | 04/04/2014 FM                    | Last 5 Processes Payments                                           |                                    |
| Iministration                                        | Pending \$2.25 to DADA2014                                                     |           | Deliver By: \$4050014            | Senit Paid To                                                       | Amount                             |
| Contact Chart Banicasa                               | Bet up: remierder   autopay                                                    |           |                                  | Ric payments have processed                                         |                                    |
| lp                                                   | Javant Raphuram                                                                | 5         | 04/04/2014 0 Pwy                 | Other Tasks                                                         |                                    |
| xit Bill Center                                      | Pending 15.00 on 04/05/0214 4/do memo<br>Bet up: reminder () extrapacy         |           | Deliver by: 04/10/2014           | Announce balance<br>find a secondaria<br>wait professionals<br>help |                                    |

3.1.15 The successful vendor must provide a designated informational page on vendor's website for cardholders of the Agency unemployment payment cards to provide them with an accessible list of fees attributable to the unemployment EPC card, a current list of in-network state wide ATM's, and detailed contact information for their customer service. The web page should be accessible without cardholder having to create a login.

Our flexible Key2Benefits cardholder website allows for the publication of cardholder customer service information, activation instructions, cardholder fee schedule and a listing of all in-network ATMs located in West Virginia. This information can easily be accessed without requiring the claimant to login to their account. Once the cardholder reaches the logon page, they simply enter the first 9-digits of their card number, which allows Key to identify the user as a WorkForce WV cardholder and directs them to the appropriate materials. On the footer of the page, the user selects the appropriate hyperlink for the type of information they are requesting.

### Key2Benefits Landing Page

| Key2Benefits                                                                                                    | ALARANK CARNALE<br>Data<br>Str FJCL |
|----------------------------------------------------------------------------------------------------|-------------------------------------|
| Access your Key2Benefits card information today                                                                                                    | En Español                          |
| Enter the first 9 (nine) digits of your Key2Benefits card number in order to access the cardho                                                                                                    | older website.                      |
| You will then be directed to our secure cardholder website. Here you will be required to creat<br>cardholder user ID and set a unique password to securely access your Key2Benefits card tr<br>and information. |                                     |
| FIRST 9 DIGITS OF YOUR CARD                                                                                                    |                                     |
| Remember me                                                                                                    |                                     |
| Submit                                                                                                    |                                     |
| For questions about your Key2Benefits card, visit the FAQ? for answers or contact us at 1-8                                                                                                    | 66-295-2955                         |

## 3.1.16 The successful vendor must provide to the Agency, prior to award, the vendor's website hyperlink to the informational page referenced in 3.1.15

Cardholders access the Key2Benefits site with the following URL: www.key2benefits.com. The landing page requests users enter the first 9-digits of their card number. This screen allows Key to identify the user as a WorkForce WV cardholder.

Key would be happy to provide a demonstration of the Key2Benefits cardholder website. As part of this demonstration, WorkForce West Virginia would see how a cardholder would access ATM and customer service contact information as well as other features/functions available to the cardholder.

#### 3.1.17 The successful vendor must allow a new card to be requested by the Agency for next day business delivery, free of charge, upon the detection of vendor or Agency error. Upon receipt of Agency email or telephone request, vendor will process card as follows: Requests received prior to 3:00 p.m. Eastern Standard Time are to be processed the same business day; requests received after 3:00 p.m. Eastern Standard Time are to be processed the following business day.

Upon request from the Agency, Key will issue a new card and arrange for next business day delivery, free of charge, in the event of bank or Agency error. WorkForce WV would simply submit the request via email or phone call to their Key Client Service Manager. It is important to note overnight delivery cannot be delivered to PO Box addresses, and instead require a physical address for the cardholder.

Our daily cut off is 6pm EST. Requests for card replacements prior to 6pm EST will be processed same business day. Requests submitted after the cutoff of 6pm EST will be processed the following business day.

3.1.18 The successful vendor must allow a new card to be requested by the cardholder in cases of a lost, stolen, damaged, etc. Provide unlimited calls each month to a toll-free domestic customer service support, located within the geographical boundaries of the United States with a live representative between the hours of 8:00 am and 6:00 pm Eastern Standard Time Monday thru Friday; The option to speak with a Live Customer Service Representative must be easily accessible from the main menu as a selection on the vendor's toll-free line for cardholders.

If a cardholder loses or damages his or her card, or if the card is stolen, he or she can contact the toll-free domestic Customer Service number, at 866-295-2955 to report the issue and request a replacement. When the caller selects the menu option to report a card lost, stolen or damaged, they are immediately transferred to a live representative.

The customer service representative will immediately cancel the existing card. Key exceeds the availability requirement by provide cardholders access to live Customer Support Representatives (CSRs) 24x7x365.

In order to issue a replacement card, cardholders must provide a security key to authenticate their identity (can be defined for each program during implementation). Once validated, a replacement card is sent standard first class mail directly to the cardholder, which will arrive in three to seven business days. If a cardholder requires his or her new card urgently, we can expedite the card replacement for delivery within one to two business days, often next business day. Expedited card delivery does carry a fee, which is included in our Cost Proposal.

Our IVR menu includes easy to understand prompts including very specific options to speak to a live representative.

Our proposal far exceeds your requirement and allows claimants to make unlimited calls to customer service without incurring a fee. Please see our Cost Proposal for more details.

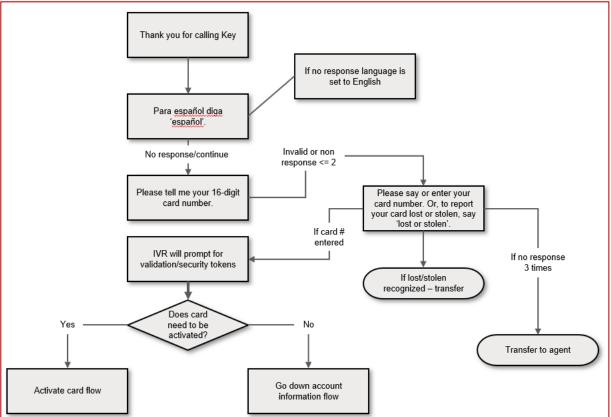

#### **IVR Menu**

## 3.1.19 The successful vendor must ensure that an answer by a live representative and the average on-hold time for the toll-free customer support is ten (10) minutes or less combined.

Key will continue to ensure that the answer by a live representative and the average on-hold time for customer support is ten (10) minutes or less combined. Key currently exceeds this requirement and has an average speed to answer rate of a minute or less.

### 3.1.20 The successful vendor must provide, at a minimum, English and Spanish options for all automated inquiries;

All calls into our toll-free customer service line will immediately prompts callers to select English or Spanish as their preferred language. Additionally, the Key2Benefits cardholder website allows the user to select screens in English or Spanish.

### 3.1.21 The successful vendor must provide the Agency with a monthly report of any down time in their customer service support; this report will only be necessary when down time occurs;

In the event that Key was to experience customer service support downtime that impacted WorkForce WV cardholders, the Agency would be notified via email, at the time of the occurrence and at the end of the month. Detail would be provided as to when the downtime started, how long service was unavailable and the time in which it was restored. A description as to what caused the downtime will also be provided.

### 3.1.22 The successful vendor must establish a unique ID number for each cardholder upon receipt of the Agency's daily enrollment data file;

There are three primary methods available to enroll a claimant and issue a new card: automated batch file transfer, online Administrative Portal, and secure email. Each method has unique advantages, such as:

**Batch File**: Key has developed a file translation process that will allow the Agency to use virtually the same enrollment file format that is currently in place. Key recommends this channel as the primary method to enroll new cardholders for high volume programs.

**Key2Benefits Administrative Portal**: Authorized users will have access to the online Administrative Portal, to enroll or update card accounts. The same demographic information needed to enroll a claimant via batch will be used to enroll through the portal.

**Secure Email**: This method involves creating a file (.csv, Excel) containing a list of cardholder demographics to be enrolled onto the prepaid system and sending the file via secure email to Key. Key then processes the enrollment file and returns the new prepaid card account numbers back to the Agency via secure email.

This method is useful for programs that have a large number of cardholders to enroll initially into the program, that would otherwise be too cumbersome to enter into the Administrative Portal.

Upon processing the enrollment instruction, regardless of method, Key will assign a unique 17-digit account number to each claimant enrolled. This account number will be communicated back to the agency in the enrollment acknowledgement file. The 17-digit account number, paired with the Key routing number, will be used in the ACH file to credit the account.

## 3.1.23 The successful vendor must mail the initial card to the cardholder, at no cost, the following business day after receipt of the Agency's daily enrollment data file.

Card issuance is initiated by the submission of enrollment information into our system, either through a batch file transmission, manual input through the online Administrative Portal or secure email upload. Card production requests are batched and provided daily to Key's card producer . Once all cardholder information is received from the Agency, Key will produce the card on the next business day and send each card via first class USPS mail, at no cost, to the cardholder address on record (as indicated on the enrollment file). The following represents the card production process for all new accounts and replacement requests sent via standard mail.

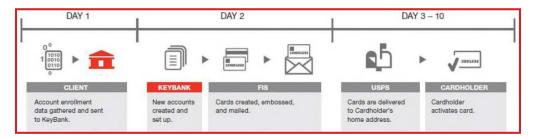

### 3.1.24 The successful vendor must provide the ability to fund EPC's from the Agency's multiple bank accounts.

Our system has the ability to establish one Prepaid Debit Card account per claimant, or multiple depending upon the requirements of the program. As needed Key can establish a new Prepaid Debit Card account each time a new claim is approved for the same claimant by the Agency. Alternatively, Key can create one Prepaid Debit Card account on the system for an individual claimant that can be used for the first claim paid on a Key2Benefits card, or future claims should the person qualify for additional benefits at a later date. This approach is considered a best practice for unemployment Prepaid Debit Card programs by eliminating the need for the Agency to process a card enrollment for a claimant that already exists on the system.

### 3.1.25 The successful vendor must provide a new card to the cardholder each time the name field is changed, at no charge;

Key recognizes that not all demographic changes warrant the need for a replacement card. In the event that a claimant has a name change and wishes to obtain a new card, he or she can contact the toll-free domestic Customer Service number, 24x7x365, at 866-295-2955 to request a replacement card, at no charge.

In order to issue a replacement card, cardholders must provide a security key to authenticate their identity (can be defined for each program during implementation). Once validated, a replacement card is sent standard first-class mail directly to the cardholder, which will arrive in three to seven business days. If a cardholder requires his or her new card urgently, we can expedite the card replacement for delivery within one to two business days, often next business day. Expedited card delivery does carry a fee, which is included in our Cost Proposal.

#### 3.1.26 The successful vendor must process files that load value on the cards and transfer funds to claimant's designated method of payment (direct deposit or EPC) by the next business day after the funds are sent by the agency through Fedwire and are deposited with the vendor (Note: The vendor also receives a daily NACHA file that contains pertinent information like effective date of deposit and enrollment files);

Key is experienced and fully capable of providing WorkForce WV processes to support daily, weekly, monthly or on-demand direct deposit and prepaid services that will allow the Agency to enroll claimants and make payments independently.

### **Direct Deposit Processing**

In line with standard ACH processing capabilities, Key originates ACH files on a daily, weekly, or monthly basis for hundreds of public sector agencies across the United States to independently manage their ACH operations. Outside of scheduled recurring ACH files, on-demand direct deposit services are available to the agency to originate ACH files through the KeyNavigator website is available 24/7/365. Failed prenotes and funding instructions will be returned with the proper error response code, which can be used to correct the payment and resend it to the claimant's designated account.

#### **Debit Card File Processing**

Key uses the Electronic Funds Transfer (EFT) network to transfer funds following NACHA standards and ACH Operating Rules for funding data and file format. The agency will send deposit instructions via ACH to the claimant's account number established at time of enrollment. Immediately after an account is established, Key will echo a return file to the Agency that will include an account number for each cardholder. The account number will then be used by the Agency to send an ACH payment for the appropriate funding amount. Funds are available to the cardholder based upon settlement of the ACH transaction.

Funds availability and settlement is subject to industry standard ACH processing timelines. Typically, funds are available to cardholders on the business day after the ACH instruction is initiated.

ACH files are processed every day, with the exception of weekends and holidays. Cardholders that received a deposit before their card has been received will have access to their funds immediately upon card activation. While uncommon with prepaid cards, failed prenotes and funding instructions will be returned with the proper error response code, which can be used to correct the payment and resend it to the cardholder's account.

The following table illustrates when deposits will be posted to cards based on when the file is submitted by the Agency for next day settlement.

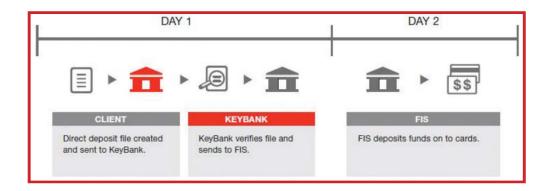

## 3.1.27 The successful vendor must provide monthly statements by US mail to cardholder, if cardholder requests paper statements; on-line statements are to be provided at no charge to the cardholder;

Key will provide your cardholders with access to the secure Key2Benefits cardholder web site, which is available on the internet and is optimized for mobile and tablet access, for cardholders to instantly access their account 24/7/365. Once logged in users can review transaction history, view monthly statements and elect to receive a paper statement in the mail, among other functions. When a claimant makes the election to receive a paper statement via the mail, he or she will continue to receive a mailed statement, at no charge, until the claimant turns the option off. Claimants are not required to make the request each month.

#### Sample Monthly Statement

| August 2014                      |                                                                        |                              |
|----------------------------------|------------------------------------------------------------------------|------------------------------|
| Card Number<br>Name:<br>Address: | **********9604                                                         |                              |
| Card Transact                    | ions                                                                   | ce as of 08/01/2014: \$60.00 |
| Date                             | Description                                                            | Amount                       |
| 08/12/2014                       | SVC CHG REVERSAL<br>VERY BEST CLEANERS CHICAGO IL<br>09204001          | \$0.50                       |
| 08/12/2014                       | SVC CHG REVERSAL<br>CTA SOUTHPORT BROWN CHICAGO<br>HEIGHIL<br>NH009919 | \$0.50                       |
| 08/12/2014                       | SVC CHG REVERSAL<br>222 WEST ADAMS CHICAGO IL<br>00020098              | \$0.50                       |
| 08/06/2014                       | MC PURCHASE<br>AMAZON MKTPLACE PMTS<br>AMZN.COM/BIL.WA                 | -\$19.96                     |

### 3.1.28 The successful vendor must provide text alerts of deposits credited to the card if the cardholder enrolls for text alerts on the vendor's website;

Our cardholder website offers a wide variety of account alerts, including deposit notifications, to help cardholders proactively manage their account.

Cardholders can enroll in the alerts service through the website and have the option of receiving alerts via text message and/or by email. Each alert is sent in real-time, which allows cardholders to maintain an acute awareness of information related to their account. This service even enables cardholders to send a send a text message to the system to check their balance, instead of calling customer service or logging into the website.

| Alert Type            | Description                                                    |
|-----------------------|----------------------------------------------------------------|
| Deposit               | Notify cardholder of deposit to card account                   |
| Purchase/Withdrawal   | Any Debitagainst the account balance                           |
| Low Balance           | Set minimum threshold to notify of low balance                 |
| Purchase Transaction  | Any point-of-sale MasterCard transaction                       |
| Periodic-Weekly       | Weekly account balance message                                 |
| Card Status Change    | Change to card status on the account                           |
| Address Change        | Any time the primary cardholder address is updated             |
| SuspectedFraud        | Alert sent when suspicious activity is reported by the network |
| Declined Transactions | Any transaction attempt that is declined                       |
| Card Not Present      | Card is used via internet or phone                             |

| International Transaction | Transaction attempt outside of US                       |
|---------------------------|---------------------------------------------------------|
| Out of State Transaction  | Card is used outside of a specified State within the US |

# 3.1.29 The successful vendor must establish an automated procedure for an electronically secure data connection to accept the data file transmission on a daily basis (i.e., new enrollments, address/telephone updates), requiring no additional manual entry of data by the Agency after initial claim entry;

The procedure for set-up with Key's standard transmission services consist of three phases:

- Communications set-up and testing
- Applications file testing
- Migrate to Production (go-live)

Operational and technical contacts from both the Agency and Key will establish the connectivity link to their satisfaction in order to ensure network communication is successful. Your Implementation Manager will work with the Agency to collaborate with Key's operational areas, testing, and validating file forms. Once in production, the initial transmission will be verified for completeness.

It is an industry standard for clients to code new interfaces when transferring card programs to a new provider. Although our Prepaid Debit Card solution has a standard interface specification, Key has built a file translation capability that removes the need for significant Agency technical resources by allowing existing files to be sent to Key, and Key will translate the file into the appropriate format needed to enroll claimants into the Key2Benefits program. Multiple files can be transmitted each day, and an echo file will be returned to the Agency will the corresponding information needed to fund each account for the new recipients. The image below depicts our file translation process allowing the Agency to continue transferring an existing file layout. The technical risks associated with transitioning a program of this size and scope are mitigated as Key is the current provider for Workforce West Virginia. The process below will remain unchanged to provided continuity and consistency for both the agency and its claimants.

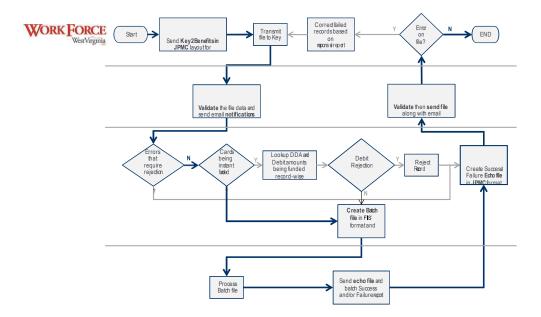

## 3.1.30 The successful vendor must provide the capability and work with the Agency to automate the daily enrollment file and provide a daily report of the enrolled cardholders on a spreadsheet;

For the purposes of your program, Key recommends use of a batch file for transition and ongoing daily enrollments, while relying on the online Key2Benefits Administrative Portal for real time enrollments on an as needed basis. For each batch file transmitted to Key, an echo file will be returned to the Agency which will provide the corresponding information needed to fund each account. Key has worked with the Workforce technology team to implement additional automation capability and currently allows for WFWV to submit card reissuance records which allow for new cards to be sent to claimants which impacts neither state personnel to reach out to Key nor the cardholders to make a phone call to Key requesting a card replacement. The Agency will also have access to online reporting that reflects newly enrolled claimants. The Client Profile Report will be available on a daily basis to the Agency in a "spreadsheet: CSV file or a PDF format.

#### 3.1.31 The successful vendor must establish, in conjunction with the Agency, an interface for the receipt of batch information daily via automatic file transfer that requires no prompting by the Agency.

The batch file interface for cardholder enrollments and updates should be automated to send files on a routine schedule. Key recommends this approach as a best practice to limit the opportunity for mistakes that can be introduced by human error.

3.1.32 The successful vendor must be Federal Depository Insurance Corporation (FDIC), Federal Savings and Loan Insurance Corporation (FSLIC), or National Credit Union Share Insurance Fund (NCUSIF) insured and affiliated with the VISA or Equal or MasterCard or Equal system. Certificate of Insurance should be submitted with bid response. Certificate of Insurance will be required before contract is awarded.

As one of the largest financial institutions in the US; Key is regulated by the Federal Reserve Board and is a member of FDIC. Evidence of our FDIC membership is cited below, including the Date of Deposit Insurance as 1/16/1956. This can also be accessed via public internet by visiting:

| Federal Deposit                                                                                    | ALD 🖉 🛯 🖉 🖉 🖉 🖉 🖉 🖉 🖉                                                                                                 |
|----------------------------------------------------------------------------------------------------|----------------------------------------------------------------------------------------------------|
| Insurance Corporation                                                                              | Advanced Search                                                                                                    |
| Each depositor insured to at least \$250,000 per insure                                            | d bank                                                                                                    |
| Home > Industry Analysis > Bank Data & Statistics >Institution Directory Home                      | E)FDIC                                                                                                    |
|                                                                                                    | Holding   All   Download Data   Disclaimer   Questions<br>apanies   All   Download Data   and Methodology   Questions |
|                                                                                                    | Print this page                                                                                                    |
|                                                                                                    | ormation as of August 26, 2015                                                                                        |
|                                                                                                    | tional Association                                                                                                    |
|                                                                                                    | Public Square<br>land OH 44114                                                                                        |
| FDIC Certificate #: 17534                                                                          | Date Established: 1/1/1849                                                                                            |
| Bank Charter Class: National Bank<br>Primary Federal Regulator: Office of the Comptroller of the C | Date of Deposit Insurance: 1/16/1956<br>Currency More Demographic Information                                         |
| Primary Internet Web Address: Web site not available.                                              | Generate History →)                                                                                                   |
| Informa                                                                                            | ition Gateway                                                                                                    |
| ID Report Selections:                                                                              | Report Date:                                                                                                    |
| Assets and Liabilities                                                                             | March 31, 2015   Generate Report                                                                                      |
|                                                                                                    |                                                                                                    |
|                                                                                                    | Production                                                                                                    |
| O Current List of Offices                                                                          | Bank Holding Company Ownership and Affiliates                                                                         |
| O Compare to Peer Group(s)                                                                         | Consumer Assistance from Primary Federal Regulator                                                                    |
| FFIEC Call/TFR Report 6/30/2015 Latest Available                                                   | Organization Hierarchy from the Federal Reserve System                                                                |
| FFIEC Uniform Bank Performance Report (UBPR)                                                       | OCC CRA ratings                                                                                                    |
| <u>FDIC/OTS Summary of Deposits</u>                                                                |                                                                                                    |
| Press                                                                                              | D for description                                                                                                    |

As noted above, Key is affiliated with MasterCard for the purposes of its prepaid solutions.

### 3.1.33 The successful vendor must comply with all state and federal banking regulations and laws.

Our Prepaid program complies with all state and federal banking regulations and laws.

#### 3.1.34 The successful vendor must not deny enrollment to any Unemployment Insurance (UI) claimant referred by the Agency for participation in the EPC program. Claimant is not a cardholder until enrollment has occurred.

Key will not deny any cardholder from participating in the program unless otherwise required or prohibited by applicable federal or state law or regulation, regulatory authority, or payment network rules. Should an instance arise in which we cannot enroll a cardholder referred by the Agency, your Relationship Manager will work with WorkForce WV to identify a mutually acceptable resolution to issue payments. An instance of such would be very unlikely as Key has never had an issue in enrolling a cardholder from a State Agency.

All enrollment instructions will be initiated by the Agency. Key will not enroll a claimant unless specifically instructed to do so, via a batch file transmission enrollment or use of the online Key2Benefits Administrative Portal.

### 3.1.35 The successful vendor must not allow the cardholder to make deposits or add value to the card.

Claimants will be unable to make deposits or add value to their Key2Benefits card. The ability to use the deposit function via an ATM has been disabled nor will bank branches accept deposits. Additionally, claimants will not have access to their account number and routing number, preventing them from using their WorkForce WV account to receive direct deposit payments from other parties.

### 3.1.36 The successful vendor must not allow the cardholder to obtain checks or negotiate checks against the card.

Key2Benefit cardholders will not have the ability to obtain checks or negotiate checks against the card. In order to access funds, the cardholder must present the card, card number (in the event of an online purchase), or initiate Bill Payments and Card to Account Transfers via the cardholder website.

Key is pleased to offer WorkForce WV cardholders the option of Card to Account Transfer. The Card to Account Transfer function allows cardholders to transfer partial or full card balance from their Prepaid card account to any personal checking or savings account in the U.S. This feature offers cardholders great flexibility in accessing their funds through an alternate channel. Should a cardholder elect to receive their payments on the Key2Benefits card and later decide they would prefer to access their payment through their checking account, they can transfer their remaining card balance to the checking account then register for direct deposit with the Agency for future payments. Additionally, claimants that prefer not to share their banking information with the Agency can easily move funds to their personal accounts after their deposits have been received on the card.

#### 3.1.37 The successful vendor must allow the Agency to approve all instructional material associated with the card; (approval must be received by Workforce WV before any materials are distributed to the Cardholder) and provide the Agency all finalized and approved educational and instructional material prior to distribution to the cardholder.

As part of the implementation process, Key will work with the Agency to create all instructional materials associated with the card. This will include all pre-transition claimant communications and cardholder fulfillment materials. In an effort to streamline the process, Key will provide the Agency with sample materials currently in use with other Key2Benefits programs.

This will allow the Agency to leverage proven instructions while also customizing these materials to meet your needs. WorkForce WV will be required to provide written approval of all pieces prior to distribution to claimants. Once finalized, the Agency will be provided copies of all materials.

3.1.38 The successful vendor must provide the cardholder, at the time the card is mailed, a list of all potential charges/fees that may be incurred, along with a packet of instructional materials. Packet should include, but not be limited to, a wallet-sized fee schedule, vendor terms and disclosures, card activation instructions and instructions for selecting a PIN, usage of the card (every day purchases, credit/debit transactions, withdrawals, etc.), frequently asked questions, safety tips, and customer service contact information;

Key includes cardholder training materials in each card package. These items will be reviewed with WorkForce WV as part of the implementation process and the Agency will approve these materials prior to distribution to claimants. In addition to the required Cardholder Terms & Conditions and Privacy Statement, our proposed card package includes:

- **Card Carrier**: with the card affixed to the front of the page, this piece offers several key pieces of information. First, readers are provided a simple three-step process to follow in order to activate the card, selecting a PIN, and access customer service by phone and online. A section of the piece is dedicated entirely to the no-cost methods for accessing funds. Finally, the piece provides a wallet-sized listing of all the ways the card may be used and indicates whether a fee may or may not apply.
- Frequently Asked Questions (FAQ): this document t offers dialogue pertaining to everyday card use how to perform transactions, how to obtain an account balance and transaction history, and cardholder safety tips. Similar to the card carrier, this piece will be reviewed with the Agency for approval to ensure content is appropriate.

### 3.1.39 The successful vendor must provide the Agency with a designated Code Reference Sheet that lists the banking codes associated with the following transactions:

#### Approval Codes, Type Codes, Card Status Codes, Account Status Codes, Program Types, Primary/Alternative Codes, POS Terminal Error Codes and Client (Customer) Search Codes;

Key will provide the Agency with the appropriate documentation needed to interpret all banking codes associated with the Key2Benefits card.

#### 3.1.40 The successful vendor must mail the EPC card and all correspondence to the cardholder in envelopes that indicate the mailing is coming from the Agency rather than the financial institution, to avoid inadvertent disposal of mailings due to the assumption of the mail being "junk" mail or solicitations.

The return address used for all card packages will be Key's secure card facility. This allows Key to log the card as returned, for reporting purposes, and to securely destroy the plastic. The return address block, which displays through the window of the envelope, will be updated to reference WorkForce WV so that it appears that the mailing is from the Agency.

## 3.1.41 The successful vendor must obtain the approval of the Agency at least thirty (30) days in advance of any changes in policy affecting cardholders.

Should there be the need for changes in the policies affecting cardholders; Key will obtain your approval at least 30 days in advance. This notice will be provided by your Relationship Manager.

### 3.1.42 The successful vendor should provide the Agency with a minimum of forty-five (45) days advance notice of any changes required by law, regulations or guidance. Also, the Agency should receive advance notice of any changes due to the best practices and reserves the right to approve the same.

Key will provide the Agency with a minimum of forty-five (45) days advance notice of any changes required by law, regulations or guidance. This notice will be provided by your Relationship Manager.

As a leader in the industry, Key is constantly apprised (and often instrumental) of changes to best practices for administering various types of public sector programs. As such, we are committed to sharing information with the Agency in an effort to support the continued use of electronic payments and providing the most convenient, safe and accessible solution for your claimants.

### 3.1.43 The successful vendor must notify the cardholders with a minimum of thirty (30) days advance of any changes in policy that affect them.

Key will notify cardholders in advance of changes in policy or procedures that affect them. Notification channels can vary based on the type of change but is often provided in writing (via USPS mail) and with the appropriate period of notice prior to changes going into effect as mandated by applicable law.

If providing written notice, correspondences covered by Reg E are sent at least 21 days prior to implementation of changes via standard USPS mail. Other channels for notification could include an announcement to customer service agents in the call center, information on the cardholder web site, and text message or email alerting.

3.1.44 The successful vendor must reinstate suspended/deactivated vendor designated cardholder ID accounts at the request of the Agency within two business days. Additionally, if the accounts were suspended/deactivated due to actions taken by the vendor, the vendor must contact the claimant to resolve the issue and the claimant cannot be charged a fee for this service.

Key agrees to work with the Agency to reinstate suspended or deactivated accounts within two business days of request, as appropriate. There may be instances where a cardholder account has become suspended or deactivated due to suspicious or fraudulent activity in violation of bank policy or regulatory guidelines; these cases will be closely evaluated to determine whether or not the account can be reinstated.

### 3.1.45 The successful vendor must notify the Agency if a card is never activated after twelve (12) months yet was funded during the twelve (12) months and not funded during the previous six (6) months.

Via KeyNavigator, the Agency will have access to a robust suite of reports that are intended to assist in administration of the Key2Benefits program. As part of that suite, the Activation Card Status Report which will provide the details of cardholders that have not activated their Key2Benefits card.

This sortable report will allow the agency to identify cardholders that have not activated their card within twelve (12) months of issuance. The report also provides the card creation date to assist in identifying claimants that are nearing that twelve (12) month window, should the Agency wish to proactively reach out to claimants.

### 3.1.46 The successful vendor must return funds to the Agency from all inactivated funded cards, using the Balance Return Report.

In the event a cardholder fails to activate their card by the A specified date the account balance will be removed from the card and returned to the Agency. As part of the implementation, your Implementation Manager will work with you to determine the amount of time that should be allowed for activation prior to the return of funds (i.e., twelve (12) months).

Once a cardholder activates a card they have claimed their funds and established a relationship with Key which affords them various consumer and privacy related protections that prevent financial institutions from sharing information or making financial adjustments to their account. In these cases funds will be subject to escheatment law once an account reaches the dormancy criteria established by the State of last known cardholder residence.

### 3.1.47 The successful vendor must notify the Agency when returned funds are returned provisionally (pending full availability of funds);

In the rare event that funds are returned to the Agency provisionally, Key will provide notification. Funds will be returned to the Agency based on the business rules defined during the implementation (i.e., if the card has not been activated within twelve (12) months). Our expectation is that there would never be provisional credits as the agency would only receive funds from accounts that have met the business rules.

#### 3.1.48 The successful vendor must begin accepting initial deposits from the Agency no later than five (5) days after the receipt of the electronic daily enrollment data file transmission, which establishes the cardholder's unique ID number and initiates the mailing of the initial EPC card;

Immediately after enrolling a claimant in the program (regardless of method), Key will provide a unique account number that can be used by the Agency to fund the account. Key exceeds this requirement since all accounts are opened immediately upon enrollment and ready to receive ACH deposits.

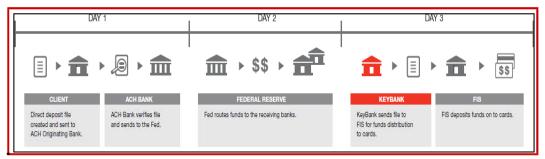

### 3.1.49 The successful vendor must require cardholder to establish a four (4) digit PIN during the debit card activation process.

As part of the activation process, cardholders will establish a PIN for use at ATMs and PIN-based sale locations.

The cardholder calls our domestic toll-free Customer Service number to activate their card, and after entering the card number and authentication key, the cardholder is prompted to self-select a 4- digit PIN. Once the card has been activated and the PIN has been established, the card is ready for use and the cardholder may access the online website.

### 3.1.50 The successful vendor must allow the cardholder to choose and change the PIN.

Key does not mail PIN to cardholders. All PINs are self-selected by the cardholder as part of the activation process. This allows the cardholder to choose a value that will be easy for them to remember.

Additionally, cardholders can change their PIN at any time. Cardholders can always call our toll-free Customer Service number and, after authenticating themselves, use the IVR to select a new PIN. Customer Service Representatives do not have access to PINs for security reasons and cannot provide an existing PIN value to the cardholder. Cardholders also have the option of using the Key2Benefits website to make a PIN change.

Key places no limitation to the amount of PIN changes for a cardholder and no fee is assessed. The cardholders may change their PIN at any time via the IVR or cardholder web site.

#### 3.1.51 The successful vendor must provide the Agency with the methodology used to ensure cardholder's account is secure regarding Personal Identifiable Information (PII) and allow Agency to approve security measures prior to implementation.

Key2Benefits and our processor, FIS, provide data integrity, platform security measures and risk mitigation strategies are critical aspects to a safe and secure program. Trust for data protection is essential to FIS as the largest provider of payments technology to financial services and is a key reason Key uses FIS as our processor. Data privacy and information security controls are established directly within the foundation of FIS' control environment.

FIS has a responsibility to protect and maintain the confidentiality of nonpublic personal information (NPI) in its possession regarding entities, with which it does business with, as well as consumers and employees around the world. This Data Protection Program (DPP) has been developed and implemented to specifically require the adequate protection of NPI from unauthorized access, misuse, or inappropriate disclosure.

The DPP provides for enterprise-wide governance, assessment of controls, and reporting on the posture of data protection controls (logical and physical) and compliance activities regarding the protection of NPI to help ensure that activities meet regulatory requirements and FIS obligations to its clients.

The DPP was developed utilizing key control objectives established in the Gramm-Leach-Bliley Act (GLBA) and the regulations thereunder, Federal Financial Institutions Examination Council (FFIEC) and Federal Trade Commission (FTC) guidance, along with industry security standards such as International Organization for Standardization (ISO) 27001 and Payment Card Industry Data Security Standard (PCI DSS or PCI) requirements (data protection requirements). FIS has also addressed the requirements of other U.S. federal and state and international laws and regulations, including the Fair Credit Reporting Act and the Drivers Privacy Protection Act, while developing the DPP. Based on the identified guidance and industry best practices, FIS developed and implemented a framework that includes policies, standards, and procedures for safeguarding NPI across the enterprise.

The standardized framework is benchmarked against controls in place to help ensure the security of NPI against reasonably-anticipated threats or hazards. The DPP is adjusted as necessary to include control enhancements for new and emerging threats that are identified through data protection assessments.

The DPP focuses on continued improvement. As technology advances and threats change, the DPP is designed to be agile and responsive. New requirements, guidance, and industry best practices are periodically reviewed and incorporated into the DPP's framework as appropriate. The DPP is formally reviewed and approved by the Chief Information Security Officer (CISO) and Chief Compliance and Privacy Officer (CCPO) and results of the Program are reported to the Audit Committee on an annual basis.

## 3.1.52 The successful vendor must work with the Agency to develop and construct security measures to verify the authenticity of the cardholder prior to the activation of the card.

A cardholder cannot access account information through the cardholder web site or by phone without first authenticating their identity. For phone-based inquiries, cardholders must enter their 16-digit card number and a security key (which can vary by program, Key recommends the social security number) before account information can be accessed, including available balance, PIN changes, or requesting an update to account information. Similarly, the first time a cardholder registers for the cardholder web site, they must authenticate their identity to establish a user ID and password for log-in.

A dual authentication method is used to prevent unauthorized users from accessing the system. Each time a user attempts to login from a different computer, they will be prompted to answer the security challenge questions that were established as part of their initial logon and user ID set up.

### 3.1.53 The successful vendor must deny/disallow any and all transactions that cause the cardholder to exceed the stored amount available on the card.

Unlike credit cards, prepaid cards can only access the available balance within the card account, therefore eliminating most overdraft issues. Some merchants will put a hold on the account beyond the authorization amount until the final purchase is settled, typically within a few days. The Cardholder will see a "hold" on these funds while the transaction settles.

For example, if a cardholder were to purchase \$20 of gas but has \$50 held against his or her account, the merchant will settle a few days later for \$20, where the additional \$30 held will be made available to the cardholder to spend.

Transaction amounts that exceed the available balance on the card account will be declined, minimizing the possibility of an overdraw scenario. In the event an account is overdrawn Key assumes financial responsibility.

## 3.1.54 The successful vendor must allow the cardholder a minimum of two (2) attempted transactions per month that are denied for insufficient funds at no cost.

Key feels strongly that a cardholder should not be penalized for having insufficient funds in their account, especially benefit programs where every dollar counts.

We are pleased to offer a cost proposal that far exceeds your requirement by never assessing a fee for denied transactions, regardless of denial reason. Please see our Cost Proposal for more information.

### 3.1.55 The successful vendor must allow the cardholder unlimited balance inquiries per month within the vendor's ATM network at no cost.

Having up to date balance information is essential for cardholders to manage their account. To that end, Key will never charge a cardholder for performing a balance inquire at an in-network ATM, via the IVR, requesting balance information from a live Customer Service Representative, or on the Key2Benefits website. Please see our Cost Proposal for more information.

### 3.1.56 The successful vendor must allow for withdrawals at a VISA or Equal or MasterCard or Equal network teller window at no cost.

All Key2Benefits cards carry the MasterCard logo cardholders will be able to enjoy access to their funds through MasterCard member banks, with a teller-assisted withdrawal. Key will never assess a fee for this transaction and MasterCard prohibits the bank from surcharging the transaction. Please see our Cost Proposal for more information.

#### 3.1.57 The successful vendor must allow the cardholder to update addresses with the vendor and the vendor then provide the Agency with a daily electronic data file containing all address changes.

Key2Benefits cardholders will have the ability to update their addresses by contacting the customer service center, or through the Key2Benefits cardholder website. Address changes are communicated to the Agency via a Daily Refresh file. The Agency has the option of receiving this file via a direct file transmission and/or a secure email. The ability to allow cardholders to initiate address changes is configurable. Should the Agency wish to prohibit this action at any time in the future, Key can disable this feature.

## 3.1.58 The successful vendor must provide the Agency with the capability to view information specifying when a card is returned by the United States Postal service as undeliverable.

Cards that cannot be delivered to the address on file for the cardholder are sent to our return mail facility, logged as "returned" in our system and securely destroyed. The Agency will have access to the daily Undeliverable Card Report which details the cards that were returned on the prior day. The Agency can use this report to contact the cardholder, verify and update the address on the system as necessary, then instruct the cardholder to contact our toll-free Customer Service number to request a replacement.

## 3.1.59 The successful vendor must send a daily data automated enrollment return file which informs the Agency that the account is open and deposits can be made on whatever schedule the Agency choses.

With the Key2Benefits solution, at the time of cardholder enrollment accounts are immediately opened and available to receive deposits. When the Agency receives the automated enrollment return file, or receives the enrollment confirmation via the Key2Benefits Administrator portal, this is the confirmation that the account is opened and deposits can be made on whatever schedule the Agency choses.

# 3.1.60 The successful vendor must provide one (I) free new card issuance per cardholder per year to replace lost or stolen cards. The new card must be mailed by no later than the next business day following the vendor's receipt of information required by Federal Law.

Key understands that there are situations where a claimant may have the need to obtain a replacement card at no fault of their own. Claimant will be able to receive one (1) free replacement card per calendar year.

Additional replacement requests or requests for expedited delivery will have fees associated. Please see our Cost Proposal for more information.

### 3.1.61 The successful vendor must allow no limits on ATM withdrawals per cardholder per month from the vendor's ATM network at no cost.

Our Key2Benefits card offering to the Agency includes more free access to funds and services than many traditional bank account debit cards. Typically, debit cards provided for access to checking and savings accounts only offer access to ATMs branded by the same at no charge--users pay a surcharge to the ATM owner and a withdrawal fee to the card issuer. Your cardholders will have unlimited "surcharge free" in-network access to Key, WesBanco, and Allpoint ATMs.

### 3.1.62 The successful vendor must not allow cardholder information to be used for commercial solicitation purposes.

Once a cardholder activates a card they have claimed their funds and established a relationship with Key which affords them various consumer and privacy related protections that prevent financial institutions from sharing information or making financial adjustments to their account.

## 3.1.63 The successful vendor must have systems disaster support available to your stored value card services which include: 1) Backup and recovery capabilities; and, 2) Security and emergency arrangements.

Our disaster support program is designed to comply with the Supervisory Policy of the Federal Financial Institutions Examination Council (FFIEC) Interagency Policy on Contingency Planning for Financial Institutions, the Comptroller of Currency Banking Circulars 177, SEC regulations, IRS Procedure 86-19, the Interagency Statement on Pandemic Planning, and the Consumer Credit Protection Act (CCPA) section 2001 Title IX. Under these provisions, all financial institutions are required to develop, implement, and maintain a Continuity & Recovery Plan.

There are formal disaster recovery plans in place for all our departments. These plans include detailed recovery procedures, off-site resource requirements, and other vital information. Plans are reviewed annually

Key maintains two major data centers that act as recovery sites for each other and executes, at a minimum, one full scale exercise annually at each site. Testing involves execution of all disaster recovery plans including line of business validation of the application failover.

### 3.1.64 The successful vendor must not charge any fees whatsoever to the Agency.

Key understands and is pleased to provide the services in this proposal at no- cost to WorkForce WV, and that no fees whatsoever will be assessed to the Agency.

### 3.1.65 The successful vendor must not charge the cardholder any fees whatsoever, other than those expressly provided for in this Solicitation.

Key will not charge the cardholder any fees other than those expressly provided for in our Cost Proposal.

Our program offers cardholders numerous ways to access funds without incurring a fee. Cardholders will only be charged fees if they chose to perform transactions that have a fee associated. These transaction types will be clearly outlined in the fee schedule that will accompany the card.

If a cardholder choses to use an ATM that is not in-network the ATM owner reserves the right to charge a surcharge.

## 3.1.66 The successful vendor must credit the cardholder's card within seven (7) calendar days upon the discovery of any fees contradictory to those provided for in this Solicitation.

In the rare event that your cardholders were to incur a fee not provided for in this solicitation, Key will credit the cardholder's account within seven (7) calendar days.

## 3.1.67 The successful vendor must assist the cardholder by contacting the banking institution in cases in which any type of hold, delaying payment, is placed on the card.

In the event that a cardholder were to experience an issue with a MasterCard banking institution incorrectly placing a hold on funds or delaying payment, Keywill contact the banking institution to resolve the issue.

### 3.1.68 The successful vendor must provide the Agency with the following reports:

The ability to establish and maintain a reliable reporting suite is important and Key's ACH and Prepaid solutions offer a multifaceted approach designed to exceed the information needs of the Agency. Program information will be available through a variety of channels including account information transmitted via automated batch files and reports accessible over the internet via KeyNavigator (KTT). These reports will provide the details necessary for the Agency to administer their program on a daily basis.

#### 3.1.68.1 Daily Confirmation Report to acknowledge receipt of the Automated Clearing House National Automated Clearing House Association (NACHA) file with the total amount of benefits on the NACHA file transferred.

All funding reports will be available via Key's internet-based reporting tool KeyNavigator. The Agency will have the ability to review funding activity from an ACH origination perspective that includes both direct deposits to personal bank accounts and payments to Key2Benefit prepaid cards. Key also creates reports that capture only the Key2Benefit funding activity.

Within the ACH module of KeyNavigator, the Agency will have access to the Customer Activity Report (CAR), which will provide information on all ACH transactions originated from your account. The report is created each day there is ACH activity, such as transactions initiated, adjustments, notifications of change (NOC), etc. The CAR report would include ACH payment information for both direct deposit payments and Key2Benefit prepaid card payments. This report can be retrieved in human-readable formats and/or as downloads: comma separated variable (.CSV) and/or BAI2 formats are available for loading into spreadsheets.

You will also have access to the Funding Detail Report and Funding Summary report, which will provide information regarding payments to Key2Benefit cards. The detail report provides detail level information for each funding transaction initiated by the Agency. The report provides a listing of all accounts funded and provides the deposit amount that was credited to each cardholder.

## 3.1.68.2 Daily Return Report to list any cardholder's name and amount of benefits for debit cards or direct deposits that could not be processed.

You will have access to the Customer Activity Report (CAR) within the ACH module of KTT. This report will provide information on all ACH transactions originating from your account including direct deposit and Key2Benefit card payments that could not be processed. In addition to identifiable information about the transaction, such as name and transaction amount, the CAR will provide the details as to why an item could not be posted.

While the CAR will be the primary source of information regarding returned ACH deposits, we will closely monitor your deposit activity and will be able to provide notification (via email) on the rare occasion when an ACH cannot be posted to a Key2Benefits account.

### 3.1.68.3 Monthly Account Statement that lists all debits and credits to the account during the month.

Monthly bank statements will be provided to the Agency online via the Information Reporting module of KeyNavigator on the 1st business day after the statement cut-off date. The statement cycle date is typically month end; however, Key has the ability to established cutoff dates predetermined by the Agency. Statements are available online for a rolling 24-month period and information includes: statement date; account number; summary of account activity for the statement period, including total additions, total subtractions, and ending balance; a list of all additions (deposits, etc.) to account, including totals; and a list of all subtractions (withdrawals, etc.) from account, including totals.

#### 3.1.68.4 Monthly Balance Return Report that lists all cardholders' names and amounts of benefits that have been returned to the Agency via deposit into the Agency's account.

Key will return funds to the Agency if the claimant does not activate their card within a predetermined amount of time. The Cardholder Balance Reversal Detail Report will provide the Agency with the detail, at the cardholder level, supporting the return of funds. The report includes each the reversal amount, and the demographic information associated with the account. You will also receive the Cardholder Balance Reversal Summary Report which provides summary information regarding the Balance Reversal process. This report provides the total number of cardholders impacted and the total dollar amount returned to the Agency.

3.1.68.5 Annual SSAE 16 Report by September 30 for the fiscal year period of 7/1 to 6/30. The SSAE 16Report must be prepared in accordance to guidelines in the American Institute of Certified Public Accountants (AICPA) Statement on Standards for Attestation Engagements No. 16 (Reporting on Controls at a Service Organization). These reports are requested by our outside accounting firms for the Single Audit and Financial Statements.

> As the partner for technology and core processing of the Key2Benefits program, Key will provide FIS annual SSAE 16 Report. This report, available in September, will be prepared in accordance to the guidelines in the American Institute of Certified Public Accountants (AICPA) Statement on Standards for Attestation Engagements No. 16 (Reporting on Controls at a Service Organization). Key understands that the Agency will provide these reports to their outside accounting forms for the Single Audit and Financial Statements.

3.1.69 The successful vendor must ensure that any website, web portal, browser plug-ins, or provided software for all transactions and functions (e.g. file transfers, reporting, status review, etc.) are compatible with Microsoft Windows 10 builds 1709 and newer, Internet Explorer 11, Microsoft Edge and newer, and Google Chrome version 74.0.3729.131 and newer. Additionally, any required third-party software including, but not limited to, Adobe Flash, Adobe Acrobat, Java, Microsoft .NET Framework, Microsoft Silverlight, etc., and the minimum version of this software must be specified in the vendor response to ensure that it can be supported on state computers.

Both KeyNavigator and the Key2Benefits Administrative Portal can be used with any browser and operating system as long as it is updated with the latest patches and supported by the manufacturer.

## 3.1.70 The successful vendor must provide the agency a Web Portal that allows access to various on-demand and scheduled reports including but not limited to:

The ability to establish and maintain an accurate and reliable reporting suite is essential for any payment program, and Key's solution offers an approach designed to exceed the information needs of the Authority. Authorized users will have access to our report suite via the 24-hour internet-based delivery channel, KeyNavigator.

Our standard reporting suite is produced on a daily, weekly, and/or monthly basis and reports are produced every day of the year, including weekends and holidays; however, most reports are only produced if there is activity to report.

Users can retrieve reports in either a PDF format or a "sortable" CSV format and they can be viewed online or downloaded.

The following table provides a detailed description of the prepaid reports that will be available online via KeyNavigator:

| Report Name                           | Description                                                                                                    | Frequency                  | Туре              | Data Points                                                                                                    |
|---------------------------------------|----------------------------------------------------------------------------------------------------|----------------------------|-------------------|----------------------------------------------------------------------------------------------------|
| Activated<br>Card Status              | Displays details of<br>each card in Activated<br>Status within a client<br>profile for the selected<br>calendar day.                          | Daily<br>Weekly<br>Monthly | Detail<br>Summary | Card Status<br>Account<br>Reference Number<br>Cardholder Number<br>Cardholder Name<br>Account Open Date<br>Last<br>Transaction Date<br>Last Modified Date |
| Activation<br>Card Status             | Displays card counts<br>by Status within a<br>client profile for the<br>selected calendar day                                                 | Daily                      | Detail<br>Summary | Card Status<br>Account<br>Reference Number<br>Cardholder Number<br>Cardholder Name<br>Account Open Date<br>Card Created Date<br>Expiration Date           |
| Cardholder Account<br>Balance Summary | Displays aggregate<br>cardholder account<br>balance amounts by<br>account status within a<br>client profile for the<br>selected calendar day. | Daily                      | Summary           | Account Status<br>Total by<br>Account Status<br>Total Balance                                                                                             |

| Report Name                       | Description                                                                                                    | Frequency | Туре    | Data Points                                    |
|-----------------------------------|----------------------------------------------------------------------------------------------------|-----------|---------|------------------------------------------------|
| Cardholder<br>Transaction Summary | Displays aggregate<br>transaction counts and<br>total amounts by<br>Transaction Description<br>within a client profile for<br>the selected calendar<br>day. | Daily     | Summary | Transaction Description<br>Total Dollar Amount |

| Report Name                         | Description                                                                                                    | Frequency                  | Туре              | Data Points                                                                                                    |
|-------------------------------------|----------------------------------------------------------------------------------------------------|----------------------------|-------------------|----------------------------------------------------------------------------------------------------|
| Client Profile                      | Displays a listing of<br>each account, the<br>open date and basic<br>demographic<br>information within a<br>client profile as of the<br>selected calendar day. | Daily                      | Detail<br>Summary | Account Open Date<br>Account<br>Reference Number<br>Cardholder Name<br>Last 4 SSN<br>Date of Birth                                                                                                    |
| Closed<br>Card Status               | Displays details of<br>each card in Closed<br>Status within a client<br>profile for the selected<br>calendar day.                                              | Daily<br>Weekly<br>Monthly | Detail<br>Summary | Card Status<br>Account<br>Reference Number<br>Cardholder Number<br>Cardholder Name<br>Account Open Date<br>Last<br>Transaction Date<br>Last Modified Date<br>Closed Date                                                               |
| Consolidated Card<br>Status Detail  | Displays details of<br>each card by Status<br>within a client profile<br>for the selected<br>calendar day.                                                     | Daily                      | Detail<br>Summary | Card Status<br>Account<br>Reference Number<br>Cardholder Number<br>Cardholder Name<br>Reason Code<br>Fee<br>Account Open Date<br>Card Created Date<br>Expiration Date<br>Last<br>Transaction Date<br>Last Modified Date<br>Closed Date |
| Consolidated Card<br>Status Summary | Displays card counts<br>by Status within a<br>client profile for the<br>selected calendar day                                                                  | Daily                      | Summary           | Card Status<br>Total                                                                                                    |
| Demographics<br>Updates             | Displays details of<br>each demographic<br>update performed<br>within a client profile                                                                         | Daily<br>Weekly<br>Monthly | Detail<br>Summary | Modified Date<br>Account<br>Reference Number<br>Cardholder Number                                                                                                    |

| Report Name     | Description                                                                                                    | Frequency                  | Туре              | Data Points                                                                                                    |
|-----------------|----------------------------------------------------------------------------------------------------|----------------------------|-------------------|----------------------------------------------------------------------------------------------------|
|                 | for the selected<br>calendar day.                                                                                                    |                            |                   | Cardholder Name<br>Address 1<br>Address 2<br>City<br>State<br>Zip<br>Country<br>Phone Number<br>Last 4 SSN<br>Date of Birth                                                                                                    |
| Funding Detail  | Displays details of<br>each funding<br>transaction along with<br>transaction counts and<br>total amounts by<br>Transaction<br>Description within a<br>client profile for the<br>selected calendar day. | Daily<br>Weekly<br>Monthly | Detail<br>Summary | Transaction Date<br>Transaction Time<br>Account Reference<br>Number<br>Tokenized<br>Cardholder Number<br>Cardholder Name<br>Transaction Amount<br>Transaction<br>Description<br>Terminal Number<br>Terminal<br>Sequence Number<br>Foreign<br>Terminal Indicator |
| Funding Summary | Displays funding<br>transaction counts and<br>total amounts by<br>Transaction<br>Description within a<br>client profile for the<br>selected calendar day.                                              | Daily<br>Weekly<br>Monthly | Summary           | Total Transactions<br>Total<br>Transaction Amount<br>Transaction<br>Descriptions<br>Transaction<br>Type Amount                                                                                                    |
| Hot Card Status | Displays details of<br>each card in Hot Card<br>Status within a client<br>profile for the selected<br>calendar day                                                                                     | Daily<br>Weekly<br>Monthly | Detail<br>Summary | Card Status<br>Account<br>Reference Number<br>Cardholder Number<br>Cardholder Name<br>Reason Code<br>Fee<br>Account Open Date                                                                                                    |

| Report Name   | Description                                                                                               | Frequency | Туре              | Data Points                                                                                       |
|---------------|----------------------------------------------------------------------------------------------------|-----------|-------------------|---------------------------------------------------------------------------------------------------|
|               |                                                                                                    |           |                   | Last<br>Transaction Date<br>Last Modified Date                                                    |
| Returned Card | Displays details of<br>each returned card<br>within a client profile<br>for the selected<br>calendar day. | Daily     | Detail<br>Summary | Account<br>Reference Number<br>Cardholder Number<br>Cardholder Name<br>Reason Code<br>Card Status |

#### 3.1.70.1 Account Closure Report.

As long as the account has a viable plastic associated with the account (i.e., pending activation, activation, replaced, and returned pending replacement), the Agency will be able to make deposits to the claimant's account. Key will provide the agency with the Closed Card Report, which will provide the details of each cardholder account that has a card in a closed status. While cardholders will have the ability to request card replacements, they will not have the ability to request full closures that would prevent the Agency from making payment. An example of when a card closure may occur is if the Agency were to inadvertently establish an account for a claimant and request the card be closed without a replacement.

| ROGRAM<br>ROGRAM<br>IVISION ID | PREFIX: 4570245   |                      |                    |                      | RE                 | PORT FROM :<br>PORT TO :<br>GE : | 05/13/2015<br>05/13/2015<br>1 |
|--------------------------------|-------------------|----------------------|--------------------|----------------------|--------------------|----------------------------------|-------------------------------|
| CARD                           | ACCOUNT REF       | CARDHOLDER<br>NUMBER | CARDHOLDER<br>NAME | ACCOUNT<br>OPEN DATE | LAST TRANS<br>DATE | LAST<br>MODIFIED<br>DATE         | CLOSED<br>DATE                |
| CLOSED                         | 23090000004495809 | 7075835245245338     | YOQQX<br>GIMYOQ    |                      | 04/30/2014         | 05/13/2015                       | 05/13/2015                    |
| LOSED                          | 23090002020818109 | 7038615245245171     | TUDEMK LKU         |                      | 04/28/2014         | 05/13/2015                       | 05/13/2015                    |
| 68                             | OUNTS             |                      |                    |                      |                    |                                  |                               |

#### 3.1.70.2 Aged Inactivated Card Report.

Key understands the agency's desire to monitor claimant accounts where a card has been issued but not activated. To that end, the Activation Card Status Report will provide the details of all cards issued that have yet to be activated. This report provides both detail and summary data regarding cards in an activation status.

| ROGRAM NA<br>ROGRAM PR<br>VISION ID : |                       | K PROJECT TEAM<br>10 |                       |                      | REPORT FROM :<br>REPORT TO :<br>PAGE : | 04/06/2015<br>04/06/2015<br>162 |
|---------------------------------------|-----------------------|----------------------|-----------------------|----------------------|----------------------------------------|---------------------------------|
| CARD                                  | ACCOUNT REF<br>NUMBER | CARDHOLDER<br>NUMBER | CARDHOLDER NAME       | ACCOUNT<br>OPEN DATE | CARD<br>CREATED DATE                   | EXPIRATION<br>DATE              |
| CTIVATION                             | 24510003030093051     | 6549845115115443     | GQOFFEO KICYSQOYO     |                      | 08/09/2014                             | 08/31/2017                      |
| CTIVATION                             | 24510003030376951     | 6533365115115624     | LIUDDO MTEYK          |                      | 08/09/2014                             | 08/31/2017                      |
| CTIVATION                             | 24510003030608551     | 6534085115115892     | FUQCODO MDOCC         |                      | 08/09/2014                             | 08/31/2017                      |
| CTIVATION                             | 24510003030623451     | 6596725115115270     | TUQZ RIMYIBZU         |                      | 08/09/2014                             | 08/31/2017                      |
| CTIVATION                             | 24510003030636651     | 6532305115115062     | PKUQCOM<br>PADDEDSKUT |                      | 08/09/2014                             | 08/31/2017                      |
| CTIVATION                             | 24510083030755451     | 6592915115115124     | LUPZ GUCZ             |                      | 08/09/2014                             | 08/31/2017                      |
| CTIVATION                             | 24510003031054151     | 6532535115115340     | GOUDPOM RUCTEMUDI     |                      | 08/09/2014                             | 08/31/2017                      |
| CTIVATION                             | 24510003031114351     | 6553345115115406     | FOMMUCOSD JOCOZO      |                      | 08/09/2014                             | 08/31/2017                      |
| CTIVATION                             | 24510003031328951     | 6548265115115679     | TEZO BIOKOC           |                      | 08/09/2014                             | 08/31/2017                      |
| CTIVATION                             | 24510000001392151     | 6518385115115875     | LIXPO DOBOCC          |                      | 08/07/2014                             | 08/31/2017                      |
| CTIVATION                             | 24510001010283151     | 6518805115115016     | PUQC QOOF             |                      | 07/17/2014                             | 07/31/2017                      |

#### 3.1.70.3 Card Activation Status Detail Report.

Key will provide the Agency with the Activated Card Status Report, which will display, at a detail level, all of the cards in an activated status. The report includes the date the account was created which allows the Agency to develop a process (if desired) to proactively reach out to claimants that have not activated their card.

| CARD             | ACCOUNT REF       | CARDHOLDER       |                 | ACCOUNT OPEN | LAST TRANS | LAST MODIFIED |
|------------------|-------------------|------------------|-----------------|--------------|------------|---------------|
| STATUS           | NUMBER            | NUMBER           | CARDHOLDER NAME | DATE         | DATE       | DATE          |
| ACTIVATED        | 24510003039663151 | 6547685115115869 | ZODDOYK JESUD   |              | 04/16/2015 | 04/06/2015    |
| ACTIVATED        | 24510003039663151 | 6547685115115869 | ZODDOYK JESUD   |              |            | 04/06/2015    |
| TOTAL ACC<br>706 | OUNTS             |                  |                 |              |            |               |

#### 3.1.70.4 Card Activation Summary Report.

In addition to the detail included on the Activated Card Status Report, as referenced above, this report also provides summary level data regarding the total number of cards with an activated status.

#### 3.1.70.5 Card Issuance Activity Report.

Key understands the importance of the Agency having confirmation that a card has been mailed to claimant. Upon successfully processing of the agency's enrollment actions, the card production process begins. The client Profile Report will also provide confirmation that the claimant's demographic information has been passed to the card producer and a card has been mailed. This report will display the date that the account was opened as well as the claimant's account number and other identifiable demographic information.

#### CLIENT PROFILE REPORT

| PROGRAM NAME :<br>PROGRAM PREFIX :<br>DIVISION ID : | KEYBANK PROJECT TEAM<br>150511510 |                          | REPORT FROM<br>REPORT TO :<br>PAGE : | 64/06/2011<br>64/06/2011 |
|-----------------------------------------------------|-----------------------------------|--------------------------|--------------------------------------|--------------------------|
| ACCOUNT OPEN DATE                                   | ACCOUNT REF NUMBER                | CARDHOLDER NAME          | SOC SEC NUMBER                       | DATE OF BIRTH            |
| 04/05/2015                                          | 6507885115115814                  | YKITUM U CERYUZ          | 0995                                 | 03/31/1963               |
| 03/31/2015                                          | 6539025115115215                  | PUGICKD C ZDICCX PICOTUD | 9350                                 | 04/15/1942               |
| 03/31/2015                                          | 6541585115115845                  | FUNEF O KASKOM           | 5629                                 | 03/28/1954               |
| 03/26/2015                                          | 6507435115115395                  | QIHOGY ARROF             | 0331                                 | 06/10/1970               |
| 03/26/2015                                          | 6548615115115119                  | UTUDFU'L MYQUMMDUMEO     | 8902                                 | 04/20/1971               |
| 03/26/2015                                          | 6550735115115377                  | ZUQOD L RIBOCC           | 9569                                 | 10/11/1961               |
| 03/23/2015                                          | 6590645115115410                  | ZXCO U HUEQ              | 3550                                 | 07/04/1979               |
| 03/23/2015                                          | 6597035115115313                  | FAMYED U WAOOD           | 2445                                 | 05/22/1990               |
| 03/20/2015                                          | 6507175115115798                  | UCHOQY TIID              | 4219                                 | 03/30/1962               |
| 03/18/2015                                          | 6504085115115861                  | TIDEWAO MYORKODM         | 8517                                 | 03/13/1980               |
| 03/18/2015                                          | 6595295115115966                  | LUTOM C NUFOD            | 4711                                 | 02/04/1942               |
| 03/16/2015                                          | 6537575115115778                  | BECCEUT HAYPKOQ          | 9093                                 | 05/30/1988               |
| 03/16/2015                                          | 6560825115115233                  | HQUDFX RKECCERM          | 1174                                 | 12/06/1980               |
| 03/16/2015                                          | 6576545115115416                  | YKITUM U SQOOD           | 8341                                 | 04/27/1935               |
| 03/16/2015                                          | 6598625115115213                  | FOQGEPZ F TXOGM          | 0118                                 | 01/13/1981               |
| 03/12/2015                                          | 6596265115115620                  | 20DDOYK FIYMD            | 2125                                 | 05/22/1962               |
| 03/06/2015                                          | 6526625115115260                  | HQXUD FOTMZE             | 7446                                 | 11/14/1992               |
| 03/06/2015                                          | 6529265115115601                  | BECCEUT MUDFOGM          | 9356                                 | 08/23/1958               |
| 03/04/2015                                          | 6565215115115108                  | PUQC 8 HQIBD             | 4566                                 | 03/09/1967               |
| 03/03/2015                                          | 6510615115115164                  | LIFE UQPKOQ              | 6564                                 | 04/27/1973               |
| 03/03/2015                                          | 6517535115115396                  | CIAQOYYU G FEVID         | 4194                                 | 01/27/1954               |

#### 3.1.70.6 Card Replacement Report.

When claimant contact Key's Customer Service Center to request a replacement card, after authenticating the caller, the CSR will "Hot Card" the current plastic so that it cannot be used fraudulently, and the claimant cannot be exposed to unauthorized transactions. As part of the Hot Card process, the CSR will submit a replacement request to have a new plastic generated and mailed to the claimant.

The Agency will have access to the Hot Card Status Report, which will provide the details of each Hot Card occurrence for the selected range of dates. This list will represent all of the replacement requests that have been processed. The report will include detailed cardholder information such as date of request, cardholder name and account number, and the reason code associated with the replacement. This report also provides summary level information and the total number of card replacements for the given period of time.

| PROGRAM PREFIX : 156511510<br>DIVISION ID : |                       |                      |                    |        |     |                      | ORT FROM :<br>ORT TO :<br>HE : | 04/06/2015<br>04/06/2015<br>2 |
|---------------------------------------------|-----------------------|----------------------|--------------------|--------|-----|----------------------|--------------------------------|-------------------------------|
| CARD                                        | ACCOUNT REF<br>NUMBER | CARDHOLDER<br>NUMBER | CARDHOLDER<br>NAME | REASON | FEE | ACCOUNT<br>OPEN DATE | LAST<br>TRANS<br>DATE          | LAST<br>MODIFIED<br>DATE      |
| HOT                                         | 24510002025633051     | 6564405115115023     | HQODY<br>KUTRYID   | Lost   |     |                      | 04/12/2015                     | 04/06/2015                    |
| HOT                                         | 24510002025633051     | 6564405115115023     | HQODY<br>KUTRYID   | Lost   |     |                      | 04/13/2015                     | 04/06/2015                    |
| HOT                                         | 24510002025633051     | 6564405115115023     | HQODY<br>KUTRYID   | Lost   |     |                      | 04/17/2015                     | 04/06/2015                    |
| HOT                                         | 24510002025633051     | 6564405115115023     | HQODY<br>KUTRYID   | Lost   |     |                      | 04/21/2015                     | 04/06/2015                    |
| нот                                         | 24510002025633051     | 6564405115115023     | HQODY<br>KUTRYID   | Lost   |     |                      | 04/28/2015                     | 04/06/2015                    |
| нот                                         | 24510002025633051     | 6564405115115023     | HQODY<br>KUTRYID   | Lost   |     |                      | 05/05/2015                     | 04/06/2015                    |
| HOT                                         | 24510002025633051     | 6564405115115023     | HQODY<br>KUTRYID   | Lost   |     |                      | 05/15/2015                     | 04/06/2015                    |
| нот                                         | 24510002025633051     | 6564405115115023     | HQODY<br>KUTRYID   | Lost   |     |                      | 05/25/2015                     | 04/06/2015                    |
| HOT                                         | 24510002025633051     | 6564405115115023     | HQODY<br>KUTRYID   | Lost   |     |                      | 06/14/2015                     | 04/06/2015                    |
|                                             | 24510003032234851     | 6539075115115782     | QISOQ GIQY         | Lost   |     |                      |                                | 04/06/2015                    |

#### CARD STATUS DER

#### 3.1.70.7 Cardholder Account Balance Report.

Given that the Workforce WV program is considered a consumer owned funds program, there are very specific privacy regulations that must be adhered to regarding providing detailed transaction or balance information for a card/account that has been activated. As a result, Key will provide the Agency with the Cardholder Account Balance Summary Report, which will provide summary balance totals for all accounts in the program.

| OGRAM PREFIX : | MINERVA WORLDWIDE INC<br>457024560<br>00000000000 |               | REPORT FROM :<br>REPORT TO :<br>PAGE : | 06/05/2015<br>06/05/2015<br>1 |
|----------------|---------------------------------------------------|---------------|----------------------------------------|-------------------------------|
| ACCOUNT STATUS | TOTALS BY ACCOUNT STATUS                          | TOTAL BALANCE |                                        |                               |
| ACTIVATED      | 3                                                 | \$56.90       |                                        |                               |
| ACTIVATION     | 45                                                | \$0.00        |                                        |                               |
| CLOSED         | 6                                                 | \$0.82        |                                        |                               |
|                |                                                   |               |                                        |                               |

#### 3.1.70.8 Cardholder Balance Reversal Report.

Key understands that you would like to apply Balance Reversal to any claimant's account that has been activated within 12 months. Each month Key will determine which accounts meet these criteria, and funds will be removed from the claimant's account and returned to the agency. Key will provide the Cardholder Balance Reversal Detail Report and the Cardholder Balance Reversal Summary Report to the Agency to support the reversals being processed. While the detail report provides detail at the claimant account level, the summary report provides the total number of reversals and the total dollar amount for all accounts impacted.

#### 3.1.70.9 Client Account Summary Report.

The Cardholder Profile Report provides a listing of each account, the open date, and basic demographic information within the Agency's program as of the selected report date.

#### 3.1.70.10 Client Transaction Summary Report.

Cardholders will have the ability to update demographic information through Key2Benefits.com or by contacting customer service. There are two methods to notify the Agency of a demographic change made to a prepaid card account, such as a new address provided during a card replacement request. The Demographic Updates Report available provides a listing of any demographic changes made on the report date. Optionally, the Agency can elect to receive an automated file from Key that is transmitted on a daily basis. By using our file translation capability, the Agency can leverage existing utilities to import this file directly into your systems, mitigating the need for a user to access a report from KTT.

Both methods are available to the Agency for discretionary access and are useful to both monitor the program for trends and to keep state systems in sync with current cardholder information.

| ROGENN NAME KERENN PROJECT<br>ROGENN PREFER<br>NAMEN D                                                          | 5.4   |                             | REPORT<br>REPORT<br>FAGE |                 |
|----------------------------------------------------------------------------------------------------|-------|-----------------------------|--------------------------|-----------------|
| DTAL TRANSACTIONS                                                                                               | 6,538 | TOTAL DOLLAR ABOUNT         | \$20,041,042.15          |                 |
| TOTALS BY ACCOUNT STATUS                                                                                        |       | TOTALS BY TRANS DESCRIPTION | 1054, 19465              | TOTAL DOLLARS   |
| cruento                                                                                                    | 4.00  | ACCT VERIFICATION           | 27                       | \$1.00          |
| CTNATION .                                                                                                    | 1.220 | ACH DR REMOVE PIECE         | 1                        | \$10,210,00     |
| L008D                                                                                                    |       | BRANCE INQUIRY              | 107                      | 81.00           |
| 07                                                                                                    | 323   | BUL PAUMENT                 | 1                        | \$12,488.25     |
| united in the second second second second second second second second second second second second second second |       | MC CASH ADVINCE             |                          | \$1,001,000.00  |
|                                                                                                    |       | MC PURCHASE                 | 2,824                    | \$11,840,411.89 |
|                                                                                                    |       | MC RETURN                   | 29                       | \$250,796.99    |
|                                                                                                    |       | PREAUTH                     | 1.785                    | 86,720,957.86   |
|                                                                                                    |       | PROVIDIONAL CREDIT          | 3                        | \$147,385.19    |
|                                                                                                    |       | PURDHOE                     | 578                      | \$2,365,194.54  |
|                                                                                                    |       | PURCHASE CASHIEK            | 47                       | \$486,176.82    |
|                                                                                                    |       | PURDHASE REPURD             | 1                        | \$5,80.41       |
|                                                                                                    |       | REVERSAL TRANSACTION        | 2                        | \$2,40.49       |
|                                                                                                    |       | SERVICE CHRS-TRAKS          | 201                      | \$25,496.50     |
|                                                                                                    |       | SUC CHO INTRINT, TRAN       | 12                       | \$1,036.25      |
|                                                                                                    |       | SUC CHE NOF ATM             |                          | \$10.51         |
|                                                                                                    |       | SIC CHENSE PRIPOS           | 18                       | \$1,571.88      |
|                                                                                                    |       | SVC CHEMISP SKIMED          | 16                       | \$11,000.00     |
|                                                                                                    |       | SUC CHG-REVERSA,            | 17                       | \$6,005.25      |
|                                                                                                    |       | VRUBRLANCE INQURY           |                          | \$6.00          |
|                                                                                                    |       | VRU CARD ACTIVITION         | 57                       | 81.00           |
|                                                                                                    |       | VRU OPT OUT                 |                          | 91.01           |
|                                                                                                    |       | VRU Phy CHANGE              | 3                        | \$6.60          |
|                                                                                                    |       |                             |                          |                 |

#### 3.1.70.11 Customer Service Call Metrics Report.

Key will provide the Agency with reporting that reflects the cardholder customer service support activities provided for a given month. The Customer Service Call Type Report will be provided by your Relationship Manager and will reflect the number of calls answered by a Customer Support Representative and the type of assistance the caller required.

#### 3.1.70.12 Customer Service Representative Call Type Report.

Key will provide a monthly Customer Service Call Type Report, which will provide a breakdown of the types of calls received from cardholders. While the majority of calls received by the call center are for account balance, program information, replacement card requests and transaction inquiries, the report captures other types of calls including PIN inquiries, disputes and activation inquires. This report will be provided via your Relationship Manager.

#### 3.1.70.13 Deposit Reversal Report.

Key currently return funds to the Agency for any cardholder who fails to activate their account within a predetermined period of time. Each month Key determines which accounts meet these criteria, and funds are removed from the claimant's account and returned to the agency. Key will continue to provide the monthly Cardholder Balance Reversal Detail Report and the Cardholder Balance Reversal Summary Report to the Agency to support the reversals being processed. While the detail report provides detail at the claimant account level, the summary report provides the total number of reversals and the exact dollar amount for all accounts impacted.

#### 3.1.70.14 Funding Detail Report, Funding Summary Report.

Key will provide the Agency, via KeyNavigator, a Funding Detail Report and a Funding Summery Report.

The Funding Detail Report provides detail level information for each funding transaction initiated by the Agency. The report is available daily, weekly and monthly, and can be produced in a PDF format or a sortable CSV format. The report provides a listing of all accounts funded and provides the deposit amount that was credited to each cardholder.

The Funding Summary Report is meant to compliment the detail report and provides summary level information about the agency's deposit activity. This report will provide the total number of cardholder credits for a given period of time and the total amount of those credits. Like the detail report, the summary report is available daily, weekly and monthly, and can be produced in a PDF format or a sortable CSV format.

#### FUNDING SUMMARY REPORT

PROGRAM NAME : PROGRAM PREFIX : DIVISION ID :

KEYBANK PROJECT TEAM 156511510

| TOTAL TRANS | TOTAL TRANS AMOUNT |
|-------------|--------------------|
| 14          | \$343,787.45       |

| REPORT TO : | REPORT | FROM | : |
|-------------|--------|------|---|
|             | REPORT | TO:  |   |

04/06/2015

1

| TOTALS BY TRANS DESCRIPTION |              |
|-----------------------------|--------------|
| ACH DR REMOVE FNDS          | \$183,910.00 |
| BILL PAYMENT                | \$12,488.26  |
| PROVISIONAL CREDIT          | \$147,389.19 |

| ROOMAN IN<br>ROOMAN PE |               | EPIBANK PROJECT TEA<br>1945 11510       |                       |                      |                 |                    |          |             | REPORT FROM<br>REPORT TO<br>FAGE | 5466/20<br>5466/20                |
|------------------------|---------------|-----------------------------------------|-----------------------|----------------------|-----------------|--------------------|----------|-------------|----------------------------------|-----------------------------------|
| TRAMS<br>DATE          | TRARS<br>TIME | ACCOUNT REF<br>MUNICER                  | CARDHOLDER<br>MUNICER | CARDHOLDER NAME      | TRAMS<br>AMOUNT |                    | ANS      | 102M        | TERM NEQ<br>NUMBER               | FOREXCIA<br>TERMINAL<br>INDICATOR |
| 04560015               | 1458.51       | 24110001014010451                       | 6573645115115467      | UEDU PO POQPO        | \$112,725.88    | ACH DR R<br>FNDS   | ENDLE    | 888000-01   |                                  | 01-18                             |
| 94562515               | 12,08,55      | 24510003031446251                       | 4532245115115814      | OGEP-CUGAMMU         | \$5,845.00      | ACH OR R<br>FNDS   | ENDIE    | 000000-01   |                                  | 0148                              |
| 04060215               | 11.27.27      | 24110002022981251                       | 4533945115115613      | DUPERU<br>HONOFACENU | \$1,340.00      | ACHOR R<br>FNDS    | ENC/E    | 100000-01   |                                  | Onia                              |
| 0458(2)15              | 11.12.13      | 24510082829486261                       | 4525345115115671      | BUQQC0 420000W       | \$1,212.42      | PROVISIO<br>CREDIT | NAL.     |             | 150406111213                     | Onus                              |
| 9405/2015              | 11.12.51      | 241-0002024405301                       | 4525245115115671      | 8/9900 M20000W       | \$40,125.76     | CREDIT             | NAL.     |             | 153408111251                     | Onus                              |
| 04560215               | 11.12.64      | 24510002024466361                       | 4525245115115873      | 809900 M20000W       | \$42,540.03     | PROVISIO<br>CREDIT | NAL.     |             | 150406111204                     | Onum                              |
| 04062315               | 11:12:38      | 24110062521466351                       | 4505345115115871      | 8U0000 M20000M       | \$11,900.94     | PROVISIO<br>CREDIT | RAL      |             | 15906111238                      | Onus                              |
| 04552215               | 08:52:10      | 24510001015230751                       | 6070195115110363      | LMORKSODY            | \$42,000.00     | ACH DR R<br>PNDS   | EMD-E    | 100000-01   |                                  | 01-48                             |
| 045502015              | 08.57.21      | 240100000000000000000000000000000000000 | 4594130115115346      | TUGE<br>HOUEZOEMHER  | \$2,127.60      | PROVISIO<br>CREDIT | NHL.     |             | 150406063721                     | On-us                             |
| 04050215               | 08.37.15      | 245100000000000101                      | 0004120115115340      | TUG2<br>HOUEZOEMHER  | \$2,040.74      | PROVISIO<br>CREDIT | NI-11.   |             | 150408083715                     | Onus                              |
| 94060315               | 08.37.08      | 240100000000000000000000000000000000000 | 6594132115115246      | TUGE<br>HOUDDOOMHER  | \$2,014.00      | PROVISIO           | RAL.     |             | 10406383708                      | 01-18                             |
| 94582215               | 08.37.04      | 241-0002000500111                       | 00413011010346        | TUGE<br>HOUSDOOMER   | \$1,743.48      | PROVISIO<br>CREDIT | NAL.     |             | 1040682704                       | Onus                              |
| 04060215               | 08.36.57      | 2451000000010010101                     | 0004135115715340      | TUG2<br>HOUEDCONNER  | \$1,713.42      | PROVISIO<br>CREDIT | NGAL.    |             | 150406063657                     | 01-18                             |
| 945802115              | 08.01.29      | 2414002101110021                        | 4544425115115287      | LAUD HGR/FOUN        | \$12,488.28     | BLL PATH           | rent.    |             | 4243364277                       | Otes                              |
| TOTAL TRA              | NS TOTAL      | TRABS AMOUNT                            |                       |                      |                 |                    | TRANS    | DESCRIPTION | TOTALS BY TRANS                  | DESCRIPTION                       |
|                        | 14            | \$141,797.45                            |                       |                      |                 |                    | ACH DR I | REMOVE PHOS |                                  | \$1103,910.00                     |
|                        |               |                                         |                       |                      |                 |                    | BLL PAT  | MENT        |                                  | \$12,488.28                       |

#### 3.1.70.15 Negative Accounts Aging Report.

Pursuant to consumer protection and privacy regulations, which restrict financial institutions from sharing certain information for a cardholder, Key is unable to provide the Agency detailed balance or transaction information unless otherwise requested in the form of a subpoena to support a legal investigation. In the event that an investigation were to be opened, we are happy to partner with government oversight entities, prosecutors and other business partners at federal, state, and local law enforcement agencies to prevent financial fraud and abuse across your program and our organization.

The agency will have the ability to view the Cardholder Account Balance Summary Report, which will provide summary balance totals for all accounts in your program.

#### 3.1.70.16 Cards Returned as Undeliverable Report

Cards that are returned to Key by the USPS are logged as undeliverable on the card system and then securely destroyed. WFWV will be notified within 1 business day after the card has been returned to facilitate providing information as quickly as possible.

Information regarding undeliverable cards will be made available to WFWV via our standard Key2Benefits report suite available in the bank's information reporting tool, KeyNavigator. Authorized agency staff will continue to have access to the daily Returned Card report which will list detail and aggregate information about all cards returned to KeyBank the previous day. As is with all of the reports in the Key2Benefits report suite, the Returned Card report is available in PDF or sortable CSV format and can be viewed online, printed or downloaded. A sample of the Return Card report is shown below.

|                      | EYBANK PROJECT TEAM<br>56511510 |                  | REPORT FROM:<br>REPORT TO:<br>PAGE: | 04/06/201<br>04/06/201 |  |
|----------------------|---------------------------------|------------------|-------------------------------------|------------------------|--|
| ACCOUNT REF NUMBER   | CARDHOLDER NUMBER               | CARDHOLDER NAME  | REASON CODE                         | CARD STATUS            |  |
| 24510003035153751    | 6523185115115872                | PUEYCXD MRUQZM   | Returned                            | ACTIVATION             |  |
| 24510003035205551    | 6588895115115978                | NEP TIIQKOUF     | Returned                            | ACTIVATION             |  |
| 24510003035374951    | 6539135115115320                | TEPKUOC F UWAECU | Returned                            | ACTIVATION             |  |
| 24510003036462151    | 6567885115115842                | YXCOQ HUMEC      | Returned                            | ACTIVATION             |  |
| 24510000007552451    | 6561545115115468                | LAFEYK MATTOQM   | Returned                            | CLOSED                 |  |
| 24510002029153551    | 6563735115115305                | YKITUM KISAO     | Returned                            | CLOSED                 |  |
| 24510003032604251    | 6524475115115757                | PKUQCOM UQSI     | Returned                            | CLOSED                 |  |
| TOTAL RETURNED CARDS |                                 |                  |                                     |                        |  |

3.1.70.17 Report of Card Usage Out of the United States.

3.1.71 The successful vendor must provide agency a Web Portal to view cardholder information including unique ID number assigned, last four digits of card number; cardholder's address and date of birth; date and amount of last payment issued, date card was issued and the date card was mailed, method of mail (regular or expedited mail); cardholder account status (open, closed); and EPC card status (active, returned, expired, de-activated, etc.);

You will have access to the secure Key2Benefits Administrative Portal available via the internet. This web site is separate from KeyNavigator, where reporting is housed, allows the agency to only grant access to personnel designated to perform enrollment or maintenance actions for the card program. The following are various functions that can be performed online in the Administrative Portal:

- Enroll a cardholder
- Search for and cardholder/account information View/update cardholder/account information View deposit history
- Via the portal, Agency users will be able to view a cardholders account number, the last 4 digits of the card number, address, date of birth, card/account status, and generate a history of deposits (date and dollar amount) made to the account.

3.1.72 The successful vendor must supply the agency with Monthly Summary Reports on activity of services provided. The summary reports should include at a minimum: Transaction Detail (Total, Type, Network Affiliation, etc.); Card Activations; Card De- activations; Direct Deposit Transactions; Replacement Card Activity (Total, Type, Mailed or Expedited, etc.); Number of Cardholders having an Insufficient Fund Charge (Reason); Customer Service Inquiries (Number, Type, Resolved Code); any other information related to the services provided.

Key will provide the Agency will various monthly reports that provide information about the service provided. Please see the list of reports provided in our previous response.

# 3.1.73 Agency will allow 120 days to obtain in-network ATM's in all 55 counties within West Virginia. However, the successful vendor must establish functional in-network ATM's in at least 65% of the 55 counties within 45 days after the contract has been awarded.

Key acknowledges and understands that the Agency will allow 120 days to obtain innetwork ATMs in all 55 counties within West Virginia. Additionally, that functional innetwork ATMs in at least 65% of the 55 counties is required within 45 days from contract award.

Key has partnered with Allpoint and WesBanco to provide in-network ATM access in West Virginia since the Workforce program became operational in 2016. This agreement achieves an ATM presence in 95 percent of the state's counties and provides greater than 280 ATM locations for cardholders to access their funds free of charge. Key is committed to maintaining the in-network ATM offering that covers all 55 counties, in addition to a robust number of Mastercard partner branches where over-the-counter cash withdrawals may be conducted without a fee.

Nationally, Key offers over 140,000 no cost cash access locations throughout all of the U.S. This includes nearly 1,300 KeyBank ATMs, greater than 39,000 Allpoint ATMs, approximately 97,000 member bank branches (MasterCard).

# 3.1.74 Vendor will pay the Agency liquidated damages in the amount of \$1,000 per month for each county in which an in-network ATM is not available after the three-month period. The three (3) month period will start at the time the contract is awarded.

Key acknowledges and understands that the Agency will assess liquidated damages in the amount of \$1,000 per month for each county in which an in-network ATM is not available within a three (3) month period from contract award.

## 3.1.75 Vendor will actively assist and cooperate with the agency as well as provide information and documentation needed to investigate and reduce fraud.

Key complies with this request.

#### 2. CONTRACT AWARD

- 2.1 Contract Award: The Contract is intended to provide Agencies with a purchase price on all Contract Items. The Contract shall be awarded to the Vendor that provides the Contract Items meeting the required specifications for the lowest overall total cost as shown on the Pricing Pages, however, the contract will be awarded for the first year Electronic Payment Card (EPC) services only. Additional years may be added by three (3) Optional annual change orders issued by the Purchasing Division in accordance with the terms and conditions of the original contract.
- 2.2 Pricing Pages: Vendor should complete the Pricing Pages (Exhibit "A") by inserting the number or dollar amount in the Excel spreadsheet that correlates to their quantities or fees/charges for the specific items mentioned. The areas marked as "No Cost" do not need any vendor information and are only given to provide an estimate to the vendor of approximate workload. In preparing your pricing pages, the agency recommends that you review the attachment from the Department of Labor on best practices for banks providing services to UI claimants. If the item is marked as "No Cost", the item should not have a cost associated for the completing this form, the spreadsheet has highlighted boxes where either a number reflecting quantity or dollar is needed. Upon the entry of the information, the actual data entry item will be shown in "yellow" to help the vendor discern the fields they have completed. The lines which require any data entry are as follows:
  - Line 6 Number of counties in West Virginia with at least one In-Network ATM.
  - Line 10 Number of counties in West Virginia with at least one Contracted In-Network ATM.
  - Line 13 Fee associated with a withdraw from a Contracted In-Network ATM.
  - Line 14 Number of counties in West Virginia without an In-Network ATM (Note: The sum of Lines 6, JO, and 14 must equal 55-Tota/ number of counties in West Virginia)
  - Line 17 Fee associated with a withdraw at an Out-of-Network ATM.
  - Line 19-Feeassociated with a transaction at an ATM outside of the United States.
  - Line 20 Fee associated with Sale as Credit.
  - Line 21 Fee associated with Point of Sale as PIN Debit.

- Line 25 Fee associated with Balance Inquiries using an In-Network ATM.
- Line 26 Fee associated with Balance Inquiries using an Out-of-Network ATM.
- Line 28 Fee associated for an overdraft on the account.
- Line 30 Fee associated with denial for Insufficient Funds if one occurs even though Section 3.1.54 requests overdrafts be prevented.
- Line 32 Fee associated with mailing paper statements if claimant requests one.
- Line 35- Fee associated with additional card replacements after the first free card.
- Line 36 Fee associated with Expedited Delivery (overnight) of replacement card if requested by claimant.
- Line 44 Fee associated for live customer service representative inquiries after the first two (2) free are provided if applicable.
- Line 46 Fee associated with an Account being inactive after 12 months with a Balance.
- Line 47 Fee associated with Change in PIN.
- Line 48 Fee associated with doing Account Research for a claimant.
- Line 49 Fee associated with converting Foreign Currency.

Vendor's who wish to respond to a Centralized Request for Quotation (CRFQ) online may submit information through the State's wvOasis Vendor Self Service (VSS). Vendors should download the Exhibit "A": pricing page that is attached separately to the CRFQ and published to the VSS. Vendors must complete this form with their prices information and include it as an attachment to their online response.

If unable to respond online Vendor must submit the Exhibit "A" Proposal Form/Pricing Pager with their bid prior to the scheduled bid opening date.

Vendor should complete the Pricing Pages in their entirety as failure to do so may result in Vendor's bids being disqualified.

The Pricing Pages contain a list of the Contract Items and estimated purchase volume. The estimated purchase volume for each item represents the approximate volume of anticipated purchases only. No future use of the Contract or any individual item is guaranteed or implied.

Vendor should type or electronically enter the information into the Pricing Pages to prevent errors in the evaluation. The Pricing Pages were created as a Microsoft Excel document and Vendor can request an electronic copy for bid purposes by sending an email request to the following address: <u>Dusty J.Smith@wv.gov</u>

#### 3. MISCELLANEOUS

- 2.3 No Substitutions: Vendor shall supply only Contract Items submitted in response to the Solicitation unless a contract modification is approved in accordance with the provisions contained in this Contract.
- 2.4 Vendor Supply: Vendor must carry sufficient inventory of the Contract Items being offered to fulfill its obligations under this Contract. By signing its bid, Vendor certifies that it can supply the Contract Items contained in its bid response.
- 2.5 Reports: Vendor shall provide quarterly reports and annual summaries to the Agency showing the Agency's items purchased, quantities of items purchased, and total dollar value of the items purchased. Vendor shall also provide reports, upon request, showing the items purchased during the term of this Contract, the quantity purchased for each of those items, and the total value of purchases for each of those items. Failure to supply such reports may be grounds for cancellation of this Contract.
- 2.6 Contract Manager: During its performance of this Contract, Vendor must designate and maintain a primary contract manager responsible for overseeing Vendor's responsibilities under this Contract. The Contract manager must be available during normal business hours to address any customer service or other issues related to this Contract. Vendor should list its Contract manager and his or her contact information below.

Contract Manager: Charles Wise

Telephone Number: <u>614-460-3479</u>

Fax Number:

Email Address: Charles.wise@key.com

**Appendix Section** 

Appendix I Letter of References

#### **Department of Labor and Training**

Center General Complex 1511 Pontiac Avenue Cranston, RI 02920-4407 
 Telephone:
 (401) 462-8000

 TTY:
 Via RI Relay 711

Gina M. Raimondo Governor Scott R. Jensen Director

November 4, 2019

To Whom It May Concern:

This letter is being sent as a testimony of the work performed by staff within KeyBank with the Rhode Island Department of Labor & Training (DLT). DLT contracted with KeyBank to provide prepaid card services for payment disbursement of unemployment insurance benefits in January 2017.

DLT issued an RFP in 2016 for a vendor to administer an Electronic Payment Card method to pay weekly benefits for the claimants of the following programs: Unemployment Insurance, Temporary Disability Insurance, and Temporary Caregiver Insurance. Key was the successful bidder and awarded the contract through the RFP procurement process. We felt confident that Key could meet both the stated requirements in the RFP and the timelines set forth for the transition. Key's offering was comparable to our prior program, which translated to an easy transition for our benefit recipients and the DLT staff administering the program. All target dates were met and our program has been operational since April of 2017.

I was personally involved with the project from the very beginning to the implementation date and currently. The successful implementation of the project was due to the excellent partnership with KeyBank staff in planning, testing, risk analysis and resolution. KeyBank's experience in the banking industry combined with government electronic payment cards was a tremendous value to the successful outcome of the project.

Since going live, our partnership and outstanding collaboration has fully met all our expectations in providing quality customer services to our customers. The KeyBank account manager continues to be very helpful and always available to assist our staff with both the day-to-day inquiries and out-of-the-ordinary requests.

I highly recommend KeyBank to you for similar banking services which you may be considering at this time. If there are questions about this program or about our experience, please feel free to contact me at 401-462-8543 or by e-mail at <u>Fernanda.Casimiro@dlt.ri.gov</u>.

Sincerely,

Fernanda Casimiro Assistance Director Department of Labor & Training

An Equal Opportunity Employer/Program. / Auxiliary aids and services are available upon request to individuals with disabilities.

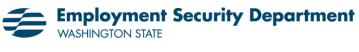

P.O. Box 9046 • Olympia WA 98507-9046

October 28, 2019

To Whom it May Concern:

This letter is being sent as a reference of the work performed by staff within KeyBank with the State of Washington Employment Security Department (ESD). ESD implemented Prepaid Debit Cards as a payment offering for unemployment benefits for the first time in 2018. KeyBank was awarded the contract for Prepaid Debit Cards, Banking and Lockbox services through a Request for Proposal process completed in 2015.

I was personally involved with Prepaid Debit card implementation and continue to work closely with KeyBank. The successful implementation of the project was due to the excellent collaboration/partnership with KeyBank staff in planning, testing, risk analysis and resolution. Since this was ESD's first time offering Prepaid Debit Cards, we took extra care to ensure our customer service representatives were educated on the Card's attributes. Several training sessions hosted by KeyBank personnel, which allowed for a smooth transition. KeyBank's experience with the banking industry combined with government electronic payment cards was a tremendous value to the successful outcome of the project.

Since going live, our partnership and outstanding collaboration has fully met all our expectations in providing quality customer services to our customers. The KeyBank team continues to be very helpful and always available to assist our staff with both the day-to-day inquiries and the out-of-the-ordinary requests.

I highly recommend KeyBank for projects of this nature. If you have any questions, please feel free to contact me directly at 360-902-0022 or KGreen@esd.wa.gov.

Sincerely,

Kimberley Green Interim Chief Financial Officer Washington State Employment Security Department

#### **Department of Revenue**

TREASURY DIVISION Cash Management

PO Box 110406 Juneau, Alaska 99811-0406 Main: 907.465.2360 Fax: 907.465-4397

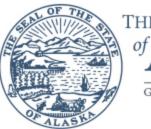

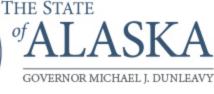

October 28, 2019

To Whom it May Concern:

The Alaska Department of Labor (DOL) previously contracted with JPMorgan Chase (JPM) to provide prepaid card services for the Alaska Unemployment Benefits Program. One of the primary goals of DOL is to collect Labor taxes from businesses in Alaska and to provide Unemployment Benefits to unemployed workers. In an effort to move to a more efficient paperless process, in 2015 DOL only offered paper checks on an exception basis. Unemployment Benefit recipients have the option of direct deposit or prepaid debit card.

When JPM announced that they would no longer provide prepaid card services, DOL was challenged with finding another provider in a relatively short period of time. We made the decision to add an addendum to our existing contract with KeyBank to add prepaid card services. The KeyBank card offering was a cost effective solution comparable to the JPM solution for our program.

KeyBank has been our prepaid card program provider since July 2015. The implementation team was professional and assisted our State every step of way.

We have found the products and services provided by KeyBank to be excellent. If there are questions about this program or about our experience, please feel free to contact me at (907) 465-3699 or email jesse.blackwell@alaska.gov.

Sincerely,

Jesse Blackwell, CTP, AAP State Investment Officer Department of Revenue, Treasury Division

### Appendix II Administrator User Guide

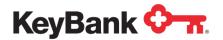

## Key2Benefits<sup>®</sup> Administrator User Guide

Revised (10/17)

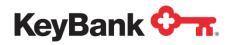

### **Table of Contents**

|                                                         | Page |
|---------------------------------------------------------|------|
| 1. Overview                                             | 3    |
| 1.1 About this Guide                                    | 3    |
| 2. Key2Benefits Administrator Portal                    | 4    |
| 2.1 Password Requirements                               | 4    |
| 2.2 Logging on to the Key2Benefits Administrator Portal | 5    |
| 3. Adding a New Cardholder                              | 6    |
| 4. Working with Existing Cardholders                    | 8    |
| 4.1 Reviewing Funding History                           | 10   |
| 4.2 Updating Cardholder Information                     | 11   |
| 4.3 Working With Cardholder Information                 | 13   |
| 5. Viewing your Key2Benefits Reports                    | 14   |
| 6. Key2Benefits Cardholder Website                      | 16   |
| 7. Card Funding                                         | 16   |

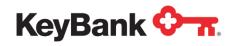

#### 1. Overview

The Key2Benefits card is a prepaid debit card designed to offer state agency programs and public entities a secure, low-cost and convenient method of issuing recurring payments such as unemployment insurance, child support, retirement/pensions, workers compensation, and utility subsidies electronically.

Key2Benefits enables you to issue payments to your recipients via a prepaid debit card, as an alternative to paper checks or direct deposit. The cards can be loaded with multiple deposits and can be used like any other debit card for point-of-sale purchases or cash withdrawals at ATMs or via a branch.

Secure websites are available for your program administrators to enroll and maintain card accounts, and for cardholders to view their Key2Benefits card account information such as transaction history and statements.

The Key2Benefits administrator portal is available at:

https://idp.paycardsolutions.com/main/key2benefits/Login

This portal allows you to:

- Search for cardholders
- Add new cardholders
- Update cardholder information, including addresses
- Review deposit history and card status information

#### 1.1 About this Guide

This document should be provided to any program administrator that can enroll cardholders, view or update cardholder information, or access Key2Benefits reports on KeyNavigator<sup>SM</sup>. You will find detailed information regarding the Key2Benefits administrator portal as well as detailed Administrator procedures. The procedures explain how to enroll, update, and search for cardholders. For existing cardholders, procedures explain how to update cardholder information, review deposit history, and troubleshoot common issues.

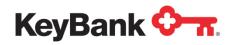

### 2. Key2Benefits Administrator Portal

The Key2Benefits Administrator Portal is a secure, advanced website for you to use to manage your Key2Benefits program. User IDs and passwords are required to access the administrator portal. KeyBank's Security Administrator will provide a user name and initial password to all users that require access to the system.

## For all Prepaid Card client questions and issues, including User ID or password resets, card adjustments and card replacements:

Call Prepaid Support at 1-800-539-9039, Option 3 or email Prepaid\_Call\_Support@KeyBank.com.

For all other inquiries related to your Key2Benefits program, please contact your Payments Advisor or email to ECP\_Prepaid\_Product@KeyBank.com.

#### 2.1 Password Requirements

Passwords must adhere to the following requirements:

- Must be eight characters (no blanks).
- Must use one alphabetic and one numeric character.
- Must use at least one of the following three characters from the National Character Set. They are @ # \$.
- The three national characters cannot appear at the beginning or end of the password.
- Passwords must be changed at your normal password change interval.
- Passwords cannot be changed within one day of the last change.
- Do not reuse a password that you have used in the previous 16 password iterations.
- Do not use your user ID as part of your password.
- Do not use three repeating characters in your password. Example = abc@1222

To further safeguard your password, follow these industry best practices:

- Passwords must not be shared, available, or known to others (including administrators).
- Passwords must not be displayed on input, reports, or other media.
- Passwords should not be written down, printed, or stored in the clear.
- Passwords should not be transmitted in the clear over an unsecured channel.
- Do not choose passwords that could easily be guessed.
- Never use a dictionary word or common name as part of a password.

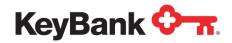

#### 2.2 Logging on to the Key2Benefits Administrator Portal

To access the Key2Benefits Administrator Portal, follow the steps below:

- 1. Launch a web browser (e.g. Internet Explorer<sup>®</sup>, Google Chrome<sup>®</sup>)
- 2. Visit the website https://idp.paycardsolutions.com/main/key2benefits/Login
- 3. Bookmark the login page for easy access for return visits.
- 4. Enter your User ID and Password. Click Continue.

| Key2Benefits                                                                                                    | BALL COLOR                                                                                                    |  |  |  |  |  |  |
|----------------------------------------------------------------------------------------------------|----------------------------------------------------------------------------------------------------|--|--|--|--|--|--|
| Welcome - Key2Benefits Administrator Login         Enter your User ID and Password and click Continue.         User ID         Password         Password         >> Continue         Scontinue         Change Your Password | For all Propaid Card client questions and issues,<br>please contact KeyBank Commercial Card Support at<br>1-800-539-9039, Option 3 oria amail at<br>Prepaid_Call_Support@KeyBank.com.<br><b>Security Statement</b><br>We are confident of our system's ability to protect all<br>transactions; however, this is not an invitation for<br>people to attempt unauthorized access to the<br>system. This is a privad indimutility system which is<br>tatempted unauthorized use of this computer system<br>will result in criminal and/or civil prosecution. We<br>reserve the right to view, monitor and record<br>activity on the system without notice or permission.<br>Any information obtained by monitoring, reviewing<br>or genording is subject to review by law enforcement<br>organizations in connection with the investigation or<br>prosecution of possible criminal activity on the<br>system.<br>If you are not an authorized user of this<br>smonitoring, exit the system at this time. |  |  |  |  |  |  |
| Contact Us   FAQ   Privacy Policy                                                                                                    |                                                                                                    |  |  |  |  |  |  |
| Copyright © 2014 FIS and/or its subsid                                                                                                    | diaries. All Rights Reserved.                                                                                                    |  |  |  |  |  |  |

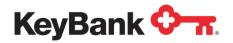

5. The **Search for Cardholder** page will display immediately after you login. Use this page to locate a record for any cardholder that is already enrolled. You can also navigate to other functions by selecting the appropriate menu link.

| Card Administration                                                                                                    | Key2Benefits                                                                                                    |                       | ES and the second second secon |  |  |  |  |  |  |
|----------------------------------------------------------------------------------------------------|----------------------------------------------------------------------------------------------------|-----------------------|----------------------------------------------------------------------------------------------------|--|--|--|--|--|--|
|                                                                                                    |                                                                                                    |                       | Last Login 03/24/2017 13:07 CDT<br>Password will expire in 90 day(s)                                                                                                    |  |  |  |  |  |  |
|                                                                                                    |                                                                                                    |                       |                                                                                                    |  |  |  |  |  |  |
| Search Cardholder Add New Cardholder Log Out                                                                                                    |                                                                                                    |                       |                                                                                                    |  |  |  |  |  |  |
|                                                                                                    | Search for Cardholder                                                                                                    |                       |                                                                                                    |  |  |  |  |  |  |
| Employee Id: 3 characters followed by an asterisk<br>Last Name: 1 character followed by an asterisk<br>City/State Combination: City 1 character followed by an asterisk and St<br>City/State/Zio Combination: City 1 character followed by an asterisk. St | Last Manne: 1 character followed by an asterisk<br>City/State Combination: City 1 character followed by an asterisk, state 2 characters<br>City/StateZip Combination: City 1 character followed by an asterisk, State 2 characters, and full zip code<br>City/County Combination: City 1 character followed by an asterisk, Stater followed by an asterisk |                       |                                                                                                    |  |  |  |  |  |  |
| Cardholder ID:<br>Social Security Number:<br>Last Name:<br>City:<br>Zip:<br>Country:                                                                                                    |                                                                                                    | First Name:<br>State: | benefits                                                                                                    |  |  |  |  |  |  |
| I                                                                                                    | Submit Cancel Help                                                                                                    |                       |                                                                                                    |  |  |  |  |  |  |

### 3. Adding a New Cardholder

Follow these steps to enroll a new cardholder in your program. Once a cardholder is added through the Key2Benefits portal, a Key2Benefits card package will be mailed to the cardholder at the address on file.

Note: cardholders cannot access the Key2Benefits cardholder website until after a card account is created for them using the administrator portal.

#### Add a New Cardholder:

- 1. From the Menu, click Add New Cardholder.
- 2. The Add New Cardholder page appears. Required fields appear in red.
  - a. If the cardholder does not live within the United States, check the box above the Mailing Address field before entering the cardholder information. The Country field will also need to be completed in order to enroll a cardholder with a foreign address.

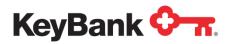

| rch Cardholder Add New Cardh                       | older Log Out                                  |
|----------------------------------------------------|------------------------------------------------|
|                                                    | Add New Cardholder                             |
| First Name:<br>Customer Nu                         | umber :                                        |
| Please check<br>Mailing Addr                       | k the box if entering in a Foreign Address:    |
| City:<br>Country:                                  | USA Zip+4: -                                   |
| Home Phone<br>Cardholder S                         |                                                |
| Mother's Mai<br>E-Mail:<br>AML/CIF Indi            |                                                |
| Identification                                     |                                                |
| Identificatior<br>Identificatior<br>Identificatior |                                                |
| Issuing Loca                                       | y of Identification:                           |
| Cardholder F<br>Submit                             | Request Paper Statement: O Yes  No Cancel Help |

As a program administrator, you may choose to collect additional information from your cardholders for identification purposes. This information is only for your reference and is not reported anywhere.

3. Fill in the mandatory fields below to enroll a cardholder.

| Field Name        | Valid Values                                               |
|-------------------|------------------------------------------------------------|
| First Name        | Cardholder first name                                      |
| Last Name         | Cardholder last name                                       |
| Mailing Address   | Cardholder home street address                             |
| City              | Cardholder city                                            |
| State             | Cardholder state                                           |
| ZIP Code          | Cardholder ZIP (+4 extension optional)                     |
| Home Phone Number | Cardholder valid 10-digit telephone number                 |
| Cardholder SSN    | Cardholder Social Security or Tax Identification<br>Number |
| Date of Birth     | Cardholder date of birth                                   |

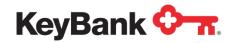

- 4. Click **Submit** at the bottom of the page.
- 5. A confirmation message appears to indicate the cardholder was enrolled; and will provide the 17-digit cardholder ID:
  - a. Make note of the cardholder ID number to use for card funding
  - b. If the cardholder ID number does not display, <u>do not press Submit again</u>. Instead, Search for the cardholder.
- 6. Click **OK** to view the cardholder information.

| ard Administration                           |                                       |                                          | K      | Key2Benefits                             |                                                       |                            |        | छ                                 | Last Login 03/24/2017 13:07  |
|----------------------------------------------|---------------------------------------|------------------------------------------|--------|------------------------------------------|-------------------------------------------------------|----------------------------|--------|-----------------------------------|------------------------------|
|                                              |                                       |                                          |        |                                          |                                                       |                            |        |                                   | Password will expire in 90 d |
| h Cerdholder Add New                         | v Cardholder Log Dut                  |                                          |        |                                          |                                                       |                            |        |                                   |                              |
| Card Name:<br>Card Status:<br>Cardholder ID: | ACTIV                                 | FITS CARDHOLDER<br>ATION<br>153400020209 |        |                                          | Expiration Date:<br>Last Change:<br>Administrator ID: |                            | (      | 12/31/2017<br>09/04/2017<br>00G4X |                              |
|                                              |                                       |                                          |        | Cardholder Information                   |                                                       |                            |        |                                   |                              |
|                                              | Cardholder ID:                        | 07342453400020209                        |        | Customer Numbe                           | r:                                                    |                            |        |                                   |                              |
|                                              | First Name:<br>Emboss Name:           | BENEFITS<br>BENEFITS CARDHOLDER          |        | Last Name:                               | CARDHOLDER                                            |                            |        |                                   |                              |
|                                              | Mailing Address:                      | 123 ANYWHERE ST                          |        |                                          |                                                       |                            |        |                                   |                              |
|                                              | City:<br>Country:                     | CLEVELAND<br>USA                         |        | State:                                   | OH                                                    |                            | Zip+4: | 44114 -                           |                              |
|                                              | Home Phone Number:<br>Cardholder SSN: | 216-555-5555<br>*** - ** - 1235          |        | Business Phone Number:<br>Date of Birth: |                                                       | 000-000-0000<br>01/01/1970 |        |                                   |                              |
|                                              | Mother's Maiden Name:                 |                                          | ****** |                                          |                                                       |                            |        |                                   |                              |
|                                              | E-mail:<br>AML/CIF Indicator:         |                                          | Y      |                                          |                                                       |                            |        |                                   |                              |

7. If you want to add another cardholder, click **Next** and go to Step 3.

### 4. Working with Existing Cardholders

These procedures are used when you need to search for a cardholder, review deposit history, and update cardholder information through the Key2Benefits Administrator portal.

In order to **Search** for a cardholder's information:

1. Use the **Search Cardholder** page to locate the cardholder record. Click on the cardholder record you are looking for.

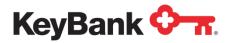

### Key2Benefits User Guide

| Card Administration                                                                                                    | Key2Benefits                                                       | EPIG an angula                                                       |
|----------------------------------------------------------------------------------------------------|--------------------------------------------------------------------|----------------------------------------------------------------------|
|                                                                                                    |                                                                    | Last Login 03/24/2017 13:07 CDT<br>Password will expire in 90 day(s) |
|                                                                                                    |                                                                    | Lassung um extra m so ant/s)                                         |
| Search Cardholder Add New Cardholder   Log Out                                                                                                    |                                                                    |                                                                      |
|                                                                                                    |                                                                    |                                                                      |
|                                                                                                    | Search for Cardholder                                              |                                                                      |
| The following partial search options are available for fields in bold text.                                                                                                    |                                                                    |                                                                      |
| Employee Id: 3 Characters followed by an asterisk<br>Last Name: 1 character followed by an asterisk<br>City/State Combindion: City 1 Character followed by an asterisk, and Sta<br>City/State/Zip Combination: City 1 character followed by an asterisk, Sta<br>City/County Combination: City 1 character followed by an asterisk, Sta | e 2 characters, and full zip code                                  |                                                                      |
| For more information see Frequently Asked Questions.                                                                                                    |                                                                    |                                                                      |
| Cardholder ID:                                                                                                    |                                                                    |                                                                      |
| Social Security Number:                                                                                                    |                                                                    |                                                                      |
| Last Name: cardholder                                                                                                    |                                                                    | st Name: benefits                                                    |
| City:<br>Zip:                                                                                                    | Sta                                                                | te:                                                                  |
| Country:                                                                                                    |                                                                    |                                                                      |
|                                                                                                    | Submit Cancel Help                                                 |                                                                      |
| -                                                                                                    |                                                                    |                                                                      |
|                                                                                                    |                                                                    |                                                                      |
| Card Administration                                                                                                    | Key2Benefits                                                       | Str EET                                                              |
|                                                                                                    |                                                                    | Last Login 03/24/2017 13:07 CDT<br>Password will expire in 90 day(s) |
|                                                                                                    |                                                                    |                                                                      |
| Search Cardholder Add New Cardholder Log Out                                                                                                    |                                                                    |                                                                      |
|                                                                                                    | Cardholder Search Results                                          |                                                                      |
| Cardholder ID Cardholder Name                                                                                                    |                                                                    | older Address Cardholder Card Status                                 |
| 07342453400020209 CARDHOLDER. BENEFITS                                                                                                    |                                                                    | WHERE ST ACTIVATION<br>AND, OH 44114                                 |
| 07342453400118680 CARDHOLDER. BENEFITS                                                                                                    | *** - ** - 7766 123 ANY                                            | WHERE ST CLOSED<br>AND, OH 44114                                     |
|                                                                                                    | Contact.Ua   EAQ   Privacy.Policy                                  |                                                                      |
|                                                                                                    | Copyright @ 2014 FIS and/or its subsidiaries. All Rights Reserved. | KeyBank 🔶 🛪                                                          |

2. Click on the Cardholder you are looking for. The Cardholder record will appear. It contains the basic cardholder information required, including their name, address, phone, social security number, and date of birth.

| Card Administration             |                                                        |                                          | K        | ey2Bene                                  | fits                                                  |                                    | E                                 | Last Login 03/24/2017 13:07 CD<br>Password will expire in 90 day(s |
|---------------------------------|--------------------------------------------------------|------------------------------------------|----------|------------------------------------------|-------------------------------------------------------|------------------------------------|-----------------------------------|--------------------------------------------------------------------|
| earch Cardholder Add Ne         | w Cardholder Log Dut                                   |                                          | Update C | ardholder - Update cardholder ID, n      | ame, address, telephone                               | numbers, social security number, i | date of birth, and Mother's       |                                                                    |
| eview Status:<br>caroholder ID: | ACTIV                                                  | FITS CARDHOLDER<br>ATION<br>453400020209 |          |                                          | Expiration Date:<br>Last Change:<br>Administrator ID: |                                    | 12/31/2017<br>09/04/2017<br>00G4X |                                                                    |
|                                 |                                                        |                                          |          | Cardholder Information                   |                                                       |                                    |                                   |                                                                    |
|                                 | Cardholder ID:                                         | 07342453400020209                        |          | Customer Numb                            | er:                                                   |                                    |                                   |                                                                    |
|                                 | First Name:<br>Emboss Name:                            | BENEFITS<br>BENEFITS CARDHOLDER          |          | Last Name:                               | CARDHOLDER                                            |                                    |                                   |                                                                    |
|                                 | Mailing Address:                                       | 123 ANYWHERE ST                          |          |                                          |                                                       |                                    |                                   |                                                                    |
|                                 | City:<br>Country:                                      | CLEVELAND<br>USA                         |          | State:                                   | OH                                                    | Zip+4                              | : 44114 -                         |                                                                    |
|                                 | Home Phone Number:<br>Cardholder SSN:                  | 216-555-5555                             |          | Business Phone Number:<br>Date of Birth: |                                                       | 000-000-0000<br>01/01/1970         |                                   |                                                                    |
|                                 | Mother's Maiden Name:<br>E-mail:<br>AML/CIF Indicator: |                                          | Y        |                                          |                                                       |                                    |                                   |                                                                    |

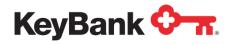

#### 4.1 Reviewing Funding History

- 1. On the **Search for Cardholder** page, enter cardholder information to locate the account. If multiple cardholders are returned, select the appropriate cardholder. The Search Results page appears.
- 2. Once you have the cardholder's profile on the page, hover over the **Search Cardholder Menu** in the top left-hand corner of your screen.
- 3. Select Review History.

| Search Can                  | sholder Add New Cardho                     | ider Log Out                                                                                                    |                                                      | Review History    | - Review deposit and Dr/Cr adjustment transa | iction hietory by cardholder. Th                      | ne date, description, and amount ( | of each transactio | on are displayed.                 |
|-----------------------------|--------------------------------------------|----------------------------------------------------------------------------------------------------|------------------------------------------------------|-------------------|----------------------------------------------|-------------------------------------------------------|------------------------------------|--------------------|-----------------------------------|
| Update<br>Review<br>History | ird Name:<br>ird Status:<br>Lardholder ID: | BENEFITS<br>ACTIVATIO<br>073424534                                                                                                    |                                                      |                   |                                              | Expiration Date:<br>Last Change:<br>Administrator ID: |                                    |                    | 12/31/2017<br>19/04/2017<br>10G4X |
|                             |                                            |                                                                                                    |                                                      |                   | Cardholder Information                       |                                                       |                                    |                    |                                   |
|                             |                                            | Cardholder ID:<br>First Name:<br>Emboss Name:                                                                                                    | 07342453400020209<br>BENEFITS<br>BENEFITS CARDHOLDER |                   | Customer Number:<br>Last Name:               | CARDHOLDER                                            |                                    |                    |                                   |
|                             |                                            | Mailing Address:<br>City:<br>Country:                                                                                                    | 123 ANYWHERE ST<br>CLEVELAND<br>USA                  |                   | State:                                       | он                                                    |                                    | Zip+4:             | 44114 -                           |
|                             |                                            | Home Phone Number:<br>Cardholder SSN:                                                                                                    | 218-555-5555                                         |                   | Business Phone Number:<br>Date of Birth:     |                                                       | 000-000-0000<br>01/01/1970         |                    |                                   |
|                             |                                            | Mother's Maiden Name:<br>E-mail:<br>AML/CIF Indicator:                                                                                                    |                                                      | <br>Y             |                                              |                                                       |                                    |                    |                                   |
|                             |                                            | Identification Information<br>Identification Type:<br>Identification Number:<br>Identification Issue Date:<br>Identification Expiration Date:<br>Identification Expiration Date:<br>Issuing Location of Identification:<br>Issuing Location of Identification: |                                                      |                   |                                              |                                                       |                                    |                    |                                   |
|                             |                                            | Overdraft Services<br>Overdraft Service Opt-In Ind:<br>Overdraft Service Opt-In Date:<br>Overdraft Service Opt-In Method:                                                                                                    |                                                      | N<br>00/ 00/ 0000 |                                              |                                                       |                                    |                    |                                   |
|                             |                                            | Cardholder Request Paper Statement                                                                                                    | £                                                    | No                |                                              |                                                       |                                    |                    |                                   |

4. The Key2Benefits History page appears.

| Card Administr                 | ation    | Key2                            | Bene            | efits                    |                                   | र्च | LETERAK CONTRACT                                                     |
|--------------------------------|----------|---------------------------------|-----------------|--------------------------|-----------------------------------|-----|----------------------------------------------------------------------|
|                                |          |                                 |                 |                          |                                   |     | Last Login 03/24/2017 13:07 CDT<br>Password will expire in 90 day(s) |
| Add New Cardholder Log C       |          |                                 |                 |                          |                                   |     |                                                                      |
| Card Name:                     |          | BENEFITS CARDHOLDER             |                 |                          | Expiration Date:                  |     | 12/31/2017                                                           |
| Card Status:<br>Cardholder ID: |          | ACTIVATION<br>07342453400020209 |                 |                          | Last Change:<br>Administrator ID: |     | 09/04/2017<br>00G4X                                                  |
|                                |          |                                 |                 |                          |                                   |     |                                                                      |
|                                | Date     | Denic riptica                   |                 | hmount                   | Report Reason                     |     |                                                                      |
|                                | 05-13-14 | ACH OR REMOVE FNDS              |                 | 76.75                    |                                   | 10  |                                                                      |
|                                | 03-26-14 | ADD FUNDS - BATCH               |                 | 200.00                   |                                   |     |                                                                      |
|                                | 03-17-14 | ADD FUNDS - BKTCH               |                 | 200.00                   |                                   |     |                                                                      |
|                                | 02-27-14 | ADD FUNDS - BATCH               |                 | 200.00                   |                                   | 8   |                                                                      |
|                                |          | Service & Canaditions           | Carlaci Monutor | Pressents Asial Scenters | Provace Namened                   |     |                                                                      |
|                                |          |                                 |                 |                          | Keyllank Org                      |     |                                                                      |
|                                |          |                                 |                 |                          | many statistic V Tr.              |     |                                                                      |

5. To view additional pages, click **Next**. To view the previous page, click **Previous**.

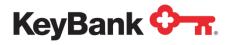

#### 4.2 Updating Cardholder Information

1. On the **Search for Cardholder** page, search for the cardholder. If multiple cardholders are found, select the appropriate item. The **Cardholder Search Results** page appears.

| Card Administration                                                         | Key2Benefits                                                       |                                 | Stor E2TU                                                            |  |  |  |  |  |  |  |
|-----------------------------------------------------------------------------|--------------------------------------------------------------------|---------------------------------|----------------------------------------------------------------------|--|--|--|--|--|--|--|
|                                                                             |                                                                    |                                 | Last Login 03/24/2017 13:07 CDT<br>Password will expire in 90 day(s) |  |  |  |  |  |  |  |
|                                                                             |                                                                    |                                 |                                                                      |  |  |  |  |  |  |  |
| Search Candholder Add New Candholder Log Out                                |                                                                    |                                 |                                                                      |  |  |  |  |  |  |  |
|                                                                             |                                                                    |                                 |                                                                      |  |  |  |  |  |  |  |
|                                                                             | Search for Cardholder                                              |                                 |                                                                      |  |  |  |  |  |  |  |
| The following partial search options are available for fields in bold text. |                                                                    |                                 |                                                                      |  |  |  |  |  |  |  |
| City/State/Zip Combination: City 1 character followed by an asterisk. Stat  | Employee Id: 3 characters followed by an asterisk                  |                                 |                                                                      |  |  |  |  |  |  |  |
| For more information see Frequently Asked Questions,                        |                                                                    |                                 |                                                                      |  |  |  |  |  |  |  |
| Cardholder ID:<br>Social Security Number:                                   |                                                                    |                                 |                                                                      |  |  |  |  |  |  |  |
| Last Name: cardholder                                                       |                                                                    | First Name:                     | benefits                                                             |  |  |  |  |  |  |  |
| City:<br>Zip:                                                               |                                                                    | State:                          |                                                                      |  |  |  |  |  |  |  |
| Country:                                                                    |                                                                    |                                 |                                                                      |  |  |  |  |  |  |  |
|                                                                             | Submit Cancel Help                                                 |                                 |                                                                      |  |  |  |  |  |  |  |
|                                                                             |                                                                    |                                 |                                                                      |  |  |  |  |  |  |  |
|                                                                             |                                                                    |                                 |                                                                      |  |  |  |  |  |  |  |
| Card Administration                                                         | Key2Benefits                                                       |                                 | CE Bank covers                                                       |  |  |  |  |  |  |  |
|                                                                             |                                                                    |                                 | Last Login 03/24/2017 13:07 CDT<br>Password will expire in 90 day(s) |  |  |  |  |  |  |  |
|                                                                             |                                                                    |                                 |                                                                      |  |  |  |  |  |  |  |
| Search Cardholder Add New Cardholder Log Out                                |                                                                    |                                 |                                                                      |  |  |  |  |  |  |  |
|                                                                             |                                                                    |                                 |                                                                      |  |  |  |  |  |  |  |
|                                                                             | Cardholder Search Results                                          |                                 |                                                                      |  |  |  |  |  |  |  |
| Cardholder ID Cardholder Name                                               |                                                                    | ardholder Address               | Cardholder Card Status                                               |  |  |  |  |  |  |  |
| 07342453400020209 CARDHOLDER_BENEFITS                                       |                                                                    | ANYWHERE ST<br>VELAND, OH 44114 | ACTIVATION                                                           |  |  |  |  |  |  |  |
| 07342453400118680 CARDHOLDER, BENEFITS                                      | *** - ** - 7766 123                                                | ANYWHERE ST<br>VELAND, OH 44114 | CLOSED                                                               |  |  |  |  |  |  |  |
|                                                                             | Contact Us   FAQ   Privacy Policy                                  |                                 |                                                                      |  |  |  |  |  |  |  |
|                                                                             | Copyright © 2014 FIS and/or its subsidiaries. All Rights Reserved. | KeyBank 🔶 🛪                     |                                                                      |  |  |  |  |  |  |  |

2. On the **Search Cardholder** menu, select **Update**. The Update Cardholder Information page appears.

| Card Administration                                      |                                                        |                                          | K        | Key2Benefits                             |                                                       |                            | 5             | न्द                               | annen wierten<br>Bit E510<br>Bit 2010                                |
|----------------------------------------------------------|--------------------------------------------------------|------------------------------------------|----------|------------------------------------------|-------------------------------------------------------|----------------------------|---------------|-----------------------------------|----------------------------------------------------------------------|
|                                                          |                                                        |                                          |          |                                          |                                                       |                            |               |                                   | Last Login 03/24/2017 13:07 CDT<br>Password will expire in 90 day(s) |
| Search Cardholder Add Ne                                 | w Cardhokler Log Out                                   |                                          | Update C | Cardholder - Update cardholder ID, na    | me, address, telephone                                | numbers, social securi     | ty number, da | te of birth, and Moth             |                                                                      |
| Upoffe Name:<br>Review Status:<br>History Caroholder ID: | BENE                                                   | FITS CARDHOLDER<br>ATION<br>453400020209 |          |                                          | Expiration Date:<br>Last Change:<br>Administrator ID: |                            | (             | 12/31/2017<br>09/04/2017<br>00G4X |                                                                      |
|                                                          |                                                        |                                          |          | Cardholder Information                   |                                                       |                            |               |                                   |                                                                      |
|                                                          | Cardholder ID:                                         | 07342453400020209                        |          | Customer Numbe                           | r:                                                    |                            |               |                                   |                                                                      |
|                                                          | First Name:<br>Emboss Name:                            | BENEFITS<br>BENEFITS CARDHOLDER          |          | Last Name:                               | CARDHOLDER                                            |                            |               |                                   |                                                                      |
|                                                          | Mailing Address:                                       | 123 ANYWHERE ST                          |          |                                          |                                                       |                            |               |                                   |                                                                      |
|                                                          | City:<br>Country:                                      | CLEVELAND<br>USA                         |          | State:                                   | ОН                                                    |                            | Zip+4:        | 44114 -                           |                                                                      |
|                                                          | Home Phone Number:<br>Cardholder SSN:                  | 216-555-5555<br>*** - ** - 1235          |          | Business Phone Number:<br>Date of Birth: |                                                       | 000-000-0000<br>01/01/1970 |               |                                   |                                                                      |
|                                                          | Mother's Maiden Name:<br>E-mail:<br>AML/CIF Indicator: |                                          | <br>Ү    |                                          |                                                       |                            |               |                                   |                                                                      |

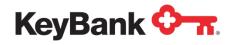

3. Make changes to the appropriate information and click **Submit**. A pop-up window with a confirmation message appears.

You can use the **Update Cardholder** Information page to update the following information:

- Name
- Address, city, state, ZIP+4, country
- Home and business telephone number
- Social Security Number
- Date of birth
- Mother's maiden name
- Opt cardholder into paper statements (**do not** elect paper statements unless requested by the cardholder as fees may apply).

| Search Cardholder Add New Cardholder Log Out   |                                                        |                  |                                                       |                                   |
|------------------------------------------------|--------------------------------------------------------|------------------|-------------------------------------------------------|-----------------------------------|
| Card Name:<br>Card Status:<br>Cardholder ID:   | BENEFITS CARDHOLDER<br>ACTIVATION<br>07342453400020209 |                  | Expiration Date:<br>Last Change:<br>Administrator ID: | 12/31/2017<br>09/04/2017<br>00G4X |
|                                                |                                                        | Update Cardholde | r Information                                         |                                   |
|                                                |                                                        |                  |                                                       |                                   |
| Cardholder ID:                                 | 07342453400020209                                      |                  |                                                       |                                   |
| First Name:                                    | BENEFITS                                               | Last Name:       | CARDHOLDER                                            |                                   |
| Emboss Name:                                   | BENEFITS CARDHOLDER                                    |                  |                                                       |                                   |
| Customer Number:                               |                                                        |                  |                                                       |                                   |
| Please check the box if entering in a Fo       | oreign Address: 🗌                                      |                  |                                                       |                                   |
| Mailing Address:                               | 123 ANYWHERE ST                                        |                  |                                                       |                                   |
|                                                |                                                        |                  |                                                       |                                   |
| City:                                          | CLEVELAND                                              | State:           | OH Y                                                  | Zip+4: 44114 -                    |
| Country:                                       | USA                                                    |                  |                                                       |                                   |
| Home Phone Number:                             | 216 - 555 - 5555                                       |                  | Phone Number:                                         | 000 - 000 - 0000                  |
| Cardholder SSN:                                | 555 - 88 - 1235                                        | Date of Bin      | th:                                                   | D1 / D1 / 1970                    |
| Mother's Maiden Name:                          |                                                        | ******           |                                                       |                                   |
| E-Mail:                                        |                                                        |                  |                                                       |                                   |
| AML/CIF Indicator:                             |                                                        | ΥΥ               |                                                       |                                   |
|                                                |                                                        |                  |                                                       |                                   |
| Identification Information                     |                                                        |                  |                                                       |                                   |
| Identification Type:<br>Identification Number: |                                                        |                  |                                                       |                                   |
| Identification Issue Date:                     |                                                        |                  |                                                       |                                   |
| Identification Expiration Date:                |                                                        |                  |                                                       |                                   |
| Issuing Entity of Identification:              |                                                        |                  |                                                       |                                   |
| Issuing Location of Identification:            |                                                        |                  |                                                       |                                   |
| -                                              |                                                        | L                |                                                       |                                   |
| Overdraft Services                             |                                                        |                  |                                                       |                                   |
| Overdraft Service Opt-In Ind:                  |                                                        | NY               |                                                       |                                   |
| Overdraft Service Opt-In Date:                 |                                                        | 00 / 00 / 0000   |                                                       |                                   |
| Overdraft Service Opt-In Method:               |                                                        | -Select- V       |                                                       |                                   |
| Cardholder Request Paper Statement:            |                                                        | O Yes ● No       |                                                       |                                   |
|                                                |                                                        | Submit Cance     | Help                                                  |                                   |
|                                                |                                                        |                  |                                                       |                                   |

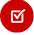

**Note:** If you change a cardholder's name, it will <u>not</u> automatically submit a request for a new card. Please instruct your cardholder to contact customer service at 866-295-2955 in order to request a new card. The customer service center contact information is the same phone number they will find on the back of their card.

4. Click **Submit** to complete your changes. A confirmation box will appear.

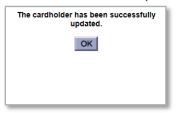

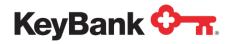

#### 4.3 Working with Cardholder Information

There are various pieces of information available in the Card Information Toolbar within Key2Benefits. This section describes some of these items in detail to help respond to cardholder inquiries or research other aspects of the card account History.

| Search Cardholder Add New ( | tardholder Log Out  |                   |            |
|-----------------------------|---------------------|-------------------|------------|
| Card Name:                  | BENEFITS CARDHOLDER | Expiration Date:  | 12/31/2017 |
| Card Status:                | ACTIVATION          | Last Change:      | 09/04/2017 |
| Cardholder ID:              | 07342453400020209   | Administrator ID: | 00G4X      |

- 1. Card Name: name embossed on the card
- 2. Card Status: this field describes one of many
  - a. <u>Active</u> the card has been activated by the cardholder and can be used to make purchases and access cash.
  - <u>Hot Card</u> the card has been reported as lost, stolen, or damaged, and placed into a hot card status, no transactions can be performed in this status.
  - c. <u>Warm Card</u> the card can be used for limited transaction types such as accepting deposits, account transfers, and inquiries. Debits cannot be performed in this status. Typically this status is used for cards that are being monitored for suspicious activity. Cardholder's should contact customer service to verify recent account activity in these cases.
  - d. <u>Activation</u> the card has not been activated by the cardholder.
  - e. <u>Compromise</u> the card may have been impacted by a compromise event. The cardholder should contact customer service to determine whether a new card should be issued.
  - f. <u>*Closed*</u> the card has been closed, no transactions can be performed.
- <u>Cardholder ID</u>: unique identifier for the card account on the prepaid system. This
  is the number used to fund the card account via ACH. This value is critical to the
  funding process and should never be modified by a user.
- 4. <u>Expiration Date</u>: this is the date the card will expire. The cardholder will need to receive a new card and activate it prior to their expiration date. Cards are set to expire based on your program's specifications.
- 5. <u>Last Change</u>: represents the last date a change was made to the card account, such as enrollment, demographic update, or replacement card issuance.
- 6. Administrator ID: internal system identifier not used by program administrators.

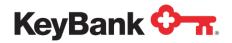

### 5. Viewing your Key2Benefits Reports

Your Key2Benefits reports can be accessed via KeyNavigator<sup>SM</sup>. This requires different logon credentials than the Key2Benefits Administrator site. Select **Card Services** from the top Navigation and then select Key2Benefits.

| KeyNavigator⁻   KeyBank � <del>- n</del> .                                                  |                                                        |              |             | Message Center | 🙆 Support 🔾   | Administration 🕞 Logout |
|---------------------------------------------------------------------------------------------|--------------------------------------------------------|--------------|-------------|----------------|---------------|-------------------------|
| Dashboard                                                                                   | Reporting & Research                                   | Payables     | Receivables | File Services  | Card Services | Specialized Services    |
| Courd Complexes                                                                             |                                                        | Key2Benefits |             | >              |               |                         |
|                                                                                             | Card Services Manage and control your accounts payable |              | Key2Payroll |                | >             |                         |
| spend while reducing administrative costs with a<br>purchase card or a low-cost, convenient |                                                        | ha           | Key2Prepaid |                | >             |                         |
| alternative to p                                                                            | payroll checks with prepaid care                       | is.          |             |                |               |                         |

Multiple reports are available for Key2Benefits programs, which include:

- New Account
- Cards Never Activated
- Card Funding
- Returned Cards

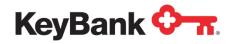

There are a variety of reports available for your program on a daily, weekly and monthly basis. The report description can be found by selecting the information "i" within the blue circle. Please spend some time familiarizing yourself with which reports meet your needs.

| Key2Benefits                                            |                | Administrator Sign On                        |  |  |  |  |  |  |  |  |  |
|---------------------------------------------------------|----------------|----------------------------------------------|--|--|--|--|--|--|--|--|--|
| To enroll new cardholders, and to search and view exist | ing cardholder | er information, click Administrator Sign On. |  |  |  |  |  |  |  |  |  |
| Choose Program                                          | Choose Program |                                              |  |  |  |  |  |  |  |  |  |
| Card Prefix No./Division No.                            |                |                                              |  |  |  |  |  |  |  |  |  |
| 511565900 🔻                                             |                |                                              |  |  |  |  |  |  |  |  |  |
| Show Reports Report Frequency<br>Daily Weekly Monthly   |                |                                              |  |  |  |  |  |  |  |  |  |
| Reports                                                 |                |                                              |  |  |  |  |  |  |  |  |  |
| Portfolio                                               |                |                                              |  |  |  |  |  |  |  |  |  |
| Client Profile Report 🕕                                 | view           | filter                                       |  |  |  |  |  |  |  |  |  |
| Audit                                                   |                |                                              |  |  |  |  |  |  |  |  |  |
| Demographic Updates Report 📵                            | view           | filter                                       |  |  |  |  |  |  |  |  |  |
| Cardholder Transaction Summary Report 📵                 | view           | filter                                       |  |  |  |  |  |  |  |  |  |
| <u>Financial</u>                                        |                |                                              |  |  |  |  |  |  |  |  |  |
| Funding Detail Report 🕕                                 | view           | filter                                       |  |  |  |  |  |  |  |  |  |
| Funding Summary Report 🕕                                | view           | filter                                       |  |  |  |  |  |  |  |  |  |
| Cardholder Account Balance Summary Report 🕕             | view           | filter                                       |  |  |  |  |  |  |  |  |  |
| Status                                                  |                |                                              |  |  |  |  |  |  |  |  |  |
| Consolidated Card Status Detail Report 🕕                | view           | filter                                       |  |  |  |  |  |  |  |  |  |
| Consolidated Card Status Summary Report 🕕               | view           | filter                                       |  |  |  |  |  |  |  |  |  |
| Activation Card Status Report 🕕                         | view           | filter                                       |  |  |  |  |  |  |  |  |  |
| Activated Card Status Report 🕕                          | view           | filter                                       |  |  |  |  |  |  |  |  |  |
| Hot Card Status Report 🕕                                | view           | filter                                       |  |  |  |  |  |  |  |  |  |
| Closed Card Status Report 🕕                             | view           | filter                                       |  |  |  |  |  |  |  |  |  |
| Returned Card Report ()                                 | view           | filter                                       |  |  |  |  |  |  |  |  |  |
|                                                         |                |                                              |  |  |  |  |  |  |  |  |  |
|                                                         |                |                                              |  |  |  |  |  |  |  |  |  |

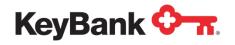

### 6. Key2Benefits Cardholder Website

Please remind your cardholders that they can access the Key2Benefits cardholder website at <a href="http://www.key2benefits.com">www.key2benefits.com</a> to:

- View balance and transaction information
- Update their address and telephone number, if allowed by the agency
- Sign up for email and/or text alerts
- View and print statements
- Change their PIN

There is no fee for accessing the cardholder website. Additionally, your cardholders can also access customer support 24/7 at 1-866-295-2955. This customer support number is also found on the back of their Key2Benefits card.

### 7. Card Funding

Funding your Key2Benefits cards follows the same general process as sending funds to a direct deposit account.

You simply add a record for each Key2Benefits cardholder account which contains four additional data fields:

- 17 digit account number (the leading zero (0) is mandatory)
- KeyBank prepaid routing number (125200947)
- Checking Account Designation
- Funding Amount

Funding for all of your Key2Benefits cards is processed as a normal ACH file.

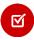

**Note:** Prepaid ACH rejected records are typically handled like any other ACH rejected item. If your ACH entry is rejected, you will be notified by Prepaid Card Operations.

# Appendix III Batch Maintenance Guide

## Key2Payroll, Key2Prepaid and Key2Benefits Batch Maintenance Guide

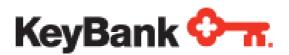

Version 2.8

Apr 5, 2017

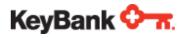

#### Purpose

This document is intended to be a guide for Clients to setup and transmit batch maintenance files to KeyBank for Prepaid Card processing.

#### Copyrights

© 2015 KeyBank, Inc. All rights reserved.

#### Confidential

The information contained herein is confidential to KeyBank, Inc. and may not be duplicated, used or disclosed in whole or in part for any purpose without express prior written consent from KeyBank.

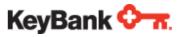

#### **Revision History**

| S.No | Date       | Version | Changed By      | Version Description                                |  |
|------|------------|---------|-----------------|----------------------------------------------------|--|
| 1    | 9/10/2014  | 1.00    | Jayant Raghuram | Initial Verwsion                                   |  |
| 2    | 3/04/2015  | 1.1     | Jayant Raghuram | Document made Generic for all 3 product lines.     |  |
| 3    | 6/17/2015  | 2.1     | Jayant Raghuram | Corrected Field positions on E/U record            |  |
| 4    | 10/12/2015 | 2.2     | Jayant Raghuram | Added info for new record type "A"                 |  |
| 5    | 1/13/2016  | 2.4     | Jayant Raghuram | Added info for new record type "F"                 |  |
| 6    | 10/26/2016 | 2.5     | Jayant Raghuram | Added additional Record types ( L/M/R).            |  |
|      |            |         |                 | Additional detail on E/U record.                   |  |
| 7    | 11/01/2016 | 2.6     | Vinay Kondalkar | Updated info for Refresh file.                     |  |
| 8    | 02/28/2017 | 2.7     | Vinay Kondalkar | Added additional Record type ("S")                 |  |
| 9    | 04/05/2017 | 2.8     | Vinay Kondalkar | Reviewed all the sections and updated as required. |  |

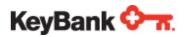

| Batc | h Ma | intenance Guide                                                           | 0 |
|------|------|---------------------------------------------------------------------------|---|
| 1.   |      | Batch Maintenance (Cardholder enrollment, Demographic information update) | 4 |
|      | a.   | Overview                                                                  | 4 |
|      | b.   | Pre-requisites to Batch Maintenance Process                               | 4 |
|      | с.   | Batch File Transmission (Connectivity and Security)                       | 4 |
|      | d.   | File Name Convention                                                      | 4 |
|      | e.   | Record Types                                                              | 5 |
|      |      | i. New Enrollment                                                         | 6 |
|      |      | ii. Update Cardholder                                                     | 6 |
|      |      | iii. Additional Cardholder                                                | 6 |
|      |      | iv. Financial Transaction/ Funding Record                                 | 6 |
|      | f.   | Duplicate Enrollments                                                     | 7 |
| 2.   |      | Daily Refresh File                                                        | 7 |
|      |      | a. File Name Convention                                                   | 8 |

| Appendix A: KeyBank Batch Maintenance File Specifications                     | 9  |
|-------------------------------------------------------------------------------|----|
| KeyBank ECP Prepaid Card Program–Header Record                                | 9  |
| KeyBank ECP Prepaid Card Program–Detail Record layout for record type "E/U/A" | 10 |
| KeyBank ECP Prepaid Card Program –Detail Record layout for record type "F"    | 15 |
| KeyBank ECP Prepaid Card Program–Trailer Record                               | 17 |
|                                                                               |    |

| Appendix B: Return File Errors                     | 21 |
|----------------------------------------------------|----|
| Return File Error Message Descriptions (Table E.1) |    |

| Appendix C: KeyBank Daily Refresh File Specifications |
|-------------------------------------------------------|
|-------------------------------------------------------|

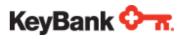

# 1. **Batch Maintenance (**Cardholder enrollment, Demographic information update, Replace and Reissue Card)

#### a. Overview

KeyBank provides Clients with the capability of enrolling payment recipients through the use of a batch enrollment file. The batch enrollment file process can be utilized for new enrollments, updating cardholder demographics, enroll an additional cardholder or funding the cardholder accounts. It can also be used for replacing or reissueing the card.

KeyBank will provide return files with successfully processed and rejected records submitted through the Batch Enrollment process.

#### b. Pre-requisites to Batch Maintenance Process

Ability for a new client to the Batch maintenance process involves Client's completion of all necessary testing and paper work(File Transmission CSO) with KeyBank. During this processes, file naming conventions, security access, user IDs and file locations are established between KeyBank and the customer.

- ⊕ Notify KeyBank Representative of interest in File transmissions
- Receive Batch File Guide (this document)
- $\oplus$  Complete and submit File Transmission CSO with Secure File Transmission Form.
- Submit test batch file(s)
- ⊕ Receive notification from GXS / KeyBank that all necessary Batch File setup procedures have been completed

#### c. Batch File Transmission (Connectivity and Security)

KeyBank ECP Prepaid Card Batch Maintenance process transmission is through OpenText (GXS). The clients will be transmitting / receiving the files from / to KeyBank through GXS.

GXS offers various transmission modes and supports a variety of encryption methods which can be selected as required. GXS will set up a MAILBOX ID for every Client.

#### d. File Name Convention

The inbound batch maintenance file from the client to Keybank must be named as below:-

#### <CustProvidedFileName>.KBPPD.PPD

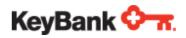

Please note that the file name must end with ".KBPPD.PPD".

The input file must be uploaded to the appropriate directory on the FTP server,

Unencrypted files must be uploaded to the folder "KEYBKAIIN/KEYBKPPDIFF". Encrypted files must be FTP'd to "KEYBKGPG/KEYBKPPDIFF" directory.

Each batch file transmitted must have a header and trailer record in addition to the individual detail records.

The echo/Summary file from Keybank will be available in the folder below on the FTP server:-<MAILBOX ID>/KEYBKGPG/GPGENCRYPTED/POLLABLE

The echo/summary file will be named PrePaidCardResponseFromKeybank.<DATE><TIME>

Retrieved and un-retrieved files will both show under the POLLABLE and root directory on the FTP Server.

Only files that have not been downloaded will be under the POLLABLE directory. After a file has been downloaded, it will be moved to ACCEPTED, so it is recommended to download files from POLLABLE directory.

Un-retrieved files show under:

#### <MAILBOX ID>/KEYBKGPG/KEYBKPPDIFF/POLLABLE

Retrieved files show under:

#### <MAILBOX ID>/KEYBKGPG/KEYBKPPDIFF/ACCEPTED

Each batch file transmitted must have a header and trailer record in addition to the individual detail records.

Please note that the timestamp on the file is always in GMT.

#### e. Record Types

The detail record type must be populated with one of the option from below table:

| Field | Description           | Usage                                        |
|-------|-----------------------|----------------------------------------------|
| E     | New Enrollment        | Create a new account                         |
| U     | Update Cardholder     | Update an existing account                   |
| А     | Additional Cardholder | Add additional cardholder to primary account |

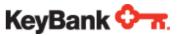

| F | Financial Transaction      | Credit /Debit cardholder account                            |
|---|----------------------------|-------------------------------------------------------------|
| L | Replacement Card - Lost    | Issue a Replacement Card,<br>(Reason : Lost)                |
| М | Replacement Card – Damaged | Issue a Replacement Card,<br>(Reason Damaged)               |
| R | Replacement Card - Stolen  | Issue a Replacement Card,<br>(Reason Stolen)                |
| S | Reissue Card               | Card Reissue with new Emboss<br>Name (Reason: Name changes) |

#### i. New Enrollment

The Enrollment function in the batch process is used to create a new cardholder account. Once the record is processed Keybank will create a new cardholder account and a card is mailed to the cardholder.

#### ii. Update Cardholder

The Update function in the batch process is used to update demographic information for an existing cardholder. The process updates/overwrites all the demographic fields.

#### iii. Additional Cardholder

The Additional Cardholder function in the batch process enrolls an Additional Cardholder linked to a Primary Cardholder's Account. If used with a New Enrollment( "E" record) for the Primary cardholder the "A" record must follow the Primary's "E" record (Account number field must be blank).

In case of delayed enrollment of the Additional cardholder the "A" record must contain the Account Reference Number of the Primary Cardholder. Keybank will issue a new account reference number on the return record for the Additional Cardholder but will link the Transaction accounts for the Primary and Additional Cardholder. Each of these Additional Cardholders will receive their own card linked to the Primary Cardholder's account and will have access to all funds available in the account.

#### iv. Financial Transaction/ Funding Record

The Financial Transaction function in the batch process is used to Add / Remove funds from the cardholders account or post Credit/Debit Adjustments. The Credits / Debits to Cardholder accounts on the batch will cause corresponding Debits /Credits to the client's DDA at Keybank.

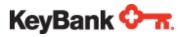

#### v. Replacement Card

The Replacement Card function in the batch process is used to "HOT" card the existing card and issue a new replacement card. A new card number will be issued. This function does not include demographic changes to the cardholders account. Demographic changes to the cardholder's account must be included with an "Update Cardholder" record ("U"). To issue the replacement card to a new address, the Update record must precede the Replacement record.

#### vi. Reissue Card

The Reissue Card function in the batch process is used to reissue the card with new Embossed Name whenever there are changes to the name of card holder. The Name and Demographic changes to the cardholder's account must be included with an "Update Cardholder" record ("U"). To reissue the card with new name, the Update record must precede the Reissue record.

#### f. Duplicate Enrollments

The issuing platforms enrollment process will reject duplicate enrollments. A cardholder will not be allowed to be enrolled twice within the same Program Prefix for Key2Benefits.

Duplicate enrollments are prevented via batch and the Key2Benefits admin portal. A duplicate enrollment via batch will reject with appropriate code as in the table in Appendix B.

The card issuing platform validates the cardholders SSN to identify duplicates and thus reject the second enrollment for the same SSN.

#### 2. Daily Refresh File

Keybank can send out a daily refresh file if required.

The full file contains 3 record types:-

DT01 – Closed Accounts: Lists all accounts with the current card in closed Status.

DT02 – Card/Account Status : Lists all accounts with the status of the most recent card.

**DT03 – Demographic Change** : Lists cardholder information on accounts for which the contact information was updated during the previous business day.

The daily file will be transmitted around 7 AM every morning.

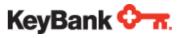

The refresh file will be sent everyday including days there is no data to report. On such days the file will only have a Header and Trailer and Zero detail records. File specs are mentioned in Appendix C.

a. File Name Convention

The daily refresh file Key will be named as below:-

#### <FILENAME TBD>.<DATE> <TIME>

Please note that the timestamp on the file is always in GMT.

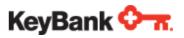

#### **Appendix A: KeyBank Batch Maintenance File Specifications**

Each Batch Enrollment File sent to KeyBank ECP must conform to the following layout specifications. The file is a fixed length ASCII file. Each file will consist of a header, detail and footer records. The first record (row) is the header record, followed by one or more detail records (card activation, demographic update information, replace or reissue records) and a footer record at the end of the file. Each record will have a length of 1100 bytes. All fields are left justified and should be padded with spaces at the end. Any optional fields transmitted without data and "filler" fields must be filled with spaces.

#### **KeyBank ECP Prepaid Card Program-Header Record:**

| Field | Position | Field Name                | Length | Type Description                                                 | Туре  | Description / Data Value                                                                                                    | R/O/C             |
|-------|----------|---------------------------|--------|------------------------------------------------------------------|-------|----------------------------------------------------------------------------------------------------|-------------------|
| 1     | 1-15     | File Program<br>Indicator | 15     | ALPHANUMERIC<br>LEFT JUSTIFIED<br>SPACE FILLED                   | PIC X | This value must be set to<br>"HDRK2BENRLUPDT ".                                                                                                    | R                 |
| 2     | 16-31    | File Date and<br>time     | 16     | ALPHANUMERIC<br>LEFT JUSTIFIED<br>SPACE FILLED                   | PIC X | File Creation Date and<br>time<br>"YYYYMMDDHHMMSSHH"<br>format.<br>(In response/ACK/Echo file<br>this will be the date/time<br>that Keybank processes<br>the file) | R                 |
| 3     | 32-40    | Program Prefix<br>Number  | 9      | NUMERIC RIGHT<br>JUSTIFIED SPACE<br>FILLED                       | PIC 9 | This Value Must be hard<br>coded to the one provided<br>during program setup. Eg.<br>"511565XXX". (Please<br>check with your<br>Implementation<br>Coordinator)     | R                 |
| 4     | 41-44    | Reason Code               | 4      | NUMERIC RIGHT<br>JUSTIFIED ZERO<br>FILLED                        | PIC 9 | Default to zeroes. This<br>field will be populated in<br>return file.                                                                                              | R on the<br>reply |
| 5     | 45-54    | Version<br>Number         | 10     | ALPHANUMERIC<br>LEFT JUSTIFIED<br>SPACE FILLED<br>DEFAULT SPACES | PIC X | Keybank Reserved                                                                                                    | ο                 |
| 6     | 55-64    | FIS Bank No               | 10     | ALPHANUMERIC<br>LEFT JUSTIFIED<br>SPACE FILLED<br>DEFAULT SPACES | PIC X | Must be Set to "00G4X" or<br>"00G2W" depending on<br>your program. (Please<br>check with your<br>Implementation<br>Coordinator)                                    | R                 |
| 7     | 65-75    | Division ID               | 11     | ALPHANUMERIC<br>LEFT JUSTIFIED<br>SPACE FILLED<br>DEFAULT SPACES | PIC X | FIS Division ID.<br>Required for Key2Payroll<br>and Key2Prepaid. ( <i>Please</i><br><i>check with your</i><br><i>Implementation</i>                                | C                 |

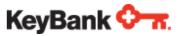

|   |   |         |        |      |                                                                  |       | Coordinator)             |   |
|---|---|---------|--------|------|------------------------------------------------------------------|-------|--------------------------|---|
| ٤ | 3 | 76-1100 | Filler | 1025 | ALPHANUMERIC<br>LEFT JUSTIFIED<br>SPACE FILLED<br>DEFAULT SPACES | PIC X | Reserved for future use. | ο |

#### KeyBank ECP Prepaid Card Program-Detail Record layout for record type "E/U/A":

| Field | Position | Field Name                 | Length | Type<br>Description                                               | Туре  | Description / Data Value                                                                                                    | E | U/A                             |
|-------|----------|----------------------------|--------|-------------------------------------------------------------------|-------|----------------------------------------------------------------------------------------------------|---|---------------------------------|
| 1     | 1-1      | Record<br>Type             | 1      | ALPHANUMERI<br>C LEFT<br>JUSTIFIED<br>SPACE FILLED                | PIC X | Record Type<br>"E" = New enrollment<br>"U" = Update Cardholder<br>"A" = Additional<br>Cardholder                                                                                                    | R | R                               |
| 2     | 2-10     | Prefix<br>Number           | 9      | NUMERIC<br>RIGHT<br>JUSTIFIED ZERO<br>FILLED<br>DEFAULT<br>ZEROES | PIC 9 | This Value Must be hard<br>coded to the one<br>provided during program<br>setup. Eg. "511565XXX"<br>Must be same as in<br>Header record. (Please<br>check with your<br>Implementation<br>Coordinator) | R | R                               |
| 3     | 11-11    | Reserved<br>for<br>Keybank | 1      | ALPHANUMERI<br>C LEFT<br>JUSTIFIED<br>SPACE FILLED                | PIC X |                                                                                                    | R | R                               |
| 4     | 12-28    | Account<br>Number          | 17     | NUMERIC<br>RIGHT<br>JUSTIFIED ZERO<br>FILLED<br>DEFAULT<br>ZEROES | PIC 9 |                                                                                                    | 0 | R on<br>"U"/<br>Delaye<br>d "A" |
| 5     | 29-42    | Reserved                   | 14     | ALPHANUMERI<br>C LEFT<br>JUSTIFIED<br>SPACE FILLED                | PIC X | Reserved for Keybank                                                                                                    | 0 | 0                               |

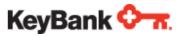

|    | -       | -                               |    |                                                                         | -     |                                                                                                    |   |   |
|----|---------|---------------------------------|----|-------------------------------------------------------------------------|-------|----------------------------------------------------------------------------------------------------|---|---|
| 6  | 43-43   | Reserved<br>for<br>Keybank      | 1  | ALPHANUMERI<br>C LEFT<br>JUSTIFIED<br>SPACE FILLED<br>DEFAULT<br>SPACES | PIC X | Reserved for Keybank                                                                                                    | Ο | 0 |
| 7  | 44-73   | Cardholder<br>Last Name         | 30 | ALPHANUMERI<br>C LEFT<br>JUSTIFIED<br>SPACE FILLED                      | PIC X | Cardholder last name<br>Only the following<br>characters will be<br>accepted in<br>last/first/middle name<br>field(s)<br>1. UPPERCASE A-Z<br>2. Allow spaces to be<br>within name.<br>3. Numerics 0-9<br>4. "-"<br>5. """ - Apostrophe<br>Truncated to 15<br>Characters on Card<br>Processing System.                                             | R | R |
| 8  | 74-103  | Cardholder<br>First Name        | 30 | ALPHANUMERI<br>C LEFT<br>JUSTIFIED<br>SPACE FILLED                      | PIC X | Only the following<br>characters will be<br>accepted in<br>last/first/middle name<br>field(s)<br>1. UPPERCASE A-Z<br>2. Allow spaces to be<br>within name.<br>3. Numerics 0-9<br>4. "-"<br>5. "" - Apostrophe<br>Cardholder first name.<br>Can be an initial.<br><b>Truncated to 10</b><br><b>Characters on Card</b><br><b>Processing System.</b> | R | R |
| 9  | 104-104 | Cardholder<br>Middle<br>Initial | 1  | ALPHANUMERI<br>C LEFT<br>JUSTIFIED<br>SPACE FILLED<br>DEFAULT<br>SPACES | PIC X | Cardholder Middle Initial.<br>Not Stored on Card<br>Processing System.                                                                                                    | 0 | 0 |
| 10 | 105-112 | Cardholder<br>DOB               | 8  | ALPHANUMERI<br>C LEFT<br>JUSTIFIED                                      | PIC X | Cardholder date of birth<br>(YYYYMMDD).                                                                                                    | R | R |

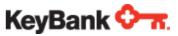

|    |         |                                |    | SPACE FILLED                                                            |       |                                                                                                    |   |                               |
|----|---------|--------------------------------|----|-------------------------------------------------------------------------|-------|----------------------------------------------------------------------------------------------------|---|-------------------------------|
| 11 | 113-152 | Cardholder<br>Address 1        | 40 | ALPHANUMERI<br>C LEFT<br>JUSTIFIED<br>SPACE FILLED                      | PIC X | Cardholder address- field<br>1 Truncated to 30 chars<br>Card Processing System.<br>( US and non-US)                                                                                                    | R | R                             |
| 12 | 153-192 | Cardholder<br>Address 2        | 40 | ALPHANUMERI<br>C LEFT<br>JUSTIFIED<br>SPACE FILLED<br>DEFAULT<br>SPACES | PIC X | Cardholder address- field<br>2. Truncated to 30 Chars<br>Card Processing System.<br>( US and Non-US<br>addresses)                                                                                                    | 0 | 0                             |
| 13 | 193-232 | Cardholder<br>City             | 40 | ALPHANUMERI<br>C LEFT<br>JUSTIFIED<br>SPACE FILLED                      | PIC X | Cardholder city ( US<br>Only). Truncated to 20<br>chars Card Processing<br>System.<br>For update records, this<br>field is optional. Spaces<br>means no changes.                                                                                     | R | O for<br>"U"/<br>R for<br>"A" |
| 14 | 233-234 | Cardholder<br>State            | 2  | ALPHANUMERI<br>C LEFT<br>JUSTIFIED<br>SPACE FILLED                      | PIC X | Cardholder state code.<br><b>Must be populated for</b><br><b>US states and territories</b><br><i>(Do not populate for Non-<br/>US addresses).</i><br>For update records, this<br>field is optional. Spaces<br>means no changes.                      | R | O for<br>"U"/<br>R for<br>"A" |
| 15 | 235-237 | Cardholder<br>Country<br>Code  | 3  | ALPHANUMERI<br>C LEFT<br>JUSTIFIED<br>SPACE FILLED                      | PIC X | Cardholder country code<br>(ISO Alpha-3 /Numeric-3<br>country codes) Blank<br>Defaults to USA.                                                                                                    | R | R                             |
| 16 | 238-246 | Cardholder<br>Zip Code         | 9  | ALPHANUMERI<br>C LEFT<br>JUSTIFIED<br>SPACE FILLED                      | PIC X | Cardholder zip code- can<br>be either zip OR zip+4 for<br>US. For other countries<br>the zip is not required.<br>Include Postal code with<br>Province field if needed.<br>For update records, this<br>field is optional. Spaces<br>means no changes. | R | O for<br>"U"/<br>R for<br>"A" |
| 17 | 247-286 | Province/A<br>ddress line<br>3 | 40 | ALPHANUMERI<br>C LEFT<br>JUSTIFIED<br>SPACE FILLED                      | PIC X | City and Province/Region<br>/ Address line 3 for<br>International Addresses                                                                                                    | 0 | о                             |

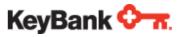

|    |         | -                          |    | -                                                                       |       |                                                                                                    | - |   |
|----|---------|----------------------------|----|-------------------------------------------------------------------------|-------|----------------------------------------------------------------------------------------------------|---|---|
| 18 | 287-311 | Cardholder<br>Phone        | 25 | ALPHANUMERI<br>C LEFT<br>JUSTIFIED<br>SPACE FILLED<br>DEFAULT<br>SPACES | PIC X | Format: NPANXXXXXX.<br>Only First 10 digits are<br>stored on file as Home<br>phone.                                                                         | 0 | ο |
| 19 | 312-336 | Cardholder<br>Phone 2      | 25 | ALPHANUMERI<br>C LEFT<br>JUSTIFIED<br>SPACE FILLED<br>DEFAULT<br>SPACES | PIC X | Format: NPANXXXXXX.<br>Only first 10 digits are<br>stored on file as Business<br>Phone.                                                                     | 0 | 0 |
| 20 | 337-386 | Email                      | 50 | ALPHANUMERI<br>C LEFT<br>JUSTIFIED<br>SPACE FILLED<br>DEFAULT<br>SPACES | PIC X | Cardholder Email address                                                                                                    | 0 | 0 |
| 21 | 387-411 | Reserved<br>for<br>Keybank | 25 | ALPHANUMERI<br>C LEFT<br>JUSTIFIED<br>SPACE FILLED<br>DEFAULT<br>SPACES | PIC X | Reserved for Keybank                                                                                                    | 0 | 0 |
| 22 | 412-420 | Cardholder<br>SSN          | 9  | NUMERIC<br>RIGHT<br>JUSTIFIED ZERO<br>FILLED                            | PIC 9 | Cardholder Social<br>Security or Taxpayer<br>Identification Number-<br>no dashes or spaces.                                                                 | R | R |
| 23 | 421-445 | Mothers<br>Maiden<br>Name  | 25 | ALPHANUMERI<br>C LEFT<br>JUSTIFIED<br>SPACE FILLED<br>DEFAULT<br>SPACES | PIC X | Mothers Maiden Name<br>Default setting is<br>optional; however, may<br>be required for certain<br>profile configurations<br>when used as a security<br>key. | 0 | Ο |
| 24 | 446-502 | Reserved<br>for<br>Keybank | 57 | ALPHANUMERI<br>C LEFT<br>JUSTIFIED<br>SPACE FILLED<br>DEFAULT<br>SPACES | PIC X | Reserved for Keybank                                                                                                    | 0 | 0 |
| 25 | 503-523 | CustomerN<br>umber         | 21 | ALPHANUMERI<br>C LEFT<br>JUSTIFIED<br>SPACE FILLED                      | PIC X | Cardholder identifier on<br>customer system / User<br>specific Data.                                                                                        | 0 | 0 |

Page | 13

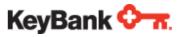

|    |              |                    |     | DEFAULT<br>SPACES                                                       |       |                                   |                      |                      |
|----|--------------|--------------------|-----|-------------------------------------------------------------------------|-------|-----------------------------------|----------------------|----------------------|
| 26 | 524-974      | Reserved<br>Field  | 451 | ALPHANUMERI<br>C LEFT<br>JUSTIFIED<br>SPACE FILLED<br>DEFAULT<br>SPACES | PIC X | Reserved for Keybank              | 0                    | 0                    |
| 27 | 975-978      | Reason<br>code     | 4   | NUMERIC<br>RIGHT<br>JUSTIFIED ZERO<br>FILLED                            | PIC 9 | Required on reply from<br>Keybank | R on<br>the<br>reply | R on<br>the<br>reply |
| 28 | 979-984      | Expiration<br>date | 6   | NUMERIC<br>RIGHT<br>JUSTIFIED ZERO<br>FILLED                            | PIC 9 | Card expiration date<br>YYYYMM    | с                    | с                    |
| 29 | 985-994      | Reserved<br>field  | 10  | ALPHANUMERI<br>C LEFT<br>JUSTIFIED<br>SPACE FILLED<br>DEFAULT<br>SPACES | PIC X | PIC X Reserved for keybank        |                      | 0                    |
| 30 | 995-<br>1100 | Filler             | 106 | ALPHANUMERI<br>C LEFT<br>JUSTIFIED<br>SPACE FILLED<br>DEFAULT<br>SPACES | PIC X | Fill with spaces.                 | 0                    | 0                    |

#### KeyBank ECP Prepaid Card Program-Detail Record layout for record type "L/M/R/S":

| Field | Position | Field Name       | Length | Type<br>Description                                | Туре  | Description / Data Value                                                                                                   | Required/<br>Optional |
|-------|----------|------------------|--------|----------------------------------------------------|-------|----------------------------------------------------------------------------------------------------|-----------------------|
| 1     | 1-1      | Record<br>Type   | 1      | ALPHANUMERI<br>C LEFT<br>JUSTIFIED<br>SPACE FILLED | PIC X | Record Type<br>"L" = Replace Lost Card<br>"M" = Replace Damaged<br>Card<br>"R" = Replace Stolen Card<br>"S" = Reissue Card | R                     |
| 2     | 2-10     | Prefix<br>Number | 9      | NUMERIC<br>RIGHT<br>JUSTIFIED ZERO                 | PIC 9 | This Value Must be hard<br>coded to the one<br>provided during program                                                     | R                     |

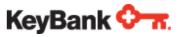

|    |              |                                        |     | FILLED<br>DEFAULT<br>ZEROES                                             |       | setup. Eg. "511565XXX"<br>Must be same as in<br>Header record. (Please<br>check with your<br>Implementation<br>Coordinator) |                |
|----|--------------|----------------------------------------|-----|-------------------------------------------------------------------------|-------|----------------------------------------------------------------------------------------------------|----------------|
| 3  | 11-11        | Reserved<br>for<br>Keybank             | 1   | ALPHANUMERI<br>C LEFT<br>JUSTIFIED<br>SPACE FILLED                      | PIC X |                                                                                                    | R              |
| 4  | 12-28        | Account<br>Number                      | 17  | NUMERIC<br>RIGHT<br>JUSTIFIED ZERO<br>FILLED<br>DEFAULT<br>ZEROES       | PIC 9 | 17 digit Account number                                                                                                    | R              |
| 5  | 29-42        | Reserved                               | 14  | ALPHANUMERI<br>C LEFT<br>JUSTIFIED<br>SPACE FILLED                      | PIC X | SPACES                                                                                                    | 0              |
| 6  | 43-974       | Filler /<br>Reserved<br>for<br>Keybank | 932 | ALPHANUMERI<br>C LEFT<br>JUSTIFIED<br>SPACE FILLED<br>DEFAULT<br>SPACES | PIC X | SPACES                                                                                                    | 0              |
| 27 | 975-978      | Reason<br>code                         | 4   | NUMERIC<br>RIGHT<br>JUSTIFIED ZERO<br>FILLED                            | PIC 9 | Required on reply from<br>Keybank                                                                                           | R on the reply |
| 30 | 979-<br>1100 | Filler                                 | 122 | ALPHANUMERI<br>C LEFT<br>JUSTIFIED<br>SPACE FILLED<br>DEFAULT<br>SPACES | PIC X | Fill with spaces.                                                                                                    | 0              |

#### KeyBank ECP Prepaid Card Program –Detail Record layout for record type "F":

| Field #         Position         Field Name         Length         Type Description         Type         Description         R/O |
|----------------------------------------------------------------------------------------------------|
|----------------------------------------------------------------------------------------------------|

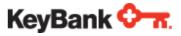

|   | 1       | 1                              | 1  | 1                                                           | 1     |                                                                                                    |   |
|---|---------|--------------------------------|----|-------------------------------------------------------------|-------|----------------------------------------------------------------------------------------------------|---|
| 1 | 1-1     | Record Type                    | 1  | ALPHANUMERIC<br>LEFT JUSTIFIED<br>SPACE FILLED              | PIC X | Record Type<br>"F" = Funding                                                                                                    | R |
| 2 | 2-2     | Reserved<br>Field              | 1  | ALPHANUMERIC<br>LEFT JUSTIFIED<br>DEFAULT SPACES            | PIC X | Reserved for<br>Keybank                                                                                                    | 0 |
| 3 | 3-19    | Account<br>Reference<br>Number | 17 | NUMERIC RIGHT<br>JUSTIFIED ZERO<br>FILLED DEFAULT<br>ZEROES | PIC 9 | Account Reference<br>Number                                                                                                    | R |
| 4 | 20-42   | Reserved<br>Field              | 23 | ALPHANUMERIC<br>LEFT JUSTIFIED<br>DEFAULT SPACES            | PIC X | Reserved for<br>Keybank                                                                                                    | Ο |
| 5 | 43-51   | Prefix<br>Number               | 9  | NUMERIC RIGHT<br>JUSTIFIED ZERO<br>FILLED DEFAULT<br>ZEROES | PIC 9 | This Value Must be<br>hard coded to the<br>one provided during<br>program setup. Eg.<br>"511565XXX" Must<br>be same as in Header<br>record. (Please check<br>with your<br>Implementation<br>Coordinator)                                                                    | R |
| 6 | 52-81   | Cardholder<br>Last Name        | 30 | ALPHANUMERIC LEFT<br>JUSTIFIED SPACE<br>FILLED              | PIC X | Cardholder last name<br>Only the following<br>characters will be<br>accepted in<br>last/first/middle<br>name field(s) 1.<br>UPPERCASE A-Z 2.<br>Allow spaces to be<br>within name. 3.<br>Numerics 0-9 4. "-"<br>Truncated to 15<br>Characters on Card<br>Processing System. | Ο |
| 7 | 82-111  | Cardholder<br>First Name       | 30 | ALPHANUMERIC LEFT<br>JUSTIFIED SPACE<br>FILLED              | PIC X | Cardholder first<br>name. Can be an<br>initial.<br>Truncated to 10<br>Characters on Card<br>Processing System.                                                                                                    | 0 |
| 8 | 112-119 | Cardholder<br>Date of Birth    | 8  | ALPHANUMERIC LEFT<br>JUSTIFIED SPACE<br>FILLED              | PIC X | Cardholder date of birth (YYYYMMDD).                                                                                                    | 0 |
| 9 | 120-127 | Transaction<br>Date            | 8  | ALPHANUMERIC LEFT<br>JUSTIFIED SPACE<br>FILLED              | PIC X | Transaction Date<br>(YYYYMMDD)                                                                                                    | R |

Page | 16

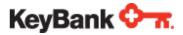

| 10 | 128-128      | Transaction<br>Type   | 1   | ALPHANUMERIC<br>LEFT JUSTIFIED<br>SPACE FILLED              | PIC X | "C" = Credit<br>Adjustment<br>"D" = Debit<br>Adjustment<br>"L" = Add Funds<br>"R" = Remove Funds              | R             |
|----|--------------|-----------------------|-----|-------------------------------------------------------------|-------|----------------------------------------------------------------------------------------------------|---------------|
| 11 | 129-143      | Transaction<br>Amount | 15  | NUMERIC RIGHT<br>JUSTIFIED ZERO<br>FILLED DEFAULT<br>ZEROES | PIC 9 | Decimal Implied( No<br>Decimal)<br>ex: 12345670 =<br>123456.70<br>The Last 2 bytes are<br>considered decimal. | R             |
| 12 | 144-146      | Currency<br>Code      | 3   | ALPHANUMERIC<br>LEFT JUSTIFIED<br>SPACE FILLED              | PIC X | "USD" or SPACES                                                                                               | 0             |
| 13 | 147-150      | Reason Code           | 4   | NUMERIC RIGHT<br>JUSTIFIED ZERO<br>FILLED DEFAULT<br>ZEROES | PIC 9 | Returned on reply<br>message.<br>0000 = Success                                                               | R on<br>Reply |
| 14 | 151-151      | Status Code           | 1   | ALPHANUMERIC<br>LEFT JUSTIFIED<br>SPACE FILLED              | PIC X | Returned on Reply<br>message<br>"R"=Posted<br>"E" = Error                                                     | R on<br>Reply |
| 15 | 152-153      | Adjustment<br>Reason  | 2   | ALPHANUMERIC<br>LEFT JUSTIFIED<br>SPACE FILLED              | PIC X | Check Table                                                                                                   | 0             |
| 16 | 154-159      | Filler                | 6   | ALPHANUMERIC<br>LEFT JUSTIFIED<br>SPACE FILLED              | PIC X | SPACES                                                                                                    | 0             |
| 17 | 160-174      | Amount<br>Posted      | 15  | NUMERIC RIGHT<br>JUSTIFIED ZERO<br>FILLED DEFAULT<br>ZEROES | PIC 9 | Decimal Implied( No<br>Decimal)<br>ex: 12345670 =<br>123456.70<br>The Last 2 bytes are<br>considered decimal. | R on<br>reply |
| 18 | 175-<br>1100 | Filler                | 926 | ALPHANUMERIC<br>LEFT JUSTIFIED<br>SPACE FILLED              | PIC X | SPACES                                                                                                    | 0             |

#### KeyBank ECP Prepaid Card Program-Trailer Record:

| Field #         Position         Field Name         Length         Type Description         Type         Description / Data<br>Value         R/C | Length Type Description Type R/O | Туре | Type Description | Length | Field Name | Position | Field # |  |
|----------------------------------------------------------------------------------------------------|----------------------------------|------|------------------|--------|------------|----------|---------|--|
|----------------------------------------------------------------------------------------------------|----------------------------------|------|------------------|--------|------------|----------|---------|--|

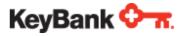

| 1  | 1-15    | File Program<br>Indicator             | 15 | ALPHANUMERIC LEFT<br>JUSTIFIED SPACE<br>FILLED              | PIC X | This format supports<br>only one client so<br>this value must be<br>set to<br>"TRRK2BENRLUPDT<br>". | R             |
|----|---------|---------------------------------------|----|-------------------------------------------------------------|-------|----------------------------------------------------------------------------------------------------|---------------|
| 2  | 16-23   | File Date                             | 8  | ALPHANUMERIC LEFT<br>JUSTIFIED SPACE<br>FILLED              | PIC X | File Creation Date in<br>"YYYYMMDD"<br>format.                                                      | R             |
| 3  | 24-32   | Number of<br>Detail<br>Records        | 9  | NUMERIC RIGHT<br>JUSTIFIED ZERO<br>FILLED                   | PIC 9 | Total number of detail records in file.                                                             | R             |
| 4  | 33-39   | Total #<br>account<br>successful      | 7  | NUMERIC RIGHT<br>JUSTIFIED ZERO<br>FILLED DEFAULT<br>ZEROES | PIC 9 |                                                                                                    | R on<br>reply |
| 5  | 40-46   | Total #<br>account<br>rejected        | 7  | NUMERIC RIGHT<br>JUSTIFIED ZERO<br>FILLED DEFAULT<br>ZEROES | PIC 9 |                                                                                                    | R on<br>reply |
| 6  | 47-53   | Total # of<br>Debits                  | 7  | NUMERIC RIGHT<br>JUSTIFIED ZERO<br>FILLED DEFAULT<br>ZEROES | PIC 9 |                                                                                                    | R             |
| 7  | 54-60   | Total # of<br>Credits                 | 7  | NUMERIC RIGHT<br>JUSTIFIED ZERO<br>FILLED DEFAULT<br>ZEROES | PIC 9 |                                                                                                    | R             |
| 8  | 61-78   | Total Amt of<br>Debits                | 18 | NUMERIC RIGHT<br>JUSTIFIED ZERO<br>FILLED                   | PIC 9 |                                                                                                    | R             |
| 9  | 79-96   | Total Amt of<br>Credits               | 18 | NUMERIC RIGHT<br>JUSTIFIED ZERO<br>FILLED                   | PIC 9 |                                                                                                    | R             |
| 10 | 97-103  | Total # of<br>Debits<br>Rejected      | 7  | NUMERIC RIGHT<br>JUSTIFIED ZERO<br>FILLED DEFAULT<br>ZEROES | PIC 9 |                                                                                                    | R on<br>Reply |
| 11 | 104-110 | Total # of<br>Credits<br>Rejected     | 7  | NUMERIC RIGHT<br>JUSTIFIED ZERO<br>FILLED DEFAULT<br>ZEROES | PIC 9 |                                                                                                    | R on<br>reply |
| 12 | 111-128 | Total Amount<br>of Debits<br>Rejected | 18 | NUMERIC RIGHT<br>JUSTIFIED ZERO<br>FILLED                   | PIC 9 |                                                                                                    | R on<br>reply |
| 13 | 129-146 | Total Amt of<br>Credits<br>Rejected   | 18 | NUMERIC RIGHT<br>JUSTIFIED ZERO<br>FILLED                   | PIC 9 |                                                                                                    | R on<br>reply |

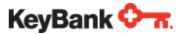

| 14 | 147-153      | Total # of<br>updates<br>successful       | 7   | NUMERIC RIGHT<br>JUSTIFIED ZERO<br>FILLED DEFAULT<br>ZEROES | PIC 9 |                                                                                                   | R on<br>reply |
|----|--------------|-------------------------------------------|-----|-------------------------------------------------------------|-------|---------------------------------------------------------------------------------------------------|---------------|
| 15 | 154-160      | Total # of<br>updates<br>rejected         | 7   | NUMERIC RIGHT<br>JUSTIFIED ZERO<br>FILLED DEFAULT<br>ZEROES | PIC 9 |                                                                                                   | R on<br>reply |
| 16 | 161-167      | Total # of<br>close account<br>successful | 7   | NUMERIC RIGHT<br>JUSTIFIED ZERO<br>FILLED                   | PIC 9 | Not Used by Key                                                                                   | R on<br>reply |
| 17 | 168-174      | Total # of<br>close account<br>rejected   | 7   | NUMERIC RIGHT<br>JUSTIFIED ZERO<br>FILLED                   | PIC 9 | Not used by Key                                                                                   | R on<br>reply |
| 18 | 175-181      | Total # of<br>Replacements<br>Successful  | 7   | NUMERIC RIGHT<br>JUSTIFIED ZERO<br>FILLED DEFAULT<br>ZEROES | PIC 9 |                                                                                                   | R on<br>reply |
| 19 | 182-188      | Total # of<br>Replacements<br>rejected    | 7   | NUMERIC RIGHT<br>JUSTIFIED ZERO<br>FILLED DEFAULT<br>ZEROES | PIC 9 |                                                                                                   | R on<br>reply |
| 20 | 189-195      | Number of<br>unidentifiable<br>records    | 7   | NUMERIC RIGHT<br>JUSTIFIED ZERO<br>FILLED DEFAULT<br>ZEROES | PIC 9 | Number of records<br>that were not<br>processed because<br>the record type was<br>unidentifiable. | R on<br>reply |
| 21 | 196-202      | Total # of<br>Reissue<br>Successful       | 7   | NUMERIC RIGHT<br>JUSTIFIED ZERO<br>FILLED DEFAULT<br>ZEROES | PIC 9 |                                                                                                   | R on<br>reply |
| 22 | 203-209      | Total # of<br>Reissue<br>Rejected         | 7   | NUMERIC RIGHT<br>JUSTIFIED ZERO<br>FILLED DEFAULT<br>ZEROES | PIC 9 |                                                                                                   | R on<br>reply |
| 23 | 210-<br>1100 | Filler                                    | 891 | ALPHANUMERIC<br>LEFT JUSTIFIED<br>SPACE FILLED              | PIC X | SPACES                                                                                            | 0             |
| _  |              |                                           | _   |                                                             |       |                                                                                                   |               |

Note:

1. Name and Address field lengths will be truncated on the Card processing system as specified in the layout during enrollment/Update. Keybank accepts the last name longer than 15 characters, to accommodate the last name for embossing it on the card.

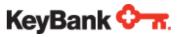

- 2. The Embossed name on the card can only be 26 characters long. If cardholder's last name is greater than 15 chars then card is embossed with first character of First Name followed by a space and subsequently followed by the Last name (upto 24 chars).
- 3. The echo/response file will have the First and Last name as provided (without any truncation) on the initial enrollment file.

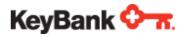

#### **Appendix B: Return File Errors**

The Return file is an echo file with all the records and the rejected reason code. It uses the same layout as the Enrollment/Update file.

The header and every detail record has a 4 digit reject reason code that will be populated with the appropriate error code. Successful records will have Zeroes.

Presence of a non-zero reject reason on the header indicates that the entire file was rejected.

The following is a listing of all the possible error descriptions that might be returned in the Return File.

#### **Return File Error Message Descriptions (Table E.1)**

| Error Code | Description                                                          |  |  |  |
|------------|----------------------------------------------------------------------|--|--|--|
| 0000       | NO ERROR                                                             |  |  |  |
| 0001       | CARD NUMBER NOT FOUND ON FILE                                        |  |  |  |
| 0002       | DATABASE ERROR. CONTACT SUPPORT.                                     |  |  |  |
| 0003       | FINANCIAL INSTITUTION NOT FOUND ON FILE                              |  |  |  |
| 0004       | PREISSUE CARDS MAY NOT HAVE HOT CARD STATUS.                         |  |  |  |
| 0005       | CARD REASON CODE IS INVALID.                                         |  |  |  |
| 0006       | THIS PREFIX IS NOT SETUP FOR CARD ACTIVATION.                        |  |  |  |
| 0007       | NOT A VALID CARD STATUS.                                             |  |  |  |
| 0008       | OPERATOR NOT PERMITTED TO ADD TO NEGATIVE FILE.                      |  |  |  |
| 0009       | OPERATOR NOT PERMITTED TO DELETE FROM NEGATIVE FILE.                 |  |  |  |
| 0010       | OPERATOR NOT PERMITTED TO CHANGE NEGATIVE FILE STATUS.               |  |  |  |
| 0011       | A REASON CODE IS REQUIRED FOR A HOT CARD STATUS.                     |  |  |  |
| 0012       | FUNCTIONS AND LIMITS ARE NOT ON FOR THIS PREFIX.                     |  |  |  |
| 0013       | REQUEST PROCESSED. SWITCH FILE ADD PENDING.                          |  |  |  |
| 0014       | REQUEST PROCESSED. SWITCH FILE DELETE PENDING.                       |  |  |  |
| 0015       | REQUEST PROCESSED. SWITCH FILE CHANGE PENDING.                       |  |  |  |
| 0016       | PLASTIC CARDS ARE NOT PRODUCED FOR THIS PREFIX.                      |  |  |  |
| 0017       | THE CARDHOLDER ONLY HAS ONE NAME. CANNOT REISSUE CARD 2 OR BOTH CARD |  |  |  |
| 0018       | ACCOUNT ON NEG FILE. CANNOT BE REISSUED.                             |  |  |  |
| 0019       | FOR THIS PREFIX, EFFECTIVE DATE PARMS NOT FOUND.                     |  |  |  |
| 0020       | NO AUTHORIZATION PARMS IN EFFECT ON THE FIN INST FILE.               |  |  |  |

Version 2.8

Page | 21

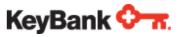

| 0021 | REISSUE CARD VALUE MUST BE 1, 2, OR B FOR BOTH CARDS.          |
|------|----------------------------------------------------------------|
| 0022 | OPERATOR NOT FOUND ON SECURITY DATABASE.                       |
| 0023 | OPERATOR NOT AUTHORIZED TO REISSUE CARD/PIN.                   |
| 0024 | PIN REMINDERS ARE NOT GENERATED FOR THIS PIN METHOD.           |
| 0025 | PIN REMINDERS ARE NOT PRODUCED FOR THIS PREFIX.                |
| 0026 | REQUESTED ACCOUNT NOT ON FILE.                                 |
| 0027 | DDA ACCOUNT NUMBER MUST BE NUMERIC.                            |
| 0028 | FLOAT AVAILABLE MUST BE EITHER Y OR N.                         |
| 0029 | DDA REQUIRED FOR VISA DEBIT CARD.                              |
| 0030 | AT LEAST ONE DDA, SAV, CRC, OR LOC MUST BE ENTERED.            |
| 0031 | OPTIONAL PERSONAL LIMITS MUST BE Y OR N.                       |
| 0032 | OPERATOR NOT PERMITTED TO UPDATE PERSONAL LIMITS.              |
| 0033 | OFFICER CODE MUST BE 5 DIGITS LONG.                            |
| 0034 | CARD STATUS IS INVALID. MUST BE 1, 2, 4, 7, 8, or 9.           |
| 0035 | CARD REASON CODE IS INVALID.                                   |
| 0036 | EXPIRATION DATE MUST BE NUMERIC.                               |
| 0037 | PIN OFFSET FOR THIS PREFIX IS LONGER THAN THE REQUIRED LENGTH. |
| 0038 | NOT ABLE TO ADD CARD TO NEG FILE WITH THIS FUNCTION.           |
| 0039 | BRANCH MUST BE NUMERIC.                                        |
| 0040 | SHORT NAME IS REQUIRED.                                        |
| 0041 | NAME 1 IS REQURED.                                             |
| 0042 | ADDRESS IS REQUIRED.                                           |
| 0043 | CITY IS REQUIRED.                                              |
| 0044 | INVALID COUNTRY CODE.                                          |
| 0045 | STATE CODE IS REQUIRED. SEE LIST OF VALID CODES.               |
| 0046 | ZIP IS REQUIRED. IF USA, THEN MUST BE NUMERIC.                 |
| 0047 | ZIP AREA IS OPTIONAL. IF KEYED, AND USA, THEN MUST BE NUMERIC. |
| 0048 | DEPOSIT CASH BACK LIMIT MUST BE NUMERIC.                       |
| 0049 | CREDIT LIMIT FOR PURCHASE TRANSACTIONS MUST BE NUMERIC.        |
| 0050 | CREDIT LIMIT FOR PURCHASE AMOUNT MUST BE NUMERIC.              |
| 0051 | CREDIT LIMIT FOR CASH TRANSACTIONS MUST BE NUMERIC.            |
| 0052 | CREDIT LIMIT FOR CASH OUT AMOUNT MUST BE NUMERIC.              |
|      |                                                                |

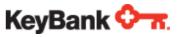

| 0053 | DEBIT LIMIT FOR PURCHASE TRANSACTIONS MUST BE NUMERIC.               |
|------|----------------------------------------------------------------------|
| 0054 | DEBIT LIMIT FOR PURCHASE AMOUNT MUST BE NUMERIC.                     |
| 0055 | DEBIT LIMIT FOR CASH OUT TRANSACTIONS MUST BE NUMERIC.               |
| 0056 | DEBIT LIMIT FOR CASH OUT AMOUNT MUST BE NUMERIC.                     |
| 0057 | SAV ACCOUNT NUMBER NOT FOUND OR NEEDS TO BE NUMERIC.                 |
| 0058 | DDA ACCOUNT NUMBER NOT FOUND OR NEEDS TO BE NUMERIC.                 |
| 0059 | PIN/OFFSET ENTERED IS TOO SHORT FOR THIS PREFIX OR IS NOTNUMERIC.    |
| 0060 | EXPIRATION DATE FORMAT IS MMDDYY. MONTH MUST BE BETWEEN 1 AND 12.    |
| 0061 | EXPIRATION DATE DAY MUST BE VALID FOR THE MONTH.                     |
| 0062 | INVALID DATE FORMAT, MUST BE MMDDYY.                                 |
| 0063 | INVALID DATE. MONTH MUST BE BETWEEN 1 AND 12.                        |
| 0064 | INVALID DATE. DAYS MUST BE BETWEEN 1 AND THE NUMBER OF DAYS IN THE M |
| 0065 | LIMITS RESET DATE CANNOT BE LESS THAT TODAYS DATE.                   |
| 0066 | NEXT SERVICE CHARGE DATE MUST BE NUMERIC.                            |
| 0067 | FUNCTIONS/LIMITS ARE NOT IN EFFECT FOR THIS PREFIX.                  |
| 0068 | FOR THIS PREFIX, PROCESSING PARMS ARE NOT FOUND AS OF EFFECTIVE DATE |
| 0069 | PAD INDICATOR MUST BE "Y" OR "N".                                    |
| 0070 | PAD AMOUNT MUST BE NUMERIC.                                          |
| 0071 | PAD TYPE MUST BE "N", "P", "F", "X", OR "Y"                          |
| 0072 | SERVICE CHARGE WAIVE FLAG MUST BE SPACE, A, W OR S.                  |
| 0073 | SC NOT ENTERED. NEXT SVC DATE MUST BE ZEROES.                        |
| 0074 | SC ENTERED. NEXT SVC DATE MUST BE ENTERED.                           |
| 0075 | NEXT SVC CHARGE DATE IS NOT FORMATTED CORRECTLY.                     |
| 0076 | WHEN DDA ROLL UP IS Y, WAIVE FLAG MUST BE SPACE OR S.                |
| 0077 | NEXT SERVICE CHARGE DATE MUST BE GREATER THAN TODAYS DATE.           |
| 0078 | ACCOUNT ALREADY ON ACCOUNT DATABASE.                                 |
| 0079 | PIN GENERATION IS NOT TURNED ON FOR THIS PREFIX.                     |
| 0080 | PIN OFFSET ENTERED CANNOT BE ZEROES.                                 |
| 0081 | ELEMENT DATA LENGTH NOT NUMERIC                                      |
| 0082 | KEY FIELDS NOT FOUND                                                 |
| 0083 | FIN INST NUMBER ENTERED NOT FOUND ON THE FIN INST FILE.              |
| 0084 | ACCOUNT INVALID, CORRESPONDING PREFIX DOES NOT EXIST FOR THIS FIN IN |
|      |                                                                      |

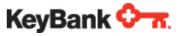

| 0085 | ACCOUNT INVALID, ACCOUNT FORMAT PARMS NOT IN EFFECT FOR THIS FIN INS |
|------|----------------------------------------------------------------------|
| 0086 | NEW ACCOUNT MAY BE ADDED.                                            |
| 0087 | PIN/OFFSET MUST NOT BE ENTERED FOR SPECIFIED PIN METHOD.             |
| 0088 | PREISSUED ACCOUNT MAY NOT BE UPDATED.                                |
| 0089 | FOR THIS PREFIX, PROCESSING PARMS NOT FOUND AS OF EFFECTIVE DATE.    |
| 0090 | STATUS MAY NOT BE ENTERED WITHOUT A CORRESPONDING ACCT NUMBER.       |
| 0091 | ACCOUNT STATUS MUST BE 0 OR 1.                                       |
| 0092 | ACCOUNT SET UP FOR CREDIT CARD NOT LINE OF CREDIT.                   |
| 0093 | NUMBER OF MULTIPLE ACCOUNTS EXCEEDS LIMIT.                           |
| 0094 | ACCOUNT TYPE MUST BE DDA, SAV, CRC, OR LOC.                          |
| 0095 | MULTIPLE ACCOUNTS NOT ALLOWED FOR THIS CARD PREFIX                   |
| 0096 | PRIMARY ACCOUNTS MUST EXIST BEFORE MULTIPLES.                        |
| 0097 | THIS ACCOUNT ALREADY SET UP FOR CARDHOLDER.                          |
| 0098 | ACCOUNT NUMBER NEEDED TO ADD AN ACCOUNT.                             |
| 0099 | DDA ACCOUNT NUMBER WAS NOT FOUND ON THE TELLER FILE                  |
| 0100 | SAV ACCOUNT NUMBER WAS NOT FOUND ON THE TELLER FILE                  |
| 0101 | CARD CAN NOT ACCESS BOTH CREDIT CARD AND LOC.                        |
| 0102 | BOTH ACCOUNT NUMBER AND NOTE NUMBER ARE REQUIRED FOR LOAN ACCTS.     |
| 0103 | NOTE NUMBER MUST BE NUMERIC.                                         |
| 0104 | DEPOSITS ALLOWED INDICATOR MUST BE Y OR N.                           |
| 0105 | FLOAT AVAILABLE INDICATOR MUST BE Y OR N.                            |
| 0106 | RESET CONSECUTIVE TRANSACTIONS MUST BE Y OR N.                       |
| 0107 | RESET CONSECUTIVE PIN FAILURES MUST BE Y OR N.                       |
| 0108 | SERVICE CHARGE PLAN WAS NOT VALID.                                   |
| 0109 | THE PIN LENGTH FOR THE FIID MUST BE SET TO 4.                        |
| 0110 | OFFSET REQUIRED FOR MANUAL OFFSET METHOD.                            |
| 0111 | PIN/OFFSET REQUIRED FOR THIS PREFIX PIN METHOD.                      |
| 0112 | OFFSET MUST NOT BE ENTERED FOR THE SPECIFIED PIN METHOD.             |
| 0113 | INITIAL PIN GEN METHOD HAS NOT BEEN SET UP ON CARDBASE.              |
| 0114 | UNABLE TO DELETE IF ON NEG FILE.                                     |
| 0115 | CUSTOMER SELECTED PINS NOT ALLOWED.                                  |
| 0116 | DELETE FAILED IN CIS.                                                |

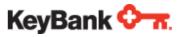

| 0118 | ACCOUNT-WAS DELETED. CUSTOMER SELECTED PINS ARE NOT SUPPORTED AT THIS TIME. |
|------|-----------------------------------------------------------------------------|
|      | CUSTOMER SELECTED PINS ARE NOT SUPPORTED AT THIS TIME.                      |
| 0119 |                                                                             |
|      | OPERATOR NOT DEFINED TO CMS SECURITY SUBSYSTEM.                             |
| 0120 | OPTIONAL PERSONAL LIMITS CANNOT BE SET AT THE ACCOUNT LEVEL.                |
| 0121 | DOLLAR AMOUNT OF LIMIT EXCEEDS AUTHORIZED SECURITY.                         |
| 0122 | NUMBER OF TRANSACTIONS LIMIT EXCEEDS AUTHORIZED SECURITY.                   |
| 0123 | DEPOSIT CASH BACK LIMIT MUST BE NUMERIC.                                    |
| 0124 | DEBIT LIMIT FOR CASH OUT AMOUNT MUST BE NUMERIC.                            |
| 0125 | DEBIT LIMIT FOR CASH OUT TRANSACTIONS MUST BE NUMERIC.                      |
| 0126 | DEBIT LIMIT FOR PURCHASE AMOUNT MUST BE NUMERIC.                            |
| 0127 | DEBIT LIMIT FOR PURCHASE TRANSACTIONS MUST BE NUMERIC.                      |
| 0128 | CREDIT LIMIT FOR CASH OUT AMOUNT MUST BE NUMERIC.                           |
| 0129 | CREDIT LIMIT FOR CASH OUT TRANSACTIONS MUST BE NUMERIC.                     |
| 0130 | CREDIT LIMIT FOR PURCHASE AMOUNT MUST BE NUMERIC.                           |
| 0131 | CREDIT LIMIT FOR PURCHASE TRANSACTIONS MUST BE NUMERIC                      |
| 0132 | INVALID TRANSACTION NUMBER READ ON INPUT FILE.                              |
| 0133 | INVALID PRIMARY ACCOUNT TYPE.                                               |
| 0134 | INVALID BOTH REISSUE CARD 1 AND REISSUE CARD 2 WERE INVALID OR SET T        |
| 0135 | NAME LINE 1 NOT ADDED/CHANGED. THIS MUST BE DONE THROUGH THE CIS SYS        |
| 0136 | NAME LINE 2 NOT ADDED/CHANGED. THIS MUST BE DONE THROUGH THE CIS SYS        |
| 0137 | ADDRESS LINE 1 NOT ADDED/CHANGED. THIS MUST BE DONE THROUGH THE CIS         |
| 0138 | ADDRESS LINE 2 NOT ADDED/CHANGED. THIS MUST BE DONE THROUGH THE CIS         |
| 0139 | CITY IS NOT ADDED/CHANGED. THIS MUST BE DONE THROUGH THE CIS SYSTEM.        |
| 0140 | COUNTRY IS NOT ADDED/CHANGED. THIS MUST BE DONE THROUGH THE CIS SYST        |
| 0141 | STATE IS NOT ADDED/CHANGED. THIS MUST BE DONE THROUGH THE CIS SYSTEM        |
| 0142 | ZIP CODE IS NOT ADDED/CHANGED. THIS MUST BE DONE THROUGH THE CIS SYS        |
| 0143 | ZIP CODE (AREA 2) IS NOT ADDED/CHANGED. THIS MUST BE DONE THROUGH CI        |
| 0144 | INSTITUTION NUMBER WAS NOT FOUND.                                           |
| 0145 | PIN OFFSET WAS NOT NUMERIC.                                                 |
| 0146 | PRIMARY ACCOUNT TYPE MUST BE DDA, SAV, LOC, OR CCD.                         |
| 0147 | OFFICER CODE MUST BE NUMERIC.                                               |
| 0148 | EITHER OR BOTH BRANCH CODE AND OFFICER CODE NEEDS TO BE NUMERIC.            |

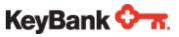

| 0149 | DATABASE ERROR OCCURRED WHILE SAVING ACCOUNT RECORD.              |
|------|-------------------------------------------------------------------|
| 0150 | DATABASE ERROR OCCURRED WHILE RETRIEVING ACCOUNT RECORD.          |
| 0151 | DATABASE ERROR OCCURRED WHILE RETRIEVING FIN INST RECORD.         |
| 0152 | DATABASE ERROR OCCURRED WHILE RETRIEVING MULT/ACCT RECORD.        |
| 0153 | DATABASE ERROR OCCURRED WHILE DELETING MULT/ACCT RECORD.          |
| 0154 | INVALID DDA/CRC/SAV ACCOUNT TYPE ON 210/215 TRANSACTION.          |
| 0155 | ACCOUNT ON TRANSACTION DOES NOT MATCH ACCOUNT ON CARDBASE.        |
| 0156 | CUSTOMER INFO MAINTENANCE MUST BE DONE THROUGH CIS FOR CIS BANKS. |
| 0157 | PRIMARY HOME PHONE NUMBER MUST BE NUMERIC.                        |
| 0158 | PRIMARY BUSINESS PHONE NUMBER MUST BE NUMERIC.                    |
| 0159 | PRIMARY SOCIAL SECURITY NUMBER MUST BE NUMERIC.                   |
| 0160 | PRIMARY DATE OF BIRTH MUST BE NUMERIC.                            |
| 0161 | DATABASE ERROR OCCURRED WHILE RETRIEVING FOREIGN ACCOUNT SEGMENT. |
| 0162 | PREVIOUS CARD NUMBER ASSIGNED TO THIS PREFIX IS BLANK.            |
| 0163 | THIS DDA (SEQUENCE NUMBER) IS ALREADY ON THE SYSTEM.              |
| 0164 | FOR THIS PREFIX, NO STOCK CODE FOUND.                             |
| 0165 | INITIAL CARD AMOUNT OVER LIMIT.                                   |
| 0166 | INSUFFICIENT FUNDS TO CREATE THIS CARD.                           |
| 0167 | CARD AMOUNT FIELD IS INVALID.                                     |
| 0168 | ISSUER ID FIELD IS INVALID.                                       |
| 0169 | INVALID CARD TYPE.                                                |
| 0170 | INVALID TRAN TYPE.                                                |
| 0171 | PERSONAL LIMITS AVAILABLE ON 560 SCREEN MUST BE N                 |
| 0172 | UNABLE TO ASSIGN VALID DDA ACCOUNT FOR INSTANT ISSUE.             |
| 0173 | ALLOW TRANS ACCT TO BE LINKED ON 560 SCREEN MUST BE N.            |
| 0174 | PIN VENDOR NOT VALID FOR INSTANT ISSUE                            |
| 0175 | PRODUCE CARDS ON THE 570 SCREEN MUST BE W                         |
| 0176 | CARD VENDOR NOT VALID FOR INSTANT ISSUE                           |
| 0177 | CARD MAILED DIRECT ON THE 570 SCREEN MUST BE N                    |
| 0178 | INITIAL GENERATION METHOD ON 550 SCREEN MUST BE D, T, OR Z        |
| 0179 | FOR THIS PREFIX, STORED VALUE DATA NOT FOUND                      |
| 0180 | PIN LENGTH ON THE 550 SCREEN MUST BE 04                           |
|      |                                                                   |

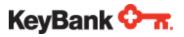

| 0181 | DES KEY INDICATOR ON THE 550 SCREEN MUST BE C OR H          |
|------|-------------------------------------------------------------|
| 0182 | DEMAND DEPOSIT ON THE 550 SCREEN MUST BE: POS = Y, FILE = R |
| 0183 | MAILING DATE MUST BE PRIOR TO PROCESSING DATE               |
| 0184 | INVALID PROCESSING DATE                                     |
| 0185 | FUNDING OR ACTIVITY ACCOUNT NOT NUMERIC                     |
| 0186 | LOAD/RELOAD OR ADJUSTMENT AMOUNT IS NOT NUMERIC             |
| 0187 | CANNOT FIND ACTIVITY ACCOUNT                                |
| 0188 | CANNOT FIND FUNDING ACCOUNT                                 |
| 0189 | ADJUSTMENT OR LOAD AMT EXCEEDS AVAILABLE FUNDING BALANCE.   |
| 0190 | ERROR REPLACING FUNDING TELLER RECORD                       |
| 0191 | ERROR GETTING ACTIVITY TELLER RECORD                        |
| 0192 | ERROR REPLACING ACTIVITY TELLER RECORD                      |
| 0193 | LOAD OR ADJUSTMENT EXCEEDS MAX CARD VALUE                   |
| 0194 | LOAD AMOUNT LESS THAN MINIMUM LOAD ALLOWED                  |
| 0195 | TRANSACTION EXCEEDS DAILY LOAD COUNT                        |
| 0196 | TRANSACTION EXCEEDS DAILY LOAD AMOUNT                       |
| 0197 | PLAN START DATE IS REQUIRED-YYYYMMDD                        |
| 0198 | UNABLE TO RETRIEVE TRAN ACCT FROM DB                        |
| 0199 | UNABLE TO TRANSFER FUNDS TO ACTIVITY ACCT                   |
| 0200 | DATABASE ERROR OCCURRED WHILE DELETING BALANCE RECORD.      |
| 0201 | PARTICIPANT-ID OR CARD-NUMBER REQUIRED                      |
| 0202 | NO CHANGES REQUESTED. RECORD NOT PROCESSED.                 |
| 0203 | UNABLE TO FIND IN TABLE CBCRDOT                             |
| 0204 | UNABLE TO UPDATE IN TABLE CBEMPET                           |
| 0205 | UNABLE TO FIND IN TABLE CBEMPET                             |
| 0206 | PARTICIPANT ID ALREADY EXISTS                               |
| 0207 | UNABLE TO UPDATE TABLE CBCRDOT                              |
| 0208 | NEW ORG ID IS INVALID                                       |
| 0209 | NEW ORG ID MUST MATCH VALUE ON 540 SCREEN                   |
| 0210 | DATABASE ERROR IN TABLE CBCRDOT                             |
| 0211 | PARTICIPANT ID REQUIRED FOR THIS PREFIX                     |
| 0212 | ORGANIZATION & DIVISION REQ FOR THIS PREFIX                 |
|      |                                                             |

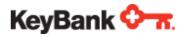

| 0213       UNABLE TO INSERT INTO TABLE CBEMPET         0214       UNABLE TO INSERT INTO TABLE CBEMPDT         0215       INVALID ORGANIZATION/DIVISION         0216       UNABLE TO INSERT INTO TABLE CCRDOT         0217       INVALID ORGANIZATION ID         0218       INVALID ORGANIZATION ID         0219       UNABLE TO DELETE ROW FROM TABLE CBEMPET         0220       UNABLE TO DELETE FROM TABLE CBEMPDT         0221       UNABLE TO DELETE FROM TABLE CBEMPDT         0222       UNABLE TO DELETE FROM TABLE CBEMPDT         0223       DUPLICATE CARD NUMBER GENERATED         0224       UNABLE TO FIND IN TABLE CBEMPDT         0225       NEW DIVISION IS INVALID         0226       MUST ENTER BOTH ORG AND DIVISION FOR CHANGE         0227       ORG ID EQUAL TO 000 ON 540 MEANS ORG ID NOT USED         0228       CARD NUMBER & PART ID DO NOT MATCH IN INPUT RECORD         0229       PART ID NOT IN TABLES AND PREFIX NOT PROVIDED         0230       CAF UPDATE-UNABLE TO NOTIFY TANDEM         0231       REFERENCE NUMBER NOT FOUND         0232       CARD EXPEDITE INDICATOR NOT VALID         0233       PREFIX IS REQUIRED.         0234       CONTACT NAME IS REQUIRED.         0235       STATE IS REQUIRED.         0 | r    | 1                                                          |
|----------------------------------------------------------------------------------------------------|------|------------------------------------------------------------|
| 0215       INVALID ORGANIZATION/DIVISION         0216       UNABLE TO INSERT INTO TABLE CBCRDOT         0217       INVALID ORGANIZATION ID         0218       INVALID DIVISION ID         0219       UNABLE TO DELETE ROW FROM TABLE CBEMPET         0220       UNABLE TO DELETE ROW TROM TABLE CBEMPET         0221       UNABLE TO DELETE FROM TABLE CBEMPDT         0222       UNABLE TO DELETE FROM TABLE CBEMPDT         0223       DUPLICATE CARD NUMBER GENERATED         0224       UNABLE TO FIND IN TABLE CBEMPDT         0225       NEW DIVISION IS INVALID         0226       MUST ENTER BOTH ORG AND DIVISION FOR CHANGE         0227       ORG ID EQUAL TO 000 ON 540 MEANS ORG ID NOT USED         0228       CARD NUMBER & PART ID DO NOT MATCH IN INPUT RECORD         0230       CAF UPDATE-UNABLE TO NOTIFY TANDEM         0231       REFERENCE NUMBER NOT FOUND         0232       CARD EXPEDITE INDICATOR NOT VALID         0233       PREFIX IS REQUIRED.         0234       CONTACT NAME IS REQUIRED.         0235       STATE IS REQUIRED.         0236       ZIP CODE IS REQUIRED.         0237       CARD VENDOR MUST EQUAL MWB.         0238       FI BLI SCREEN NEEDS TO BE FILLED OUT.         0239       COUNT IN T          | 0213 | UNABLE TO INSERT INTO TABLE CBEMPET                        |
| 0216UNABLE TO INSERT INTO TABLE CBCRDOT0217INVALID ORGANIZATION ID0218INVALID DIVISION ID0219UNABLE TO DELETE ROW FROM TABLE CBEMPET0220UNABLE TO DELETE FROM TABLE CBEMPDT0221UNABLE TO DELETE FROM TABLE CBEMPDT0222UNABLE TO UPDATE TABLE CBEMPDT0223DUPLICATE CARD NUMBER GENERATED0224UNABLE TO FIND IN TABLE CBEMPDT0225NEW DIVISION IS INVALID0226MUST ENTER BOTH ORG AND DIVISION FOR CHANGE0227ORG ID EQUAL TO 000 ON 540 MEANS ORG ID NOT USED0228CARD NUMBER & PART ID DO NOT MATCH IN INPUT RECORD0229PART ID NOT IN TABLES AND PREFIX NOT PROVIDED0230CAF UPDATE-UNABLE TO NOTIFY TANDEM0231REFERENCE NUMBER NOT FOUND0232CARD EXPEDITE INDICATOR NOT VALID0233PREFIX IS REQUIRED.0234CONTACT NAME IS REQUIRED.0235STATE IS REQUIRED.0236ZIP CODE IS REQUIRED.0237CARD VENDOR MUST EQUAL MWB.0238FI BLI SCREEN NEEDS TO BE FILLED OUT.0239COUNT IN TRALER 099 RECORD DOES NOT MATCH NEW CARDS.0240CANNOT PROCESS CARD IF BULK HEADER 098 REJECTED.0241ADDRESS CANNOT BE P.O. BOX.0243SERVICE DOES NOT MATCH SHIPPER.                                                                                                    | 0214 | UNABLE TO INSERT INTO TABLE CBEMPDT                        |
| 0217INVALID ORGANIZATION ID0218INVALID ORGANIZATION ID0219UNABLE TO DELETE ROW FROM TABLE CBEMPET0220UNABLE TO DELETE FROM TABLE CBEMPDT0221UNABLE TO DELETE FROM TABLE CBEMPDT0222UNABLE TO DELETE FROM TABLE CBEMPDT0223DUPLICATE CARD NUMBER GENERATED0224UNABLE TO FIND IN TABLE CBEMPDT0225NEW DIVISION IS INVALID0226MUST ENTER BOTH ORG AND DIVISION FOR CHANGE0227ORG ID EQUAL TO 000 ON 540 MEANS ORG ID NOT USED0228CARD NUMBER & PART ID D NOT MATCH IN INPUT RECORD0229PART ID NOT IN TABLES AND PREFIX NOT PROVIDED0230CAF UPDATE-UNABLE TO NOTIFY TANDEM0231REFERENCE NUMBER NOT FOUND0232CONTACT NAME IS REQUIRED.0233PREFIX IS REQUIRED.0234CONTACT NAME IS REQUIRED.0235STATE IS REQUIRED.0236ZIP CODE IS REQUIRED.0237CARD VENDOR MUST EQUAL MWB.0238FI BLI SCREEN NEEDS TO BE FILLED OUT.0239COUNT IN TRALLER 099 RECORD DOES NOT MATCH NEW CARDS.0240CANNOT PROCESS CARD IF BULK HEADER 098 REJECTED.0241ADDRESS CANNOT BE P.O. BOX.0243SERVICE DOES NOT MATCH SHIPPER.                                                                                                    | 0215 | INVALID ORGANIZATION/DIVISION                              |
| 0218INVALID DIVISION ID0219UNABLE TO DELETE ROW FROM TABLE CBEMPET0220UNABLE TO DELETE FROM TABLE CBEMPDT0221UNABLE TO DELETE FROM TABLE CBEMPDT0222UNABLE TO UDATE TABLE CBEMPDT0223DUPLICATE CARD NUMBER GENERATED0224UNABLE TO FIND IN TABLE CBEMPDT0225NEW DIVISION IS INVALID0226MUST ENTER BOTH ORG AND DIVISION FOR CHANGE0227ORG ID EQUAL TO 000 ON 540 MEANS ORG ID NOT USED0228CARD NUMBER & PART ID D NOT MATCH IN INPUT RECORD0229PART ID NOT IN TABLES AND PREFIX NOT PROVIDED0230CAF UPDATE-UNABLE TO NOTIFY TANDEM0231REFERENCE NUMBER NOT FOUND0232CONTACT NAME IS REQUIRED.0233PREFIX IS REQUIRED.0234CONTACT NAME IS REQUIRED.0235STATE IS REQUIRED.0236ZIP CODE IS REQUIRED.0237CARD VENDOR MUST EQUAL MWB.0238FI BLI SCREEN NEEDS TO BE FILLED OUT.0239COUNT IN TRALLER 099 RECORD DOES NOT MATCH NEW CARDS.0240CANNOT PROCESS CARD IF BULK HEADER 098 REJECTED.0241ADDRESS CANNOT BE P.O. BOX.0243SERVICE DOES NOT MATCH SHIPPER.                                                                                                    | 0216 | UNABLE TO INSERT INTO TABLE CBCRDOT                        |
| 0219UNABLE TO DELETE ROW FROM TABLE CBEMPET0220UNABLE TO DELETE FROM TABLE CBEMPDT0221UNABLE TO DELETE FROM TABLE CBEMPDT0222UNABLE TO UPDATE TABLE CBEMPDT0223DUPLICATE CARD NUMBER GENERATED0224UNABLE TO FIND IN TABLE CBEMPDT0225NEW DIVISION IS INVALID0226MUST ENTER BOTH ORG AND DIVISION FOR CHANGE0227ORG ID EQUAL TO 000 ON 540 MEANS ORG ID NOT USED0228CARD NUMBER & PART ID DO NOT MATCH IN INPUT RECORD0229PART ID NOT IN TABLES AND PREFIX NOT PROVIDED0230CAF UPDATE-UNABLE TO NOTIFY TANDEM0231REFERENCE NUMBER NOT FOUND0232CARD EXPEDITE INDICATOR NOT VALID0233PREFIX IS REQUIRED.0234CONTACT NAME IS REQUIRED.0235STATE IS REQUIRED.0236ZIP CODE IS REQUIRED.0237CARD VENDOR MUST EQUAL MWB.0238FI BLI SCREEN NEEDS TO BE FILLED OUT.0239COUNT IN TRAILER 099 RECORD DOES NOT MATCH NEW CARDS.0240CANNOT PROCESS CARD IF BULK HEADER 098 REJECTED.0241ADDRESS CANNOT BE P.O. BOX.0242INVALID SHIPPING SERVICE.0243SERVICE DOES NOT MATCH SHIPPER.                                                                                                    | 0217 | INVALID ORGANIZATION ID                                    |
| 0220UNABLE TO DELETE FROM TABLE CBEMPDT0221UNABLE TO DELETE FROM TABLE CBEMPDT0222UNABLE TO UPDATE TABLE CBEMPDT0223DUPLICATE CARD NUMBER GENERATED0224UNABLE TO FIND IN TABLE CBEMPDT0225NEW DIVISION IS INVALID0226MUST ENTER BOTH ORG AND DIVISION FOR CHANGE0227ORG ID EQUAL TO 000 ON 540 MEANS ORG ID NOT USED0228CARD NUMBER & PART ID DO NOT MATCH IN INPUT RECORD0229PART ID NOT IN TABLES AND PREFIX NOT PROVIDED0230CAF UPDATE-UNABLE TO NOTIFY TANDEM0231REFERENCE NUMBER NOT FOUND0232CARD EXPEDITE INDICATOR NOT VALID0233PREFIX IS REQUIRED.0234CONTACT NAME IS REQUIRED.0235STATE IS REQUIRED.0236ZIP CODE IS REQUIRED.0237CARD VENDOR MUST EQUAL MWB.0238FI BLI SCREEN NEEDS TO BE FILLED OUT.0239COUNT IN TRAILER 099 RECORD DOES NOT MATCH NEW CARDS.0240CANNOT PROCESS CARD IF BULK HEADER 098 REJECTED.0241ADDRESS CANNOT BE P.O. BOX.0243SERVICE DOES NOT MATCH SHIPPER.                                                                                                    | 0218 | INVALID DIVISION ID                                        |
| Operation0221UNABLE TO DELETE FROM TABLE CBCRDOT0222UNABLE TO UPDATE TABLE CBEMPDT0223DUPLICATE CARD NUMBER GENERATED0224UNABLE TO FIND IN TABLE CBEMPDT0225NEW DIVISION IS INVALID0226MUST ENTER BOTH ORG AND DIVISION FOR CHANGE0227ORG ID EQUAL TO 000 ON 540 MEANS ORG ID NOT USED0228CARD NUMBER & PART ID DO NOT MATCH IN INPUT RECORD0230CAF UPDATE-UNABLE TO NOTIFY TANDEM0231REFERENCE NUMBER NOT FOUND0232CARD EXPEDITE INDICATOR NOT VALID0233PREFIX IS REQUIRED.0234CONTACT NAME IS REQUIRED.0235STATE IS REQUIRED.0236ZIP CODE IS REQUIRED.0237CARD VENDOR MUST EQUAL MWB.0238FI BLI SCREEN NEEDS TO BE FILLED OUT.0239COUNT IN TRAILER 099 RECORD DOES NOT MATCH NEW CARDS.0240CANNOT PROCESS CARD IF BULK HEADER 098 REJECTED.0241ADDRESS CANNOT BE P.O. BOX.0243SERVICE DOES NOT MATCH SHIPPER.                                                                                                    | 0219 | UNABLE TO DELETE ROW FROM TABLE CBEMPET                    |
| O222UNABLE TO UPDATE TABLE CBEMPDT0223DUPLICATE CARD NUMBER GENERATED0224UNABLE TO FIND IN TABLE CBEMPDT0225NEW DIVISION IS INVALID0226MUST ENTER BOTH ORG AND DIVISION FOR CHANGE0227ORG ID EQUAL TO 000 ON 540 MEANS ORG ID NOT USED0228CARD NUMBER & PART ID DO NOT MATCH IN INPUT RECORD0229PART ID NOT IN TABLES AND PREFIX NOT PROVIDED0230CAF UPDATE-UNABLE TO NOTIFY TANDEM0231REFERENCE NUMBER NOT FOUND0232CARD EXPEDITE INDICATOR NOT VALID0233PREFIX IS REQUIRED.0234CONTACT NAME IS REQUIRED.0235STATE IS REQUIRED.0236ZIP CODE IS REQUIRED.0237CARD VENDOR MUST EQUAL MWB.0238FI BLI SCREEN NEEDS TO BE FILLED OUT.0239COUNT IN TRAILER 099 RECORD DOES NOT MATCH NEW CARDS.0240CANNOT PROCESS CARD IF BULK HEADER 098 REJECTED.0241ADDRESS CANNOT BE P.O. BOX.0243SERVICE DOES NOT MATCH SHIPPER.                                                                                                    | 0220 | UNABLE TO DELETE FROM TABLE CBEMPDT                        |
| 0223DUPLICATE CARD NUMBER GENERATED0224UNABLE TO FIND IN TABLE CBEMPDT0225NEW DIVISION IS INVALID0226MUST ENTER BOTH ORG AND DIVISION FOR CHANGE0227ORG ID EQUAL TO 000 ON 540 MEANS ORG ID NOT USED0228CARD NUMBER & PART ID DO NOT MATCH IN INPUT RECORD0229PART ID NOT IN TABLES AND PREFIX NOT PROVIDED0230CAF UPDATE-UNABLE TO NOTIFY TANDEM0231REFERENCE NUMBER NOT FOUND0232CARD EXPEDITE INDICATOR NOT VALID0233PREFIX IS REQUIRED.0234CONTACT NAME IS REQUIRED.0235STATE IS REQUIRED.0236ZIP CODE IS REQUIRED.0237CARD VENDOR MUST EQUAL MWB.0238FI BLI SCREEN NEEDS TO BE FILLED OUT.0239COUNT IN TRAILER 099 RECORD DOES NOT MATCH NEW CARDS.0240CANNOT PROCESS CARD IF BULK HEADER 098 REJECTED.0241ADDRESS CANNOT BE P.O. BOX.0243SERVICE DOES NOT MATCH SHIPPER.                                                                                                    | 0221 | UNABLE TO DELETE FROM TABLE CBCRD0T                        |
| 0224UNABLE TO FIND IN TABLE CBEMPDT0225NEW DIVISION IS INVALID0226MUST ENTER BOTH ORG AND DIVISION FOR CHANGE0227ORG ID EQUAL TO 000 ON 540 MEANS ORG ID NOT USED0228CARD NUMBER & PART ID DO NOT MATCH IN INPUT RECORD0229PART ID NOT IN TABLES AND PREFIX NOT PROVIDED0230CAF UPDATE-UNABLE TO NOTIFY TANDEM0231REFERENCE NUMBER NOT FOUND0232CARD EXPEDITE INDICATOR NOT VALID0233PREFIX IS REQUIRED.0234CONTACT NAME IS REQUIRED.0235STATE IS REQUIRED.0236ZIP CODE IS REQUIRED.0237CARD VENDOR MUST EQUAL MWB.0238FI BLI SCREEN NEEDS TO BE FILLED OUT.0239COUNT IN TRAILER 099 RECORD DOES NOT MATCH NEW CARDS.0240CANNOT PROCESS CARD IF BULK HEADER 098 REJECTED.0241ADDRESS CANNOT BE P.O. BOX.0243SERVICE DOES NOT MATCH SHIPPER.                                                                                                    | 0222 | UNABLE TO UPDATE TABLE CBEMPDT                             |
| 0225NEW DIVISION IS INVALID0226MUST ENTER BOTH ORG AND DIVISION FOR CHANGE0227ORG ID EQUAL TO 000 ON 540 MEANS ORG ID NOT USED0228CARD NUMBER & PART ID DO NOT MATCH IN INPUT RECORD0229PART ID NOT IN TABLES AND PREFIX NOT PROVIDED0230CAF UPDATE-UNABLE TO NOTIFY TANDEM0231REFERENCE NUMBER NOT FOUND0232CARD EXPEDITE INDICATOR NOT VALID0233PREFIX IS REQUIRED.0234CONTACT NAME IS REQUIRED.0235STATE IS REQUIRED.0236ZIP CODE IS REQUIRED.0237CARD VENDOR MUST EQUAL MWB.0238FI BLI SCREEN NEEDS TO BE FILLED OUT.0239COUNT IN TRAILER 099 RECORD DOES NOT MATCH NEW CARDS.0240CANNOT PROCESS CARD IF BULK HEADER 098 REJECTED.0241ADDRESS CANNOT BE P.O. BOX.0243SERVICE DOES NOT MATCH SHIPPER.                                                                                                    | 0223 | DUPLICATE CARD NUMBER GENERATED                            |
| 0226MUST ENTER BOTH ORG AND DIVISION FOR CHANGE0227ORG ID EQUAL TO 000 ON 540 MEANS ORG ID NOT USED0228CARD NUMBER & PART ID DO NOT MATCH IN INPUT RECORD0229PART ID NOT IN TABLES AND PREFIX NOT PROVIDED0230CAF UPDATE-UNABLE TO NOTIFY TANDEM0231REFERENCE NUMBER NOT FOUND0232CARD EXPEDITE INDICATOR NOT VALID0233PREFIX IS REQUIRED.0234CONTACT NAME IS REQUIRED.0235STATE IS REQUIRED.0236ZIP CODE IS REQUIRED.0237CARD VENDOR MUST EQUAL MWB.0238FI BLI SCREEN NEEDS TO BE FILLED OUT.0239COUNT IN TRAILER 099 RECORD DOES NOT MATCH NEW CARDS.0240CANNOT PROCESS CARD IF BULK HEADER 098 REJECTED.0241ADDRESS CANNOT BE P.O. BOX.0243SERVICE DOES NOT MATCH SHIPPER.                                                                                                    | 0224 | UNABLE TO FIND IN TABLE CBEMPDT                            |
| 0227ORG ID EQUAL TO 000 ON 540 MEANS ORG ID NOT USED0228CARD NUMBER & PART ID DO NOT MATCH IN INPUT RECORD0229PART ID NOT IN TABLES AND PREFIX NOT PROVIDED0230CAF UPDATE-UNABLE TO NOTIFY TANDEM0231REFERENCE NUMBER NOT FOUND0232CARD EXPEDITE INDICATOR NOT VALID0233PREFIX IS REQUIRED.0234CONTACT NAME IS REQUIRED.0235STATE IS REQUIRED.0236ZIP CODE IS REQUIRED.0237CARD VENDOR MUST EQUAL MWB.0238FI BLI SCREEN NEEDS TO BE FILLED OUT.0239COUNT IN TRAILER 099 RECORD DOES NOT MATCH NEW CARDS.0240CANNOT PROCESS CARD IF BULK HEADER 098 REJECTED.0241ADDRESS CANNOT BE P.O. BOX.0243SERVICE DOES NOT MATCH SHIPPER.                                                                                                    | 0225 | NEW DIVISION IS INVALID                                    |
| 0228CARD NUMBER & PART ID DO NOT MATCH IN INPUT RECORD0229PART ID NOT IN TABLES AND PREFIX NOT PROVIDED0230CAF UPDATE-UNABLE TO NOTIFY TANDEM0231REFERENCE NUMBER NOT FOUND0232CARD EXPEDITE INDICATOR NOT VALID0233PREFIX IS REQUIRED.0234CONTACT NAME IS REQUIRED.0235STATE IS REQUIRED.0236ZIP CODE IS REQUIRED.0237CARD VENDOR MUST EQUAL MWB.0238FI BLI SCREEN NEEDS TO BE FILLED OUT.0239COUNT IN TRAILER 099 RECORD DOES NOT MATCH NEW CARDS.0240CANNOT PROCESS CARD IF BULK HEADER 098 REJECTED.0241ADDRESS CANNOT BE P.O. BOX.0243SERVICE DOES NOT MATCH SHIPPER.                                                                                                    | 0226 | MUST ENTER BOTH ORG AND DIVISION FOR CHANGE                |
| 0229PART ID NOT IN TABLES AND PREFIX NOT PROVIDED0230CAF UPDATE-UNABLE TO NOTIFY TANDEM0231REFERENCE NUMBER NOT FOUND0232CARD EXPEDITE INDICATOR NOT VALID0233PREFIX IS REQUIRED.0234CONTACT NAME IS REQUIRED.0235STATE IS REQUIRED.0236ZIP CODE IS REQUIRED.0237CARD VENDOR MUST EQUAL MWB.0238FI BLI SCREEN NEEDS TO BE FILLED OUT.0239COUNT IN TRAILER 099 RECORD DOES NOT MATCH NEW CARDS.0240CANNOT PROCESS CARD IF BULK HEADER 098 REJECTED.0241ADDRESS CANNOT BE P.O. BOX.0243SERVICE DOES NOT MATCH SHIPPER.                                                                                                    | 0227 | ORG ID EQUAL TO 000 ON 540 MEANS ORG ID NOT USED           |
| 0230CAF UPDATE-UNABLE TO NOTIFY TANDEM0231REFERENCE NUMBER NOT FOUND0232CARD EXPEDITE INDICATOR NOT VALID0233PREFIX IS REQUIRED.0234CONTACT NAME IS REQUIRED.0235STATE IS REQUIRED.0236ZIP CODE IS REQUIRED.0237CARD VENDOR MUST EQUAL MWB.0238FI BLI SCREEN NEEDS TO BE FILLED OUT.0239COUNT IN TRAILER 099 RECORD DOES NOT MATCH NEW CARDS.0240CANNOT PROCESS CARD IF BULK HEADER 098 REJECTED.0241ADDRESS CANNOT BE P.O. BOX.0243SERVICE DOES NOT MATCH SHIPPER.                                                                                                    | 0228 | CARD NUMBER & PART ID DO NOT MATCH IN INPUT RECORD         |
| 0231REFERENCE NUMBER NOT FOUND0232CARD EXPEDITE INDICATOR NOT VALID0233PREFIX IS REQUIRED.0234CONTACT NAME IS REQUIRED.0235STATE IS REQUIRED.0236ZIP CODE IS REQUIRED.0237CARD VENDOR MUST EQUAL MWB.0238FI BLI SCREEN NEEDS TO BE FILLED OUT.0239COUNT IN TRAILER 099 RECORD DOES NOT MATCH NEW CARDS.0240CANNOT PROCESS CARD IF BULK HEADER 098 REJECTED.0241ADDRESS CANNOT BE P.O. BOX.0243SERVICE DOES NOT MATCH SHIPPER.                                                                                                    | 0229 | PART ID NOT IN TABLES AND PREFIX NOT PROVIDED              |
| 0232CARD EXPEDITE INDICATOR NOT VALID0233PREFIX IS REQUIRED.0234CONTACT NAME IS REQUIRED.0235STATE IS REQUIRED.0236ZIP CODE IS REQUIRED.0237CARD VENDOR MUST EQUAL MWB.0238FI BLI SCREEN NEEDS TO BE FILLED OUT.0239COUNT IN TRAILER 099 RECORD DOES NOT MATCH NEW CARDS.0240CANNOT PROCESS CARD IF BULK HEADER 098 REJECTED.0241ADDRESS CANNOT BE P.O. BOX.0242INVALID SHIPPING SERVICE.0243SERVICE DOES NOT MATCH SHIPPER.                                                                                                    | 0230 | CAF UPDATE-UNABLE TO NOTIFY TANDEM                         |
| 0233PREFIX IS REQUIRED.0234CONTACT NAME IS REQUIRED.0235STATE IS REQUIRED.0236ZIP CODE IS REQUIRED.0237CARD VENDOR MUST EQUAL MWB.0238FI BLI SCREEN NEEDS TO BE FILLED OUT.0239COUNT IN TRAILER 099 RECORD DOES NOT MATCH NEW CARDS.0240CANNOT PROCESS CARD IF BULK HEADER 098 REJECTED.0241ADDRESS CANNOT BE P.O. BOX.0242INVALID SHIPPING SERVICE.0243SERVICE DOES NOT MATCH SHIPPER.                                                                                                    | 0231 | REFERENCE NUMBER NOT FOUND                                 |
| 0234CONTACT NAME IS REQUIRED.0235STATE IS REQUIRED.0236ZIP CODE IS REQUIRED.0237CARD VENDOR MUST EQUAL MWB.0238FI BLI SCREEN NEEDS TO BE FILLED OUT.0239COUNT IN TRAILER 099 RECORD DOES NOT MATCH NEW CARDS.0240CANNOT PROCESS CARD IF BULK HEADER 098 REJECTED.0241ADDRESS CANNOT BE P.O. BOX.0242INVALID SHIPPING SERVICE.0243SERVICE DOES NOT MATCH SHIPPER.                                                                                                    | 0232 | CARD EXPEDITE INDICATOR NOT VALID                          |
| 0235STATE IS REQUIRED.0236ZIP CODE IS REQUIRED.0237CARD VENDOR MUST EQUAL MWB.0238FI BLI SCREEN NEEDS TO BE FILLED OUT.0239COUNT IN TRAILER 099 RECORD DOES NOT MATCH NEW CARDS.0240CANNOT PROCESS CARD IF BULK HEADER 098 REJECTED.0241ADDRESS CANNOT BE P.O. BOX.0242INVALID SHIPPING SERVICE.0243SERVICE DOES NOT MATCH SHIPPER.                                                                                                    | 0233 | PREFIX IS REQUIRED.                                        |
| 0236ZIP CODE IS REQUIRED.0237CARD VENDOR MUST EQUAL MWB.0238FI BLI SCREEN NEEDS TO BE FILLED OUT.0239COUNT IN TRAILER 099 RECORD DOES NOT MATCH NEW CARDS.0240CANNOT PROCESS CARD IF BULK HEADER 098 REJECTED.0241ADDRESS CANNOT BE P.O. BOX.0242INVALID SHIPPING SERVICE.0243SERVICE DOES NOT MATCH SHIPPER.                                                                                                    | 0234 | CONTACT NAME IS REQUIRED.                                  |
| 0237CARD VENDOR MUST EQUAL MWB.0238FI BLI SCREEN NEEDS TO BE FILLED OUT.0239COUNT IN TRAILER 099 RECORD DOES NOT MATCH NEW CARDS.0240CANNOT PROCESS CARD IF BULK HEADER 098 REJECTED.0241ADDRESS CANNOT BE P.O. BOX.0242INVALID SHIPPING SERVICE.0243SERVICE DOES NOT MATCH SHIPPER.                                                                                                    | 0235 | STATE IS REQUIRED.                                         |
| 0238FI BLI SCREEN NEEDS TO BE FILLED OUT.0239COUNT IN TRAILER 099 RECORD DOES NOT MATCH NEW CARDS.0240CANNOT PROCESS CARD IF BULK HEADER 098 REJECTED.0241ADDRESS CANNOT BE P.O. BOX.0242INVALID SHIPPING SERVICE.0243SERVICE DOES NOT MATCH SHIPPER.                                                                                                    | 0236 | ZIP CODE IS REQUIRED.                                      |
| 0239COUNT IN TRAILER 099 RECORD DOES NOT MATCH NEW CARDS.0240CANNOT PROCESS CARD IF BULK HEADER 098 REJECTED.0241ADDRESS CANNOT BE P.O. BOX.0242INVALID SHIPPING SERVICE.0243SERVICE DOES NOT MATCH SHIPPER.                                                                                                    | 0237 | CARD VENDOR MUST EQUAL MWB.                                |
| 0240CANNOT PROCESS CARD IF BULK HEADER 098 REJECTED.0241ADDRESS CANNOT BE P.O. BOX.0242INVALID SHIPPING SERVICE.0243SERVICE DOES NOT MATCH SHIPPER.                                                                                                    | 0238 | FI BLI SCREEN NEEDS TO BE FILLED OUT.                      |
| 0241       ADDRESS CANNOT BE P.O. BOX.         0242       INVALID SHIPPING SERVICE.         0243       SERVICE DOES NOT MATCH SHIPPER.                                                                                                    | 0239 | COUNT IN TRAILER 099 RECORD DOES NOT MATCH NEW CARDS.      |
| 0242     INVALID SHIPPING SERVICE.       0243     SERVICE DOES NOT MATCH SHIPPER.                                                                                                    | 0240 | CANNOT PROCESS CARD IF BULK HEADER 098 REJECTED.           |
| 0243 SERVICE DOES NOT MATCH SHIPPER.                                                                                                    | 0241 | ADDRESS CANNOT BE P.O. BOX.                                |
|                                                                                                    | 0242 | INVALID SHIPPING SERVICE.                                  |
| 0244 REWARD ID INDICATOR MUST BE SPACES OR NUMERIC, 0-999999999                                                                                                    | 0243 | SERVICE DOES NOT MATCH SHIPPER.                            |
|                                                                                                    | 0244 | REWARD ID INDICATOR MUST BE SPACES OR NUMERIC, 0-999999999 |

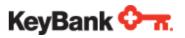

| 0245 | CARD NUMBER MUST BE SPACES                                           |
|------|----------------------------------------------------------------------|
| 0246 | INVALID EMPLOYEE ID SENT IN FOR CARD NUMBER                          |
| 0247 | MUST CONTAIN AT LEAST ONE PRIMARY DDA SAV OR CRC ACCOUNT             |
| 0248 | LIFE CYCLE IS YO ON 570 AND THIS IS NOT AN ATM PREFIX                |
| 0249 | CARD NOT FOUND FOR TRAN ACCT                                         |
| 0250 | NUMBER OF CARDS ON 570 SCREEN EQUAL TO 1                             |
| 0251 | INVALID CHARACTER FOUND IN EMBOSS FIELDS                             |
| 0252 | DDA PROVIDED DOES NOT MATCH CARD DDA                                 |
| 0253 | 1ST EXPIRATION DATE MUST BE IN THE FUTURE AND YYYY/MM/DD             |
| 0254 | THE INCORP ON DATE MUST BE BETWEEN TODAY AND 1/1/1800 & MM/DD/YYYY   |
| 0255 | THE BUS SINCE DATE MUST BE BETWEEN TODAY AND 1/1/1800 & MM/DD/YYYY   |
| 0256 | TAX INDICATOR VALID VALUES ARE F, N, S, T, OR SPACE                  |
| 0257 | TIN APPLIED FOR VALID VALUES ARE Y, N, OR SPACE                      |
| 0258 | 1ST ISSUE DATE MUST BE BETWEEN TODAY AND 1/1/1800 AND YYYY/MM/DD     |
| 0259 | 2ND EXPIRATION DATE MUST BE IN THE FUTURE AND MM/DD/YYYY             |
| 0260 | 2ND ISSUE DATE MUST BE BETWEEN TODAY AND 1/1/1800 AND MM/DD/YYYY     |
| 0261 | PREFIX MUST BE A STORED VALUE PREFIX                                 |
| 0262 | PIN EXPEDITE IND VALID VALUES ARE X OR SPACE                         |
| 0263 | FI PIN VENDOR MUST BE WP1 WHEN PIN EXPEDITE IND = X                  |
| 0264 | PRFX PIN PROD IND MUST BE Y WHEN PIN EXPEDITE IND = X                |
| 0265 | EXPEDITED ADDRESS AND COUNTRY REQUIRED                               |
| 0266 | DISPOSABLE CARD ALREADY FUNDED- MULTIPLE LOADS NOT ALLOWED           |
| 0267 | THE CARDHOLDER ONLY HAS ONE NAME. CANNOT LINK IMAGE(S) TO CARDHOLDER |
| 0268 | IMAGE REFERENCE NUMBER REQUIRED                                      |
| 0269 | INVALID REFERENCE NUMBER ENTERED                                     |
| 0270 | PREFIX NOT SET UP FOR MERCHANT PROCESSING                            |
| 0271 | MERCHANT STATUS MUST BE B, T OR U FOR MCC                            |
| 0272 | ERROR RETRIEVING MERCHANT CODE                                       |
| 0273 | ERROR UPDATING MERCHANT CODE                                         |
| 0274 | MERCHANT STATUS MUST BE B, T OR E FOR MERCHANT ID                    |
| 0275 | PREFIX NOT SET UP FOR MERCHANT DOLLAR VALIDATION                     |
| 0276 | TRANSACTION LIMIT MUST BE NUMERIC                                    |
|      |                                                                      |

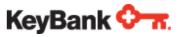

| 0278         |                                                                |
|--------------|----------------------------------------------------------------|
| 0279         | CO-PAY AMOUNT MUST BE NUMERIC                                  |
| 0280         | CO-PAY ALREADY SET UP ON TABLE                                 |
| 0281         | ERROR UPDATING CO-PAY AMOUNT                                   |
| 0282         | MERCHANT CODE MUST EXIST BEFORE ADDING CO-PAY AMOUNTS          |
| 0283         | ERROR DELETING MERCHANT CODE                                   |
| 0284         | MERCHANT CODE NOT FOUND, UNABLE TO DELETE                      |
| 0285         | ERROR DELETING TRANSACTION LIMIT                               |
| 0286         | NO TRANSACTION LIMITS DEFINED                                  |
| 0287         | CO-PAY AMOUNT NOT FOUND, UNABLE TO DELETE                      |
| 0288         | ERROR DELETING CO-PAY AMOUNT                                   |
| 0289         | MERCHANT IND VALID VALUES ARE I, C OR SPACE                    |
| 0290         | WHEN MERCHANT IND IS SPACE MERCHANT CODE MUST BE SPACES        |
| 0291         | MCC MUST BE NUMERIC AND FOUR DIGITS                            |
| 0292         | PREFIX DEFINITION NOT FOUND                                    |
| 0293         | ACCT STATUS INDICATOR VALID VALUES ARE B, C, P, Z, OR SPACE    |
| 0294         | POSTING STATUS INDICATOR VALID VALUES ARE C, T, Y, OR SPACE    |
| 0295         | DATABASE ERROR OCCURRED WHILE UPDATING BALANCE RECORD          |
| 0296         | DATABASE ERROR OCCURRED WHILE ADDING BALANCE RECORD            |
| 0297         | ACCOUNT TYPE VALID VALUES ARE D, S, OR L                       |
| 0298         | UNABLE TO FIND LINKED RECORD TO GENERATE CARD NUMBER           |
| 0299         | DUPLICATE KEY VALUE FOUND ON 101 RECORD                        |
| 0300         | VALID PAPER STATEMENT VALUES ARE Y AND N                       |
| 0301         | VALID CYCLE NUMBERS ARE 03 THRU 28                             |
| 0302         | PAYMENT RECEIVED DATE (YYYYMMDD) IS INVALID                    |
| 0202         | PAYMENT DUE DATE (YYYYMMDD) IS INVALID                         |
| 0303         |                                                                |
| 0303         | INVALID CARD STATUS FOR THIS TRANSACTION                       |
|              | INVALID CARD STATUS FOR THIS TRANSACTION CBDLYCHG CALL FAILURE |
| 0304         |                                                                |
| 0304<br>0305 | CBDLYCHG CALL FAILURE                                          |

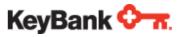

| 0309 | NEXT SERVICE CHARGE DATE-2 MUST BE NUMERIC.                        |
|------|--------------------------------------------------------------------|
| 0310 | SC-2 NOT ENTERED. NEXT SVC DATE MUST BE ZEROES.                    |
| 0311 | SC-2 ENTERED. NEXT SVC DATE MUST BE ENTERED.                       |
| 0312 | DUPLICATE SERVICE CHARGE PLANS ENTERED. CHANGE ONE OF THE PLANS.   |
| 0313 | SERV CHRG PLN1 MUST BE VALID BEFORE ENTERING SERV CHRG PLN-2.      |
| 0314 | REISSUE TO NEW PREFIX MUST BE Y OR N                               |
| 0315 | OPERATOR NOT PERMITTED TO OPEN NEW CARD ACCOUNTS                   |
| 0316 | OPERATOR NOT PERMITTED TO PERFORM FUNDING TRANSACTIONS.            |
| 0317 | OPERATOR NOT PERMITTED TO PERFORM CARDHOLDER MAINTENANCE.          |
| 0318 | OPERATOR NOT PERMITTED TO ORDER INSTANT ISSUE CARDS.               |
| 0319 | OPERATOR NOT PERMITTED TO DELETE CARDHOLDER ACCOUNTS.              |
| 0320 | OPERATOR NOT PERMITTED TO SEND PIN REMINDER.                       |
| 0321 | OPERATOR NOT PERMITTED TO PERFORM MERCHANT PROCESSING MAINTENANCE. |
| 0322 | OPERATOR NOT AUTHORIZED TO PERFORM FILE UPLOAD.                    |
| 0323 | OPERATOR NOT AUTHORIZED TO PREFIX.                                 |
| 0324 | OPERATOR NOT DEFINED FOR INSTITUTION.                              |
| 0325 | SPECIAL CHAR FOUND                                                 |
| 0326 | CUSTOMER NUMBER GENERATION FAILURE                                 |
| 0327 | CANNOT INSERT/UPDATE CUST NUMBER WHEN SYSTEM GENERATED             |
| 0328 | CUSTOMER NUMBER IS REQUIRED                                        |
| 0329 | SAV REQUIRED FOR DEBIT CARD                                        |
| 0330 | DDA INVALID ON SAV-ONLY CARD                                       |
| 0331 | ACCOUNT COMPROMISED CANNOT BE REISSUED                             |
| 0332 | PIN MAILER ORDERED IND MUST BE SPACE, Y, OR N                      |
| 0333 | CARD STOCK CODE NOT FOUND                                          |
| 0334 | UNABLE TO UPDATE NOTE FILE                                         |
| 0335 | INVALID ACTION CODE FOR ADD OR CHG                                 |
| 0336 | STAND-IN REASON CD NEEDED FOR ADD                                  |
| 0337 | INVALID WARNING BULLETIN UPDATE CODE                               |
| 0338 | INVALID STAND-IN REASON CODE                                       |
| 0339 | PURGE DT FOR COUNTERFEIT < 60 DAYS IN FUTURE                       |
| 0340 | PURGE DT MUST BE 10 DAYS > THAN TODAY                              |
|      | ·                                                                  |

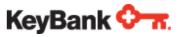

| 0341 | ACCOUNT HAS ALREADY BEEN REISSUED TO NEW PREFIX                      |
|------|----------------------------------------------------------------------|
| 0342 | ADDRESS 1 OR ADDRESS 2 TRUNCATION ERROR                              |
| 0343 | BULK SHIP CONTACT PHONE NUMBER MUST BE NUMERIC                       |
| 0344 | CARD NUMBER DOES NOT PASS MOD CHECK TEST                             |
| 0345 | A2A LIMIT FOR TRANSFER AMOUNT MUST BE NUMERIC                        |
| 0346 | A2A LIMIT FOR TRANSFER NUMBER MUST BE NUMERIC                        |
| 0347 | A2A LIMIT FOR PAYMENT AMOUNT MUST BE NUMERIC                         |
| 0348 | A2A LIMIT FOR PAYMENT NUMBER MUST BE NUMERIC                         |
| 0349 | CUSTOMER SINCE DATE MUST BE NUMERIC                                  |
| 0350 | INVALID CUSTOMER SINCE DATE                                          |
| 0351 | ADD FUNDS LIMIT EXCEEDED                                             |
| 0352 | EXP DATE MUST BE FUTURE DATE IN YYYYMMDD FORMAT. YYYY MAY NOT EXCEED |
| 0353 | RETURN E-MAIL ADDRESS NOT SET UP                                     |
| 0354 | E-MAIL SUBJECT NOT SET UP                                            |
| 0355 | E-MAIL TEXT NOT SET UP                                               |
| 0356 | MAIN URL NOT SET UP                                                  |
| 0357 | SECRET PASSWORD REQUIRED FOR VIRTUAL CARD                            |
| 0358 | CARDHOLDER E-MAIL REQUIRED FOR VIRTUAL CARD                          |
| 0359 | CARD MUST BE FUNDED FOR VIRTUAL CARD                                 |
| 0360 | NO MORE SYSTEM ASSIGNED PAN NUMBERS CAN BE GENERATED                 |
| 0361 | SITE NAME REQUIRED FOR VIRTUAL CARD                                  |
| 0362 | UNABLE TO ACCESS TABLE CBEMLTT IN PGM CBEMLTAO                       |
| 0363 | WELCOME E-MAIL TEMPLATE NOT SET UP FOR VIRTUAL CARD                  |
| 0364 | E-MAIL TEMPLATE INACTIVE                                             |
| 0365 | CLOSE OLD CARD IND MUST BE SPACE, Y, OR N                            |
| 0366 | LEDGER BALANCE MUST BE NUMERIC                                       |
| 0367 | UNUSED PRA MUST BE NUMERIC                                           |
| 0368 | USE-LAST-11-FOR-DDA AND USE-LAST-11-FOR-SAV = "Y""                   |
| 0369 | USE-LAST-11-FOR-DDA AND PRIMARY-DDA CONFLICT                         |
| 0370 | USE-LAST-11-FOR-SAV AND PRIMARY-DDA CONFLICT                         |
| 0371 | VDC NEW CARD, BAL LOC NOT EQ A, O OR R                               |
| 0372 | REJECTED BY FI                                                       |
| 0372 |                                                                      |

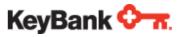

| 0373 | AGGREGATE LIMIT AMOUNT MUST BE NUMERIC                           |
|------|------------------------------------------------------------------|
| 0374 | AGGREGATE LIMIT NUMBER MUST BE NUMERIC                           |
| 0375 | BAD READ ON BALANCE DATABASE                                     |
| 0376 | MAX # OF TRIES TO CALC RANDOM ACCT EXCEEDED                      |
| 0377 | POINTS AMOUNT MUST BE NUMERIC AND GREATER THAN ZERO              |
| 0378 | INVALID DEBIT/CREDIT INDICATOR                                   |
| 0379 | INVALID BONUS ADJUSTMENT REASON                                  |
| 0380 | AML/CIF IND MUST BE Y OR N                                       |
| 0381 | UNDEFINED ABANDONED PROPERTY PLAN                                |
| 0382 | INVALID LAST CONTACT DATE                                        |
| 0383 | REWARD PLAN MUST BE ALPHA-NUMERIC AND NOT EQUAL TO SPACES        |
| 0384 | REWARD ID MUST BE NUMERIC FOR THE REWARD PLAN                    |
| 0385 | REWARD PLAN MUST = PLAN1 OR PLAN2 IF PLAN2 IS NOT = CRD          |
| 0386 | AP REWARD PLAN1 OR PLAN2 MUST BE DEFINED FOR THE PREFIX          |
| 0387 | REWARD PLAN MUST = PLAN1 FOR PREFIX IF PLAN2 = CRD               |
| 0388 | UNABLE TO UPDATE IN TABLE CBPRF2T                                |
| 0389 | METHOD OR DB ERR CALLING CBPRF2AO                                |
| 0390 | LOAD OR UNLOAD THRESHOLD AMT MUST BE NUMERIC                     |
| 0391 | VALID VALUES ARE Y, N OR BLANK                                   |
| 0392 | REWARD PLAN REQUIRED WITH REWARD ID                              |
| 0393 | REWARD ID REQUIRED WITH REWARD PLAN                              |
| 0394 | ALERT CONTACT INFORMATION NOT FOUND                              |
| 0395 | ALERT MOBILE PHONE NUMBER MUST BE NUMERIC                        |
| 0396 | MOBILE PHONE STATUS IS INVALID - MUST BE U OR I                  |
| 0397 | NOT REGISTERED TO RECEIVE ALERTS                                 |
| 0398 | NOT REGISTERED FOR ADD FUNDS ALERTS                              |
| 0399 | NOT REGISTERED FOR REMOVE FUNDS ALERTS                           |
| 0400 | PAN GEN FAILURE; PAN CONTAINS EMBEDDED BLANKS                    |
| 0401 | REWARD ID MUST BE ALPHA-NUMERIC WITHOUT SPECIAL CHARACTER        |
| 0402 | INVALID LENGTH FOR MEMBER ID                                     |
| 0403 | MEMBER ID MUST BE ALPHA-NUMERIC WITHOUT SPECIAL CHARACTER        |
| 0404 | UNABLE TO GENERATE ADDITIONAL MEMBER IDS FOR THIS FIN INST TODAY |
|      |                                                                  |

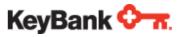

| 0405 | FATAL ERROR CALLING ROUTINE IBSDATE                               |
|------|-------------------------------------------------------------------|
| 0406 | FATAL ERROR PROCESSING CARDHOLDER REWARDS                         |
| 0407 | ENROLLMENT DATE FORMAT IS MMDDYYYY AND MUST BE VALID OR ZEROS     |
| 0408 | LOAD AMOUNT GREATER THAN MAXIMUM LOAD ALLOWED                     |
| 0409 | TRANSACTION EXCEEDS MONTHLY LOAD COUNT                            |
| 0410 | TRANSACTION EXCEEDS MONTHLY LOAD AMOUNT                           |
| 0411 | INVALID LENGTH FOR REWARDS ID                                     |
| 0412 | BUSINESS IS REQUIRED                                              |
| 0413 | NO COLL AUTH CHANGE DATA SUPPLIED                                 |
| 0414 | NO COLL AUTH ACCOUNT TO COPY FROM                                 |
| 0415 | NO COLL AUTH DETAIL TO COPY FROM                                  |
| 0416 | COLL AUTH ADDITIONAL AUTH CODE NOT Y OR N                         |
| 0417 | COLL AUTH THRESHOLD AMT NOT VALID                                 |
| 0418 | COLL AUTH CARD NUMER NOT VALID                                    |
| 0419 | COLL AUTH EXPIRATION DATE INVALID                                 |
| 0420 | COLL AUTH ZIP CODE MISSING OR INVALID                             |
| 0421 | COLL AUTH FIRST NAME NOT SUPPLIED                                 |
| 0422 | COLL AUTH LAST NAME NOT SUPPLIED                                  |
| 0423 | COLL AUTH ADDRESS 1 NOT SUPPLED                                   |
| 0424 | COLL AUTH STATE CODE NOT SUPPLIED OR INVALID                      |
| 0425 | COLL AUTH DATA FOUND FOR COPY - NOT VALID                         |
| 0426 | COLL AUTH DATA NOT FOUND FOR DELETE - NOT VALID                   |
| 0427 | COLL AUTH DATA NOT COMPLETE FOR NEW AUTH                          |
| 0428 | COLL AUTH DATA NOT FOUND FOR UPDATE - NOT VALID                   |
| 0429 | LOC ACCOUNT NUMBER NOT FOUND OR NEEDS TO BE NUMERIC               |
| 0430 | EVENT ID DOES NOT EXIST IN TABLE                                  |
| 0431 | PREFIX TABLE DID NOT UPDATE                                       |
| 0432 | CARD TABLE DID NOT UPDATE                                         |
| 0433 | LAST TRANSACTION DATE (YYYYMMDD) IS INVALID                       |
| 0434 | FINANCIAL ACCOUNT FORMAT RECORD NOT SET UP FOR ACCOUNT GENERATION |
| 0435 | MOBILE PHONE ALIAS IS REQUIRED                                    |
| 0436 | TRANSACTION AMT IS UNDER THRESHOLD                                |
|      |                                                                   |

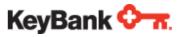

| 0437 | CREDIT OPEN DATE TIME IS INVALID                                    |  |  |  |  |  |  |
|------|---------------------------------------------------------------------|--|--|--|--|--|--|
| 0438 | CREDIT CASH ADV DATE TIME IS INVALID                                |  |  |  |  |  |  |
| 0439 | SURVIVING CARD DDA ACCOUNT NUMBER NOT FOUND                         |  |  |  |  |  |  |
| 0440 | SURVIVING CARD PFX INVALID OR NOT A STORED VALUE PFX                |  |  |  |  |  |  |
| 0441 | INVALID SURVIVING CARD STATUS FOR THIS TRANSACTION                  |  |  |  |  |  |  |
| 0442 | SURVIVING CARD NUMBER NOT FOUND ON FILE                             |  |  |  |  |  |  |
| 0443 | INSTITUTION IDENTIFIER OF SOURCE CARD DOES NOT MATCH SURVIVING CARD |  |  |  |  |  |  |
| 0444 | SURVIVING CARD OVERRIDE LIMITS ERROR. TRY USING L4                  |  |  |  |  |  |  |
| 0445 | UNABLE TO UPDATE SURVIVING CARD NOTE FILE.                          |  |  |  |  |  |  |
| 0446 | EMAIL ADDR1 REQUIRED                                                |  |  |  |  |  |  |
| 0447 | EMAIL ADDR2 REQUIRED                                                |  |  |  |  |  |  |
| 0448 | MOBILE REQUIRED                                                     |  |  |  |  |  |  |
| 0449 | TOTAL PYMT AMT NOT FOUND ON FILE                                    |  |  |  |  |  |  |
| 0450 | TOTAL PYMT MUST BE GREATER THAN ZERO                                |  |  |  |  |  |  |
| 0451 | MERCHANT NAME NOT FOUND ON FILE                                     |  |  |  |  |  |  |
| 0452 | MERCHANT ID NOT FOUND ON FILE                                       |  |  |  |  |  |  |
| 0453 | ISSUING BANK ID NOT FOUND ON FILE                                   |  |  |  |  |  |  |
| 0454 | REF NO FOR DDA NOT FOUND ON FILE                                    |  |  |  |  |  |  |
| 0455 | REF NO FOR SAV NOT FOUND ON FILE                                    |  |  |  |  |  |  |
| 0456 | CRC NOT FOUND ON FILE                                               |  |  |  |  |  |  |
| 0457 | SAV NOT FOUND ON FILE                                               |  |  |  |  |  |  |
| 0458 | CRC DOES NOT MATCH CRC ON FILE                                      |  |  |  |  |  |  |
| 0459 | INSTITUTION NUMBER IS REQUIRED ON A COMPROMISED CARD EVENT          |  |  |  |  |  |  |
| 0460 | EVENT ID REQUIRED ON A COMPROMISED CARD                             |  |  |  |  |  |  |
| 0461 | COMMUNICATION DATE IS REQUIRED ON A COMPROMISED CARD EVENT          |  |  |  |  |  |  |
| 0462 | COMMUNICATION DATE ERROR ON COMPROMISED CARD                        |  |  |  |  |  |  |
| 0463 | INVALID REASON CODE ON A COMPROMISED CARD EVENT                     |  |  |  |  |  |  |
| 0464 | INVALID START DATE ON A COMPROMISED CARD EVENT                      |  |  |  |  |  |  |
| 0465 | INVALID END DATE ON A COMPROMISED CARD EVENT                        |  |  |  |  |  |  |
| 0466 | FOLLOW UP INDICATOR IS NOT Y OR N ON A COMPROMISED CARD EVENT       |  |  |  |  |  |  |
| 0467 | COMPROMISED CARD EVENT ALREADY EXISTS ON THE EVENT TABLE            |  |  |  |  |  |  |
| 0468 | COMPROMISED CARD EVENT INSERT FAILED                                |  |  |  |  |  |  |
|      |                                                                     |  |  |  |  |  |  |

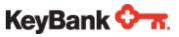

| 0469 | TEXT DESCRIPTION REQUIRED ON A COMPROMISED CARD                    |  |  |  |  |  |  |  |
|------|--------------------------------------------------------------------|--|--|--|--|--|--|--|
| 0470 | CARD NBR INDICATOR IS NOT Y OR N ON A COMPROMISED CARD EVENT       |  |  |  |  |  |  |  |
| 0471 | MAGSTRIPE INDICATOR IS NOT Y OR N ON A COMPROMISED CARD EVENT      |  |  |  |  |  |  |  |
| 0472 | EXP DATE INDICATOR IS NOT Y OR N ON A COMPROMISED CARD EVENT       |  |  |  |  |  |  |  |
| 0473 | CSC INDICATOR IS NOT Y OR N ON A COMPROMISED CARD EVENT            |  |  |  |  |  |  |  |
| 0474 | CARD NAME INDICATOR IS NOT Y OR N ON A COMPROMISED CARD EVENT      |  |  |  |  |  |  |  |
| 0475 | ARD ADDR INDICATOR IS NOT Y OR N ON A COMPROMISED CARD EVENT       |  |  |  |  |  |  |  |
| 0476 | CARD PIN INDICATOR IS NOT Y OR N ON A COMPROMISED CARD EVENT       |  |  |  |  |  |  |  |
| 0477 | CARD PHONE INDICATOR IS NOT Y OR N ON A COMPROMISED CARD EVENT     |  |  |  |  |  |  |  |
| 0478 | CARD DOB INDICATOR IS NOT Y OR N ON A COMPROMISED CARD EVENT       |  |  |  |  |  |  |  |
| 0479 | COMPROMISED CARD EVENT UPDATE FAILED                               |  |  |  |  |  |  |  |
| 0480 | COMPROMISED CARD ALREADY EXISTS ON THE CARD TABLE                  |  |  |  |  |  |  |  |
| 0481 | COMPROMISED CARD DELETE FAILED                                     |  |  |  |  |  |  |  |
| 0482 | COMPROMISED CARD DOES NOT EXIST ON THE CARD TABLE                  |  |  |  |  |  |  |  |
| 0483 | SUM OF SWEEP AMTS MORE THAN TOT PYMT                               |  |  |  |  |  |  |  |
| 0484 | PAYMENT TRANSACTION REJECTED                                       |  |  |  |  |  |  |  |
| 0485 | WRONG APPL IND OR TRAN ACCT NUM                                    |  |  |  |  |  |  |  |
| 0486 | COMPROMISED CARD EVENT STATUS NOT NEW                              |  |  |  |  |  |  |  |
| 0487 | EVENT MAINT IS AFTER CUTOFF                                        |  |  |  |  |  |  |  |
| 0488 | NOT REGISTERED FOR LOW BALANCE ALERTS                              |  |  |  |  |  |  |  |
| 0489 | NOT REGISTERED FOR NEG BALANCE ALERTS                              |  |  |  |  |  |  |  |
| 0490 | COMP CARD REISSUE BLOCKED. ALREADY REISSUED VIA A COMP CARD EVENT. |  |  |  |  |  |  |  |
| 0491 | MUST BE NUMERIC 1-7.                                               |  |  |  |  |  |  |  |
| 0492 | INVALID PRODUCT ID.                                                |  |  |  |  |  |  |  |
| 0493 | THIS PREFIX DOES NOT ALLOW A PRODUCT ID.                           |  |  |  |  |  |  |  |
| 0494 | PRODUCT ID IS REQUIRED.                                            |  |  |  |  |  |  |  |
| 0495 | UPDATE CODE MUST BE "D" (FOR DELETE) OR SPACE (FOR ADD/CHANGE)     |  |  |  |  |  |  |  |
| 0496 | TRANSACTION NOT PROCESSED. COULD NOT CALCULATE AVAILABLE BALANCE.  |  |  |  |  |  |  |  |
| 0497 | TRANSACTION CANNOT BE PROCESSED. AVAILABLE BALANCE IS \$0 OR LESS. |  |  |  |  |  |  |  |
| 0498 | BALANCE WITHDRAWAL MUST BE Y, N, OR SPACE.                         |  |  |  |  |  |  |  |
| 0499 | IF BALANCE WITHDRAWAL = Y, INITIAL TRANSACTION AMOUNT MUST BE 0.   |  |  |  |  |  |  |  |
| 0500 | IF BALANCE WITHDRAWAL = Y, TRANSACTION AMOUNT MUST BE 0.           |  |  |  |  |  |  |  |
|      |                                                                    |  |  |  |  |  |  |  |

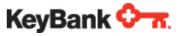

| 0501 | IF BALANCE WITHDRAWAL = Y, TRANSACTION TYPE MUST BE D OR R.        |
|------|--------------------------------------------------------------------|
| 0502 | UPDATE CODE IS MISSING; REQUIRED.                                  |
| 0503 | SI REASON IS REQUIRED FOR ADD.                                     |
| 0504 | STAND IN FILE UPDATE CODE IS REQUIRED.                             |
| 0505 | UPDATE CODE IS NOT VALID, MUST BE 1, 2, OR 3.                      |
| 0506 | ACTION CODE IS NOT ENTERED                                         |
| 0507 | PURGE DATE IS NOT GREATER THAN TODAYS DATE                         |
| 0508 | PURGE DATE IS NOT NUMERIC                                          |
| 0509 | PURGE DATE IS NOT VALID                                            |
| 0510 | ACTION CODE NOT VALID; VALID VALUES ARE 04, 05, 07, 41 OR 43       |
| 0511 | REGION CODE VALUE IS INVALID, VALID VALUE IS "S"                   |
| 0512 | CARD PREFIX MUST BE VISA                                           |
| 0513 | PURGE DATE IS REQUIRED FOR AN ADD OR CHANGE.                       |
| 0514 | CARD PREFIX MUST BE MASTERCARD                                     |
| 0515 | WB REASON CODE IS REQUIRED FOR WARNING BULLETIN ADD                |
| 0516 | SI UPDATE CODE IS NOT VALID, MUST BE 1, 3 OR 4                     |
| 0517 | SI REASON CODE IS NOT VALID, MUST BE L, S, X, F, P, C, O OR U      |
| 0518 | WB UPDATE CODE IS NOT VALID, MUST BE 1, 3 OR 4                     |
| 0519 | WB REASON CODE IS NOT VALID, MUST BE C, F, X OR O                  |
| 0520 | AT LEAST ONE PURGE DATE MUST BE FILLED IN FOR A WB ADD             |
| 0521 | PURGE DATE FOR COUNTERFEIT MUST BE AT LEAST 60 DAYS IN FUTURE      |
| 0522 | PURGE DATE MUST BE AT LEAST 10 DAYS IN FUTURE FOR NON-US REGIONS   |
| 0523 | WAIVE REPLACEMENT CARD FEE MUST BE Y OR N OR BLANK                 |
| 0524 | WARNING BULLETIN UPDATE CODE IS REQUIRED                           |
| 0525 | THE RETAIL CARD AMOUNT ENTERED DOES NOT MATCH DOLLAR VALUE ON CARD |
| 0526 | THE CARD HAS ALREADY BEEN SOLD AND FUNDED                          |
| 0527 | THE RETAIL CARD AMOUNT MUST BE > 0 AND < \$100,000                 |
| 0528 | THE PAYMENT TYPE IS INVALID OR HAS NOT BEEN ENTERED                |
| 0529 | THE PAYMENT ACCOUNT TYPE IS INVALID                                |
| 0530 | THE PURCHASER DATE OF BIRTH IS REQUIRED                            |
| 0531 | THE PURCHASER SOCIAL SECURITY NUMBER/TAX PAYER ID IS REQUIRED      |
| 0532 | THE PURCHASER NAME IS REQUIRED                                     |

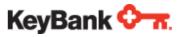

| 0533 | THE PURCHASER ADDRESS IS REQUIRED                                  |  |  |  |  |  |  |  |
|------|--------------------------------------------------------------------|--|--|--|--|--|--|--|
| 0534 | THE PURCHASER PHONE NUMBER IS REQUIRED                             |  |  |  |  |  |  |  |
| 0535 | THE PREFIX IS NOT SET UP FOR RETAIL CARDS                          |  |  |  |  |  |  |  |
| 0536 | PAYMENT TYPE IS NOT VALID FOR THIS PREFIX                          |  |  |  |  |  |  |  |
| 0537 | THE ACTIVATE RETAIL CARD VALUE MUST BE Y OR N                      |  |  |  |  |  |  |  |
| 0538 | MEMBER IDENTIFIER CANNOT BE UPDATED FOR THIS CARD.                 |  |  |  |  |  |  |  |
| 0539 | AN NOT DELETE CARD - FUNDS STILL AVAILABLE                         |  |  |  |  |  |  |  |
| 0540 | NO BULK HEADER 098 BEFORE BULK TRAILER 099                         |  |  |  |  |  |  |  |
| 0541 | INVALID AUTHENTICATION PROCESSING VENDOR                           |  |  |  |  |  |  |  |
| 0542 | INVALID AUTHENTICATION TYPE CODE                                   |  |  |  |  |  |  |  |
| 0543 | DUPLICATE CARD FOUND                                               |  |  |  |  |  |  |  |
| 0544 | CUSTOMER NUMBER NOT FOUND ON FILE                                  |  |  |  |  |  |  |  |
| 0545 | NOT ALLOWED AT CUSTOMER LEVEL WHEN MORE THAN 85 CUSTOMERS          |  |  |  |  |  |  |  |
| 0546 | ERROR RETRIEVING CUSTOMER NUMBER                                   |  |  |  |  |  |  |  |
| 0547 | NOT REGISTERED FOR FRAUD ALERTS                                    |  |  |  |  |  |  |  |
| 0548 | NO SERVICE CHARGE PLANS SELECTED. WAIVE FLAG MUST BE SPACE OR S.   |  |  |  |  |  |  |  |
| 0549 | OPT-IN IND MUST BE Y OR N                                          |  |  |  |  |  |  |  |
| 0550 | OPT-IN DATE IS INVALID MUST BE CURRENT OR FUTURE DATE              |  |  |  |  |  |  |  |
| 0551 | OPT-IN METHOD VALUES ARE R, M, P, F, V, E, OR O                    |  |  |  |  |  |  |  |
| 0552 | OPT-IN NOT ALLOWED FOR PREFIX                                      |  |  |  |  |  |  |  |
| 0553 | IMAGE KEY INVALID FOR EDGE TO EDGE CARD                            |  |  |  |  |  |  |  |
| 0554 | IMAGE TYPE IS NOT FOR EDGE TO EDGE CARD                            |  |  |  |  |  |  |  |
| 0555 | IMAGE KEY NOT ALLOWED                                              |  |  |  |  |  |  |  |
| 0556 | EDGE TO EDGE CARD CANNOT BE INSTANT ISSUE                          |  |  |  |  |  |  |  |
| 0557 | EDGE TO EDGE WAIVE FEE INVALID                                     |  |  |  |  |  |  |  |
| 0558 | OPT-IN DATE ENTERED WITHOUT VALID OPT-IN INDICATOR                 |  |  |  |  |  |  |  |
| 0559 | OPT-IN METHOD ENTERED WITHOUT VALID OPT-IN INDICATOR               |  |  |  |  |  |  |  |
| 0560 | WAIVE SERVICE CHARGE PLAN WAS NOT VALID                            |  |  |  |  |  |  |  |
| 0561 | DUPLICATE WAIVE SVC CHARGE PLANS ENTERED. CHANGE ONE OF THE PLANS. |  |  |  |  |  |  |  |
| 0562 | WAIVE SERVICE CHARGE PLAN-2 WAS NOT VALID                          |  |  |  |  |  |  |  |
| 0563 | WAIVE PLAN REQUIRES A CHARGE PLAN                                  |  |  |  |  |  |  |  |
| 0564 | NO MORE CARD NUMBERS AVAILABLE FOR PREFIX                          |  |  |  |  |  |  |  |
|      |                                                                    |  |  |  |  |  |  |  |

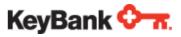

| 0571 | CELL PHONE NUMBER MUST BE NUMERIC                                    |  |  |  |  |  |  |
|------|----------------------------------------------------------------------|--|--|--|--|--|--|
| 0573 | BAD ADDRESS IND MUST BE Y OR N OR SPACES                             |  |  |  |  |  |  |
| 0574 | LAST ADDRESS CHANGE DATE FORMAT IS YYYYMMDD                          |  |  |  |  |  |  |
| 0575 | ADD FUNDS THRESHOLD AMT WAS LESS THAN THE INSTITUTION MINIMUM        |  |  |  |  |  |  |
| 0576 | REMOVE FUNDS THRESHOLD AMT WAS LESS THAN THE INSTITUTION MINIMUM     |  |  |  |  |  |  |
| 0577 | SIG TRAN THRESHOLD AMT WAS LESS THAN THE INSTITUTION MINIMUM         |  |  |  |  |  |  |
| 0578 | LOW BAL THRESHOLD AMT WAS LESS THAN THE INSTITUTION MINIMUM          |  |  |  |  |  |  |
| 0579 | ALERT STATUS MUST BE Y IN ORDER TO SPECIFY THE MOBILE NUMBER         |  |  |  |  |  |  |
| 0580 | SMS ALERT STATUS MUST BE Y IN ORDER TO SPECIDFY THE MOBILE NUMBER    |  |  |  |  |  |  |
| 0581 | UNIQUE FILE ID ALREADY PROCESSED. DUPLICATE FILE.                    |  |  |  |  |  |  |
| 0589 | CARDHOLDER COUNTRY MUST BE UNITED STATES TO ENABLE INTERNATIONAL ALE |  |  |  |  |  |  |
| 0590 | CARDHOLDER COUNTRY MUST BE UNITED STATES TO ENABLE OUT OF STATE ALER |  |  |  |  |  |  |
| 0594 | CUSTOMER NUMBER REQUIRED BEFORE SETTING PARENT NUMBER                |  |  |  |  |  |  |
| 0595 | CRC ACCOUNT NUMBER NOT FOUND OR NEEDS TO BE NUMERIC.                 |  |  |  |  |  |  |
| 0598 | INVALID WAIVE REISSUE CARD FEE VALUE ENTERED.                        |  |  |  |  |  |  |
| 0600 | GENERATE PAYMENT INDICATOR MUST BE Y/N/SPACE.                        |  |  |  |  |  |  |
| 0601 | NEW PREFIX SELECTIONNOT AVAILABLE FOR PREFIX.                        |  |  |  |  |  |  |
| 0602 | INVALID NEW PREFIX.                                                  |  |  |  |  |  |  |
| 0603 | NEW PREFIX INVALID. DOES NOT ALLOW IMAGES.                           |  |  |  |  |  |  |
| 0604 | INVALID PRODUCT ID                                                   |  |  |  |  |  |  |
| 0605 | NEW PREFIX INVALID DUE TO CARD TYPE RESTRICTIONS.                    |  |  |  |  |  |  |
| 0606 | NEW PREFIX ENTERED NOT VALID. MUST BE A DEBIT PREFIX.                |  |  |  |  |  |  |
| 0607 | NEW PREFIX ENTERED NOT VALID. MUST BE A PREPAID PREFIX.              |  |  |  |  |  |  |
| 0608 | CANNOT PROCESS REQUEST IF BAD ADDRESS INDICATOR IS SET TO Y          |  |  |  |  |  |  |
| 0609 | USER NOT ABLE TO UPDATE RELATED ACCOUNT INFORMATION                  |  |  |  |  |  |  |
| 0610 | USER SECURITY VALIDATION FAILED                                      |  |  |  |  |  |  |
| 0611 | AVAILABLE BALANCE NOT LESS THAN ZERO                                 |  |  |  |  |  |  |
| 0612 | USER UNABLE TO UPDATE PERSONAL INFORMATION                           |  |  |  |  |  |  |
| 9001 | Record count mismatch                                                |  |  |  |  |  |  |
| 9002 | Client onboarding status not Active                                  |  |  |  |  |  |  |
| 9003 | Invalid User Id, Prefix and Division combination                     |  |  |  |  |  |  |
| 9004 | Invalid User Id, Prefix combination                                  |  |  |  |  |  |  |
|      |                                                                      |  |  |  |  |  |  |

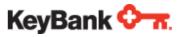

| 9005 | Insufficient funds in DDA                                                    |
|------|------------------------------------------------------------------------------|
| 9006 | Card Holder Participant ID not matching with Prefix                          |
| 9007 | Card Holder Participant ID not matching with Prefix and Division combination |
| 9901 | TP XREF PROFILE NOT FOUND                                                    |
| 9902 | INVALID OR MISSING FILE HDR PROGRAM INDICATOR                                |
| 9903 | INVALID OR MISSING FILE DATE                                                 |
| 9904 | INVALID OR MISSING FILE TIME                                                 |
| 9905 | INVALID PROGRAM PREFIX NUMBER                                                |
| 9906 | MISSING DETAIL RECORD                                                        |
| 9907 | INVALID OR MISSING FILE TRL PROGRAM INDICATOR                                |

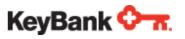

### **Appendix C: KeyBank Daily Refresh File Specifications**

Each refresh file sent to the client will confirm to the following layout specifications. The file is a fixed length ASCII file (Record length = 512 chars).

#### **Header Record**

| Field | <b>Field Position</b> | Field Name             | Length | Туре  | Business Rules/Edit Criteria                                                                   |
|-------|-----------------------|------------------------|--------|-------|------------------------------------------------------------------------------------------------|
| 1     | 01-02                 | Record Type            | 2      | PIC X | Will always contain the value<br>"HD" indicating a header record                               |
| 2     | 03-10                 | Transaction<br>Name    | 8      | PIC X | Spaces                                                                                         |
| 3     | 11-16                 | File Control<br>Number | 6      | PIC 9 | KeyBank assigned unique File<br>Control Number. Incremented<br>by 1 for each new file created. |
| 4     | 17-24                 | File Create<br>Date    | 8      | PIC X | File Create Date formatted<br>YYYYMMDD                                                         |
| 5     | 25-32                 | File Create<br>Time    | 8      | PIC X | File Create Time formatted<br>HHMMSSCC                                                         |
| 6     | 33-62                 | File<br>Description    | 30     | PIC X | KeyBank internal use only                                                                      |
| 7     | 63-512                | FILLER                 | 450    | PIC X | Space Filled                                                                                   |

#### **Detail Record**

| Field# | Description           | Length | Field<br>Position | Туре  | Business Rules/Edit Criteria                                                                                     | Notes / Remarks       |
|--------|-----------------------|--------|-------------------|-------|----------------------------------------------------------------------------------------------------|-----------------------|
| 1      | Record Type           | 2      | 01-02             | PIC X | Will always contain the value<br>"DT" indicating a detail<br>record                                              | "DT"                  |
| 2      | Detail<br>Description | 2      | 03-04             | PIC X | "01" Account Closed<br>"02" Card Status<br>"03" Card Demographic<br>Change                                       |                       |
| 3      | Prefix                | 9      | 05-13             | PIC X | Prefix Number                                                                                                    | 9 digit Prefix        |
| 4      | Card Number           | 16     | 14-29             | PIC X | 16 Digit Card Number                                                                                             | Tokenized Card number |
| 5      | Card Status           | 2      | 30-31             | PIC X | 01 – Active<br>02 – Hot<br>04 – Warm<br>07 – Activation<br>08 - Compromised<br>09 - Closed<br>11 – Card Returned |                       |

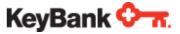

| Image: constraint of the systemImage: constraint of the systemClosedClosed9Account Status<br>Change Date859-66PIC XFormatted YYYYMMDDStatus change date.10Account<br>Closed Date867-74PIC XFormatted YYYYMMDDDefault Spaces. Closed<br>date only on DT01.11Filler875-82PIC XSpacesImage: constraint of the system12Filler1683-98PIC XSpacesImage: constraint of the system13Filler1599-113PIC XSpacesImage: constraint of the system14Filler26114-139PIC XSpacesImage: constraint of the system15Last Name30140-169PIC XCardholder Last Name15 chars + Spacefilled16First Name30170-190PIC XSpaceImage: constraint of the system17Filler1200-200PIC XSpaceNA18Address Line 140201-240PIC XCardholder Address field130 chars + space filled19Address Line 240241-280PIC XCardholder City20 chars + space filled20City40281-320PIC XCardholder City20 chars + space filled                                                                                                    | 6  | Card Status<br>Change Date | 8   | 32-39   | PIC X | Formatted YYYYMMDD                                     | Last change date.                         |
|----------------------------------------------------------------------------------------------------|----|----------------------------|-----|---------|-------|--------------------------------------------------------|-------------------------------------------|
| 8Account Status<br>Change Date257-58PIC X"02" when card status<br>Closed.9Account Status<br>Change Date859-66PIC XFormatted YYYYMMDDStatus change date.10Account<br>                                                                                                    | 7  |                            | 17  | 40-56   | PIC X |                                                        |                                           |
| 9Change Date859-66PIC XFormatted YYYYMMDDStatus change date.10Account<br>Closed Date867-74PIC XFormatted YYYYMMDDDefault Spaces. Closed<br>date only on DT01.11Filler875-82PIC XSpacesDefault Spaces. Closed<br>date only on DT01.11Filler1683-98PIC XSpacesDefault Spaces. Closed<br>date only on DT01.13Filler1683-98PIC XSpacesDefault Spaces. Closed<br>date only on DT01.14Filler1683-98PIC XSpacesDefault Spaces. Closed<br>date only on DT01.14Filler1683-98PIC XSpacesDefault Spaces. Closed<br>spaces15Last Name30140-169PIC XCardholder Last Name15 chars + Spacefilled16First Name30170-190PIC XCardholder First Name10 Chars + Spacefilled17Filler1200-200PIC XCardholder Address field130 chars + space filled19Address Line 140201-240PIC XCardholder Address field2 if<br>needed30 chars + space filled19Address Line 240241-280PIC XCardholder City20 chars + space filled20City40281-320PIC XCardholder City20 chars + space filled21State3321-323PIC XCardholder Country Code222Zip Code9324-332                                                                                                    | 8  | Account Status             | 2   | 57-58   | PIC X |                                                        | "02" when card status is                  |
| 10Closed Date867-74PIC XFormatted YYYYMMDDdate only on DT01.11Filler875-82PIC XSpacesdate only on DT01.11Filler1683-98PIC XSpacesspaces13Filler1599-113PIC XSpacesspaces14Filler26114-139PIC XSpacesspaces15Last Name30140-169PIC XCardholder Last Name15 chars + Spacefilled16First Name30170-190PIC XCardholder First Name10 Chars + Spacefilled17Filler1200-200PIC XCardholder Address field130 chars + space filled19Address Line 140201-240PIC XCardholder Address field2 if<br>needed30 chars + space filled20City40281-320PIC XCardholder City20 chars + space filled21State3321-323PIC XCardholder State2 byte State code + spic22Zip Code9324-332PIC XCardholder Country Code10 digit Home phone24Phone Number10336-345PIC XCardholder Addres of birth<br>formatted : AAPPPPPPP<br>NPA = AREA CODE<br>NXXXXX = Phone number10 digit Home phone25Date Of Birth8346-353PIC XCardholder Gate of birth<br>formatted YYYYMMDD10 digit Home phone26Social Security9354-362PIC XCardholder Social Security                                                                                                    | 9  |                            | 8   | 59-66   | PIC X | Formatted YYYYMMDD                                     | Status change date.                       |
| 12Filler1683-98PIC XSpaces13Filler1599-113PIC XSpaces14Filler26114-139PIC XSpaces15Last Name30140-169PIC XCardholder Last Name15 chars + Spacefilled16First Name30170-190PIC XCardholder First Name10 Chars + Spacefilled17Filler1200-200PIC XCardholder Address field130 chars + spacefilled18Address Line 140201-240PIC XCardholder Address field130 chars + space filled19Address Line 240241-280PIC XCardholder City20 chars + space filled20City40281-320PIC XCardholder City20 chars + space filled21State3321-323PIC XCardholder State2 byte State code + spic22Zip Code9324-332PIC XCardholder Country Code223Country Code3333-335PIC XCardholder Phone Number<br>NPANXXXXXI0 digit Home phone24Phone Number10336-345PIC XCardholder date of birth<br>formatted YYYMMDD10 digit Home phone25Date Of Birth8346-353PIC XCardholder Social Security10 digit Home phone26Social Security9354-362PIC XCardholder Social Security10 digit Home phone                                                                                                    | 10 |                            | 8   | 67-74   | PIC X | Formatted YYYYMMDD                                     | Default Spaces. Closed date only on DT01. |
| 13Filler1599-113PIC XSpaces14Filler26114-139PIC XSpaces15Last Name30140-169PIC XCardholder Last Name15 chars + Spacefilled16First Name30170-190PIC XCardholder First Name10 Chars + Spacefilled17Filler1200-200PIC XCardholder First Name10 Chars + Spacefilled19Address Line 140201-240PIC XCardholder Address field130 chars + space filled19Address Line 240241-280PIC XCardholder Address field2 if<br>needed30 chars + space filled20City40281-320PIC XCardholder City20 chars + space filled21State3321-323PIC XCardholder State2 byte State code + spice22Zip Code9324-332PIC XCardholder Country Code10 digit Home phone<br>NPANXXXXX24Phone Number10336-345PIC XCardholder Phone Number<br>NPANXXXXX10 digit Home phone<br>NPA = AREA CODE<br>NXXXXX = Phone number25Date Of Birth8346-353PIC XCardholder Gate of birth<br>formatted YYYMMDD10 digit Home phone26Social Security9354-362PIC XCardholder Social Security10                                                                                                    | 11 | Filler                     | 8   | 75-82   | PIC X | Spaces                                                 |                                           |
| 14Filler26114-139PIC XSpaces15Last Name30140-169PIC XCardholder Last Name15 chars + Spacefilled16First Name30170-190PIC XCardholder First Name10 Chars + Spacefilled17Filler1200-200PIC XSpaceNA18Address Line 140201-240PIC XCardholder Address field130 chars + space filled19Address Line 240241-280PIC XCardholder Address field2 if<br>needed30 chars + space filled20City40281-320PIC XCardholder City20 chars + space filled21State3321-323PIC XCardholder State2 byte State code + space22Zip Code9324-332PIC XCardholder Country Code223Country Code3333-335PIC XCardholder Phone Number<br>NPANXXXXXNPANXXXXXX24Phone Number10336-345PIC XCardholder Addres of birth<br>net AAAPPPPPPP10 digit Home phone25Date Of Birth8346-353PIC XCardholder Gardholder Gardhol | 12 | Filler                     | 16  | 83-98   | PIC X | Spaces                                                 |                                           |
| 15Last Name30140-169PIC XCardholder Last Name15 chars + Spacefilled16First Name30170-190PIC XCardholder First Name10 Chars + Spacefilled17Filler1200-200PIC XSpaceNA18Address Line 140201-240PIC XCardholder Address field130 chars + space filled19Address Line 240241-280PIC XCardholder Address field2 if<br>needed30 chars + space filled20City40281-320PIC XCardholder City20 chars + space filled21State3321-323PIC XCardholder State2 byte State code + spi22Zip Code9324-332PIC XCardholder Country Code223Country Code3333-335PIC XCardholder Country Code10 digit Home phone24Phone Number10336-345PIC XCardholder Addres of birth<br>formatted : AAAPPPPPP<br>NPA = AREA CODE<br>NXXXXXX = Phone number10 digit Home phone25Date Of Birth8346-353PIC XCardholder date of birth<br>formatted YYYMMDD26Social Security9354-362PIC XCardholder Social Security                                                                                                    | 13 | Filler                     | 15  | 99-113  | PIC X | Spaces                                                 |                                           |
| 16First Name30170-190PIC XCardholder First Name10 Chars + Spacefilled17Filler1200-200PIC XSpaceNA18Address Line 140201-240PIC XCardholder Address field130 chars + space filled19Address Line 240241-280PIC XCardholder Address field2 if<br>needed30 chars + space filled20City40281-320PIC XCardholder City20 chars + space filled21State3321-323PIC XCardholder State2 byte State code + space22Zip Code9324-332PIC XCardholder Country Code223Country Code3333-335PIC XCardholder Phone Number<br>NPANXXXXX10 digit Home phone24Phone Number10336-345PIC XCardholder date of birth<br>formatted: AAAPPPPPP<br>NPA = AREA CODE<br>NXXXXXX = Phone number10 digit Home phone25Date Of Birth8346-353PIC XCardholder Social Security26Social Security9354-362PIC XCardholder Social Security                                                                                                    | 14 | Filler                     | 26  | 114-139 | PIC X | Spaces                                                 |                                           |
| 17Filler1200-200PIC XSpaceNA18Address Line 140201-240PIC XCardholder Address field130 chars + space filled19Address Line 240241-280PIC XCardholder Address field2 if<br>needed30 chars + space filled20City40281-320PIC XCardholder City20 chars + space filled21State3321-323PIC XCardholder State2 byte State code + space22Zip Code9324-332PIC XCardholder Country Code223Country Code3333-335PIC XCardholder Country Code224Phone Number10336-345PIC XCardholder Phone Number<br>NPANXXXXXFormatted: AAAPPPPPP<br>NPA = AREA CODE<br>NXXXXXX = Phone number10 digit Home phone25Date Of Birth8346-353PIC XCardholder date of birth<br>formatted YYYMMDD10 digit Home phone26Social Security9354-362PIC XCardholder Social Security10                                                                                                    | 15 | Last Name                  | 30  | 140-169 | PIC X | Cardholder Last Name                                   | 15 chars + Spacefilled                    |
| 18Address Line 140201-240PIC XCardholder Address field130 chars + space filled19Address Line 240241-280PIC XCardholder Address field2 if<br>needed30 chars + space filled20City40281-320PIC XCardholder City20 chars + space filled21State3321-323PIC XCardholder State2 byte State code + space22Zip Code9324-332PIC XCardholder Country Code223Country Code3333-335PIC XCardholder Country Code1024Phone Number10336-345PIC XCardholder Phone Number<br>NPANXXXXX10 digit Home phone<br>NPA = AREA CODE<br>NXXXXXX = Phone number10 digit Home phone<br>NXXXXX = Phone number25Date Of Birth8346-353PIC XCardholder Social Security26Social Security9354-362PIC XCardholder Social Security                                                                                                    | 16 | First Name                 | 30  | 170-190 | PIC X | Cardholder First Name                                  | 10 Chars + Spacefilled                    |
| 19Address Line 240241-280PIC XCardholder Address field2 if<br>needed30 chars + space filled20City40281-320PIC XCardholder City20 chars + space filled21State3321-323PIC XCardholder State2 byte State code + space22Zip Code9324-332PIC XCardholder Country Code223Country Code3333-335PIC XCardholder Country Code224Phone Number10336-345PIC XCardholder Phone Number<br>NPANXXXXX10 digit Home phone25Date Of Birth8346-353PIC XCardholder date of birth<br>formatted YYYYMMDD10 digit Home phone26Social Security9354-362PIC XCardholder Social Security10                                                                                                    | 17 | Filler                     | 1   | 200-200 | PIC X | Space                                                  | NA                                        |
| 19Address Line 240241-280PIC X<br>neededneeded30 chars + space filled20City40281-320PIC X<br>20 chars + space filled20 chars + space filled21State3321-323PIC X<br>22Cardholder State2 byte State code + space22Zip Code9324-332PIC X<br>333-335Cardholder Zip or Zip + 42023Country Code3333-335PIC X<br>23Cardholder Country Code2024Phone Number10336-345PIC X<br>PIC XCardholder Phone Number<br>NPANXXXXX10 digit Home phone24Phone Number10336-345PIC X<br>PIC XCardholder date of birth<br>formatted AAAPPPPPPP<br>NPA = AREA CODE<br>NXXXXXX = Phone number10 digit Home phone25Date Of Birth8346-353PIC X<br>PIC XCardholder date of birth<br>formatted YYYYMMDD26Social Security9354-362PIC X<br>PIC XCardholder Social Security                                                                                                    | 18 | Address Line 1             | 40  | 201-240 | PIC X | Cardholder Address field1                              | 30 chars + space filled                   |
| 21State3321-323PIC XCardholder State2 byte State code + space22Zip Code9324-332PIC XCardholder Zip or Zip+42323Country Code3333-335PIC XCardholder Country Code24Phone Number10336-345PIC XCardholder Phone Number<br>NPANXXXXXFormatted: AAAPPPPPP<br>NPA = AREA CODE<br>NXXXXX = Phone number10 digit Home phone25Date Of Birth8346-353PIC XCardholder date of birth<br>formatted YYYYMMDD26Social Security9354-362PIC XCardholder Social Security                                                                                                    | 19 | Address Line 2             | 40  | 241-280 | PIC X |                                                        | 30 chars + space filled                   |
| 22Zip Code9324-332PIC XCardholder Zip or Zip+423Country Code3333-335PIC XCardholder Country Code24Phone Number10336-345PIC XCardholder Phone Number<br>NPANXXXXXFormatted: AAAPPPPPPP<br>NPA = AREA CODE<br>NXXXXX = Phone number10 digit Home phone25Date Of Birth8346-353PIC XCardholder date of birth<br>formatted YYYYMMDD26Social Security9354-362PIC XCardholder Social Security                                                                                                    | 20 | City                       | 40  | 281-320 | PIC X | Cardholder City                                        | 20 chars + space filled                   |
| 23Country Code3333-335PIC XCardholder Country Code24Phone Number10336-345PIC XCardholder Phone Number<br>NPANXXXXXFormatted: AAAPPPPPP<br>NPA = AREA CODE<br>NXXXXX = Phone number10 digit Home phone<br>NPA = AREA CODE<br>NXXXXX = Phone number25Date Of Birth8346-353PIC XCardholder date of birth<br>formatted YYYYMMDD26Social Security9354-362PIC XCardholder Social Security                                                                                                    | 21 | State                      | 3   | 321-323 | PIC X | Cardholder State                                       | 2 byte State code + space                 |
| 24       Phone Number       10       336-345       PIC X       Cardholder Phone Number NPANXXXXX       10 digit Home phone Norther NPANXXXXX         25       Date Of Birth       8       346-353       PIC X       Cardholder date of birth formatted YYYYMMDD       10 digit Home phone Norther NPA         26       Social Security       9       354-362       PIC X       Cardholder Social Security                                                                                                    | 22 | Zip Code                   | 9   | 324-332 | PIC X | Cardholder Zip or Zip+4                                |                                           |
| 24Phone Number10336-345PIC XNPANXXXXX<br>Formatted: AAAPPPPPP<br>NPA = AREA CODE<br>NXXXXX = Phone number10 digit Home phone25Date Of Birth8346-353PIC XCardholder date of birth<br>formatted YYYYMMDD10 digit Home phone26Social Security9354-362PIC XCardholder Social Security                                                                                                    | 23 | Country Code               | 3   | 333-335 | PIC X | Cardholder Country Code                                |                                           |
| 25     Date Of Birth     8     346-353     PIC X     formatted YYYYMMDD       26     Social Security     9     354-362     PIC X     Cardholder Social Security                                                                                                    | 24 | Phone Number               | 10  | 336-345 | PIC X | NPANXXXXXX<br>Formatted: AAAPPPPPPP<br>NPA = AREA CODE | 10 digit Home phone                       |
|                                                                                                    | 25 | Date Of Birth              | 8   | 346-353 | PIC X |                                                        |                                           |
|                                                                                                    | 26 |                            | 9   | 354-362 | PIC X | ,                                                      |                                           |
| 27         Demographic<br>Change Date         8         363-370         PIC X         Formatted YYYYMMDD         Update Date                                                                                                    | 27 |                            | 8   | 363-370 | PIC X | Formatted YYYYMMDD                                     | Update Date                               |
| 28         FILLER         142         371-512         PIC X         Space Filled                                                                                                    | 28 | FILLER                     | 142 | 371-512 | PIC X | Space Filled                                           |                                           |

#### **Trailer Record**

| Field# | Description      | Length | Position | Туре | Business Rules/Edit Criteria                                   |
|--------|------------------|--------|----------|------|----------------------------------------------------------------|
| 1      | Record Type      | 2      | 1-2      | А    | Will always contain the value "TR" indicating a trailer record |
| 2      | Transaction Name | 8      | 03-10    | А    | KeyBank internal use only                                      |

Page | 42

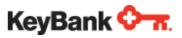

| 3 | File Control Number | 6   | 11-16  | N | KeyBank assigned unique File Control Number.<br>Incremented by 1 for each new file created. |
|---|---------------------|-----|--------|---|---------------------------------------------------------------------------------------------|
| 4 | File Create Date    | 8   | 17-24  | А | File Create Date formatted YYYYMMDD                                                         |
| 5 | File Create Time    | 8   | 25-32  | А | File Create Time formatted HHMMSSCC                                                         |
| 6 | Detail Record Count | 7   | 33-39  | Ν | Total count of detail records in the file                                                   |
| 7 | FILLER              | 473 | 40-512 | А | Space Filled                                                                                |

## Appendix IV Statement of Recoverability

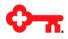

# Key Statement of Recoverability

This document contains excerpts from the Enterprise Business Resiliency Policy approved by the Audit Committee of the KeyCorp Board and KeyBank N.A. Board

#### **Enterprise Business Resiliency**

Key maintains comprehensive processes to effectively respond to an incident to achieve and sustain continuous business operations, with limited impact to the business while being consistent with industry standards and meeting regulatory expectations. This is known as Enterprise Business Resiliency which includes Incident Management and Business Continuity. Business Continuity also includes Disaster Recovery.

It is Key's policy that lines of business develop, maintain, and test viable and comprehensive business continuity plans. Business continuity standards include requirements that ensure lines of business, for their respective areas of operation, develop recovery and business continuance procedures to minimize the impact of a disruption on business operations.

#### **Organizational Structure**

Key's Enterprise Business Resiliency Manager has overall authority for direction and governance of the processes and services to support business resiliency activities, including the authority to establish business resiliency policies, standards, procedures, guidelines and processes. Adherence to approved business resiliency policies and standards is required for all lines of business within Key and third party providers.

Enterprise Business Resiliency establishes and maintains business continuity requirements and processes to recover and resume business operations after a business interruption or an information processing center disaster. These processes include Business Impact Analysis (BIA), Business Continuity Plan (BCP including Disaster Recovery Planning (DRP)) development and testing.

Additionally, Enterprise Business Resiliency establishes and maintains incident management processes to respond to hazards, incidents, or threats (including cyber events) that affect the people, assets, business operations, and reputation of Key to ensure a recovery posture within Key's risk appetite. The process includes incident management plan development and testing.

#### **Board of Directors Involvement**

Key's Board of Directors, acting through its Audit Committee, is responsible for overseeing the Corporation's business resiliency and ensuring appropriate resources are dedicated to this effort. This is accomplished through approval of policy and oversight of the program effectiveness through periodic updates.

#### **Risk Assessment and Business Impact Analysis**

Risk assessments are performed on Key facilities to determine levels of threats & risks facing a site and to identify opportunities for mitigation.

In addition, Key uses a centralized Business Impact Analysis (BIA) to evaluate the potential impacts to the corporation in the event of business disruption. Annually, at a minimum, lines of business complete a BIA survey to document business processes and evaluate potential

#### **Enterprise Business Resiliency**

financial, operational, regulatory, and client impact at their respective locations. The data obtained through this process is used to generate a recovery time objective (RTO) for each business process (the time the business process may be inoperable before negative impact to the line of business becomes significant). RTOs are used for business recovery and technology disaster recovery plan development and prioritization.

The data from the BIA is reviewed together with site data to obtain a complete picture of potential exposure. If there is major exposure, the opportunities for improvement are explored and implemented as appropriate.

#### **Risk Management and Monitoring**

#### <u>Design</u>

Business resiliency is managed within Key's overall risk appetite of "Moderate" as indicated in Key's Enterprise Risk Management Policy. Enterprise Business Resiliency is managed under Key's Information and Technology risks and is designed to achieve the proper balance between risk and investments of technologies while supporting business objectives.

Key's business continuity processes are designed to holistically examine Key's operations and plan against loss of people (including pandemic planning), sites, and technology that support Key's business operations. Recoverability of technology is driven by impacts to the business it supports as identified through the BIA process. Risks are managed through the development of business continuity and disaster recovery plans. These plans are written and distributed to appropriate personnel to assist with timely recovery of business operations. Frequency of plan maintenance and testing is based on criticality to the organization.

#### Control Testing

Key regularly and independently tests business resiliency controls and procedures across the corporation using both internal and external means. The results of testing are used to identify missing or ineffective controls and to improve the overall process.

Internal and external audits, as well as regulatory reviews of Enterprise Business Resiliency, are performed and the results used to improve Key's recoverability.

Plans that contain components requiring recovery within 24 hours or less are reviewed annually; and include tests of applicable business continuity alternate work solutions, disaster recovery methodologies and call lists. Plans with components that are less critical are tested and reviewed less frequently. Testing methods vary depending upon type of plan and range from plan walk-throughs to full-scale testing exercises. Appropriate testing is used based upon risk, nature of business, complexity, and historic results; and is designed to gradually increase in complexity and involvement. Testing demonstrates response proficiencies and uncovers improvement opportunities. Testing is conducted in manners that do not jeopardize normal business operations. Testing also helps train staff by exposing them to potential scenarios they may need to respond to in the future.

#### **Enterprise Business Resiliency**

Plan updates and testing results are driven by the lines of business and are reviewed by Enterprise Business Resiliency. The lines of business are responsible for incorporating required improvements and recommendations into the appropriate plans and subsequently testing updated plans.

#### Third Party Oversight

<u>Contract Provisions</u> - Enterprise Business Resiliency provides Corporate Procurement specific language that requires third parties to comply with applicable business continuity requirements. Corporate Procurement includes this standard language in contracts for appropriate engagement types between KeyCorp (including all affiliates) and third party providers.

<u>Monitoring of Third Party Provider</u> - Business continuity compliance is performed by Enterprise Business Resiliency. Results are provided to lines of business third party engagement managers and recorded within the Corporate Procurement third party management tool. Additionally, functional testing is conducted between KeyCorp and the third party. Lines of business third party engagement managers are responsible to manage the mitigation of any non-compliance.

#### Program Adjustment

Key's Enterprise Business Resiliency Policy and Standards are reviewed on a periodic basis to ensure continued appropriateness and effectiveness, including trending of:

- Risk assessments and impact analysis processes to ensure the most critical functions are properly identified and prioritized
- Program feedback from both internal and regulatory sources
- New regulatory requirements
- Risk management issues and other security-related events
- Peer benchmarking and industry best practices
- Alignment with Key's Risk Appetite and Tolerance levels

|          | RFQ WWV- (Electronic Payment Card and Direct D                                                                                                    | eposit Services) Cost Sh | eet            | Rev. 8/19  |
|----------|----------------------------------------------------------------------------------------------------|--------------------------|----------------|------------|
| Line     |                                                                                                    | Monthly Estimated        | Claimant's     | Claimant's |
| No.      | Type of Service                                                                                                    | Quantities*              | Unit Fee       | Total Cost |
| 1        | Direct Deposit                                                                                                    |                          | NA             |            |
|          |                                                                                                    |                          |                |            |
| 2        | Set Up Fee - Initial Card                                                                                                    | 5,000                    | No Cost        |            |
| _        |                                                                                                    | 5,000                    |                |            |
| 3        | Monthly Account Services for Active Accounts                                                                                                    | 20,000                   | No Cost        |            |
|          |                                                                                                    |                          |                |            |
| 4        | Transactions                                                                                                    | 112,000                  | NA             |            |
| _        | Ter a second a s                                                                                                    |                          |                |            |
| 5        | Total ATM Withdraws                                                                                                    | 13,000                   | NA             |            |
|          | ATM In-Net                                                                                                    | twork                    |                |            |
| 6        | Number of Counties with at least one ATM                                                                                                    | 55                       |                |            |
| 7        | Divided by Total Counties in West Virginia                                                                                                    | 55                       |                |            |
| 8        | Percent                                                                                                    | 100.00%                  |                |            |
| 9        | % in 8 multiplied by ATM Withdrawals (line 4)                                                                                                    | 13,000                   | No Cost        |            |
|          |                                                                                                    | ,                        |                |            |
| _        | Contracted ATM In-Ne                                                                                                    | etwork with Fee          |                |            |
| 10       | Number of Counties with at least one ATM                                                                                                    | 55                       |                |            |
| 11       | Divided by Total Counties in West Virginia                                                                                                    | 55                       |                |            |
| 12       | Percent                                                                                                    | 100.00%                  |                |            |
| 13       | % in 12 multiplied by ATM Withdrawals (line 4)                                                                                                    | 13,000                   | \$0.00         | \$0.00     |
|          | ATM Out-of-N<br>Number of Counties without an In-Network ATM                                                                                                    | letwork                  |                |            |
|          |                                                                                                    | 55                       |                |            |
| 15<br>16 | Divided by Total Counties in West Virginia Percent                                                                                                    | 0.00%                    |                |            |
| _        | % in 17 multiplied by ATM Withdrawals (line 5)                                                                                                    | 0.00%                    | \$2.00         | ¢0.00      |
| 17       | Potential Additional Charge by Bank where Out-of-                                                                                                    | U                        | \$2.00         | \$0.00     |
|          |                                                                                                    |                          |                |            |
| 10       | Network ATM is located                                                                                                    |                          | ć2.00          | ćo oo      |
| 18       | (Use Same Quantity from 17)                                                                                                    | 0                        | \$2.00         | \$0.00     |
|          | **Bidding vendor cannot predict the cost per transaction beir<br>the vendor's banks. For Line 18, the important factor is the n<br>standard rate of \$2.00 is being used for the purpose of calcula<br>costs. | umber of transactions. 1 | Therefore, the |            |
| 19       | ATM Transactions outside of the US                                                                                                    | 100                      | \$2.00         | \$200.00   |
| 20       | Point of Sale as Credit                                                                                                    | 50,000                   | \$0.00         | \$0.00     |
| I        |                                                                                                    |                          | -              |            |
| 21       | Point of Sale as PIN Debit                                                                                                    | 50,000                   | \$0.00         | \$0.00     |
| 22       | Teller assisted Withdraw at debit card in-network bank                                                                                                    | 2,100                    | No Cost        |            |
| 23       | Total Transaction Cost (13+17+18+19+20+21)                                                                                                    |                          |                | \$200.00   |
| L        |                                                                                                    |                          |                | • -        |

| No. | Type of Service | Monthly Estimated | Claimant's | Claimant's |
|-----|-----------------|-------------------|------------|------------|
|     |                 | Quantities        | Unit Fee   | Total Cost |

|    | ATM Balance Inquiries                                  | 70,000  | NA      |        |
|----|--------------------------------------------------------|---------|---------|--------|
| 24 | ATM Balance Inquiries for In-Network 70,000 multiplied |         |         |        |
|    | by % from 7 plus 11                                    | 140,000 | No Cost |        |
| 25 | Chargable ATM Balance Inquiries for In-Network (10%    |         |         |        |
|    | multiplied by 25) equals monthly estimated total       | 14,000  | \$0.00  | \$0.00 |
| 26 | ATM Balance Inquiries for Out-of-Network (70,000       |         |         |        |
|    | multiplied by % in 16) equals monthly estimated total  | 0       | \$0.50  | \$0.00 |
| 27 | Total Cost (25+26)                                     |         |         | \$0.00 |

|    | Other Fees                                            |        |         |        |
|----|-------------------------------------------------------|--------|---------|--------|
| 28 | Account Overdraft                                     | 10,000 | \$0.00  | \$0.00 |
|    | Insufficient Funds                                    |        |         |        |
| 29 | Minimum of two (2) denials for Insufficient Funds per |        |         |        |
|    | month                                                 | 10,000 | No Cost |        |
| 30 | Additional denials for Insufficient Funds             | 5,000  | \$0.00  | \$0.00 |
| 31 | Free On-Line Statements                               | 20,000 | No Cost |        |
| 32 | Account Statements Mailed to Claimants                | 1,000  | \$0.00  | \$0.00 |
| 33 | Total Other Fees (28+30+32)                           |        |         | \$0.00 |

|    | Card Issuance Services                           |       |         |            |
|----|--------------------------------------------------|-------|---------|------------|
| 34 | One Card replacement per year (includes postage) | 500   | No Cost |            |
| 35 | Additional Card Replacements                     | 100   | \$5.00  | \$500.00   |
| 36 | Overnight delivery requested by cardholder       | 50    | \$12.50 | \$625.00   |
| 37 | Expired card replacement                         | 2,000 | No Cost |            |
| 38 | Card Deactivation                                | 500   | No Cost |            |
| 39 | Card Reactivation                                | 300   | No Cost |            |
| 40 | Total Card Services Cost                         |       |         | \$1,125.00 |

|    | Cardholder Inquiry                                   | 180,000 |         |        |
|----|------------------------------------------------------|---------|---------|--------|
| 41 | Free telephone automated inquiries through toll-free |         |         |        |
|    | line                                                 | 80,000  | No Cost |        |
| 42 | Free Web inquiries                                   | 30,000  | No Cost |        |
| 43 | 2 Free Live Customer Service Inquiries per Month     | 40,000  | No Cost |        |
| 44 | Additional Live Customer Service Inquiries per Month | 30,000  | \$0.00  | \$0.00 |
| 45 | Total Inquiry Cost                                   |         |         | \$0.00 |

|    | Miscellaneous                                     |     |        |         |
|----|---------------------------------------------------|-----|--------|---------|
| 46 | Account Inactivity with a balance after 12 Months | 100 | \$0.00 | \$0.00  |
| 47 | Change in PIN                                     | 500 | \$0.00 | \$0.00  |
| 48 | Account Research                                  | 100 | \$0.00 | \$0.00  |
| 49 | Conversion of Foreign currency                    | 200 | \$0.31 | \$62.00 |
| 50 | Total Miscellaneous Cost                          |     |        | \$62.00 |

| Line | Type of Service             | Monthly Estimated | Claimant's | Claimant's |
|------|-----------------------------|-------------------|------------|------------|
| No.  |                             | Quantities        | Unit Fee   | Total Cost |
|      | ACH Origination and Routing |                   |            |            |
|      | ACH Monthly Maintenance     | 2                 | No cost    |            |
|      | ACH Credit Originated       | 20,000            | No cost    |            |
| 53   | ACH Debit Originated        | 55                | No cost    |            |
| 54   | ACH Transmission            | 27                | No cost    |            |
| 55   | ACH Return                  | 10                | No cost    |            |
| 56   | ACH Notification of Change  | 10                | No cost    |            |
| 57   | Total ACH Cost              |                   |            |            |